## **République Algérienne Démocratique et Populaire**

## **Ministère de l'Enseignement Supérieur et de la Recherche Scientifique**

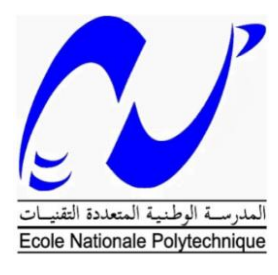

Ecole Nationale Polytechnique Département d'Electronique Laboratoire de Dispositifs de Communication et de Conversion Photovoltaïque

# Thèse de Doctorat

En :**Electronique** Option :**Electricité Solaire**

Présenté par :

# **BELHIMER Salheddine**

Master en Electronique et Optoélectronique

Pour l'obtention du titre de **Docteur (D/LMD) en Electronique**

*Thème*

# *Développement d'une topologie à haut rendement pour un convertisseur DC-DC*

Soutenue publiquement le 12 Juin 2018 devant le jury composé de :

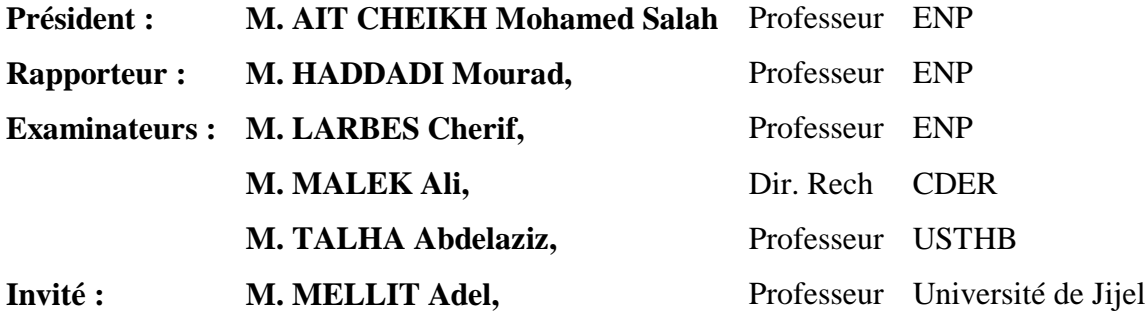

### ENP 2018

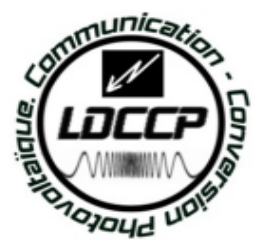

## **République Algérienne Démocratique et Populaire**

## **Ministère de l'Enseignement Supérieur et de la Recherche Scientifique**

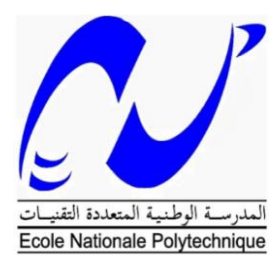

Ecole Nationale Polytechnique Département d'Electronique Laboratoire de Dispositifs de Communication et de Conversion Photovoltaïque

# Thèse de Doctorat

En :**Electronique** Option :**Electricité Solaire**

Présenté par :

# **BELHIMER Salheddine**

Master en Electronique et Optoélectronique

Pour l'obtention du titre de **Docteur (D/LMD) en Electronique**

*Thème*

# *Développement d'une topologie à haut rendement pour un convertisseur DC-DC*

Soutenue publiquement le 12 Juin 2018 devant le jury composé de :

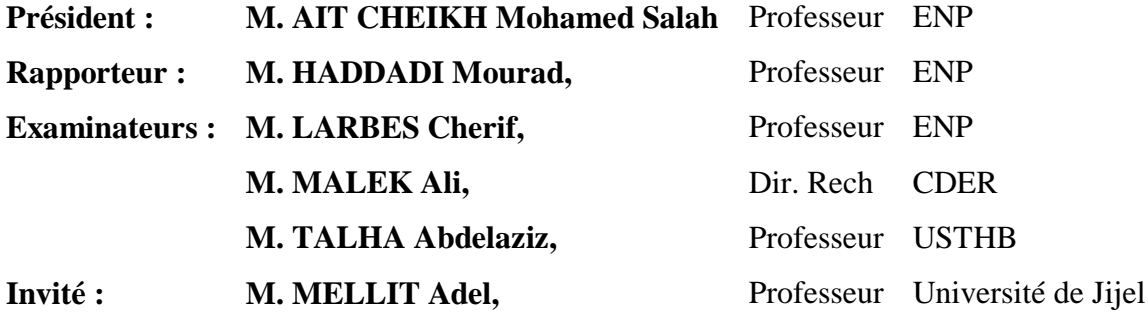

### ENP 2018

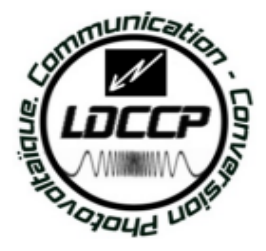

#### **ملخص:**

في الوقت الحاضر، يعتمد عدد كبير من تطبيقات تحويل الطاقة على محوالت DC / DC و ذلك من أجل تعزيز الجهد العالي. و في نفس الصدد، قامت عدة بحوث علمية إلى التطرق لتقنيات مختلفة. كل تقنية لها مزاياها الخاصة وعيوبها اعتماًدا على التطبيق والتكلفة والتعقيد وكثافة الطاقة والكفاءة. لتلبية الطلب المتزايد على مثل هذه التطبيقات ، يتم باستمرار اقتراح طبولوجيات جديدة خاصة في مجال تحويل و استغالل الطاقات الجديدة. تركز هذه الدراسة على محول هجين جديد من نوع الدفع (boost (، يجمع بين الدفعة التقليدية )CB )والدفع التربيعي )QB). تسمح هذه الطبولوجيا الجديدة بتمديد كسب جهدالخروج و توسيع النسبة الدورية للتشغيل مقارنة بالطبولوجيات الأصلية. و عليه، فإنه يضمن نسبة عالية من الجهد لتقريبا معظم قيم النسبة الدورية المعمول بها. وبالتالي، فإنه يملك وضعين للعمل، أحدهما كوضع QB واآلخر كوضع CB. من أجل التحقق من أداء الطوبولوجيا الهجينة المقترحة ، تم إجراء العديد من عمليات المحاكاة تحت بيئة Simulink / Matlab لكل من الوضعين QB و CB. تم استعمال الخوارزمية المعروفة O&P المدمجة في لوحة مصفوفة قابلة للبرمجة)Array Program Array Field :FPGA )من أجل التحقق تجريبياً من النظام الهجين المصمم. النتائج التجريبية تؤكد إمكانية و استعداد الطوبولوجيا المقترحة لتتبع أقصى نقطة للطاقة في الأنظمة الكهروضوئية.

**الكلمات المفتاحية:** محوالت DC / DC ، محول الدفع الهجين، O&P، األنظمة الكهروضوئية.

#### **Abstract :**

Nowadays, a large number of power conversion applications is commonly based on DC/DC converters with high voltage boost capability. Different voltage-boosting techniques have been reported in the literature. Each technique has its own merits and demerits depending on the application, cost, complexity, power density, reliability and efficiency. To meet the growing demand for such applications, new power converter topologies are continuously being proposed. This paper focuses on a novel hybrid boost converter, which combines the conventional boost (CB) and the quadratic boost (QB). This new topology allows the extension of the output voltage gain and the duty cycle range regarding to the original topologies. Thus, it ensures high conversion voltage ratio for almost duty cycle values. Consequently, it has two working modes, one as QB mode and the other one as CB mode. In order to verify the performance of the proposed topology, several simulations have been carried out under Matlab/Simulink environment for both QB and CB modes. The wellknown P&O algorithm was implemented into a FPGA (Field Programmable Gate Array) board in order to verify experimentally the designed hybrid boost. Experimental results confirm the convenience of the proposed topology for tracking the maximum power point in photovoltaic systems.

**Keywords:** DC/DC converter, Hybrid boost converter, P&O, Photovoltaic systems.

#### **Résumé :**

De nos jours, un grand nombre d'applications de conversion de puissance est basé sur des convertisseurs DC/DC avec une capacité d'augmentation de tension très élevée. Différentes techniques d'élévation de tension ont été rapportées dans la littérature. Chaque technique a ses propres mérites et démérites selon l'application, le coût, la complexité, la densité de puissance, la fiabilité et l'efficacité. Pour répondre à la demande croissante de telles applications, de nouvelles topologies de convertisseur de puissance sont proposées en permanence. Ce travail se concentre sur un nouveau convertisseur hybride boost, qui combine le boost conventionnel (CB) et le boost quadratique (QB). Cette nouvelle topologie permet d'étendre le gain en tension avec la plage des rapports cycliques par rapport aux topologies d'origine. Ainsi, il assure un gain en tension élevé pour la majorité des valeurs de rapport cyclique. En conséquence, il dispose de deux modes de fonctionnement, l'un en mode QB et l'autre en mode CB. Afin de vérifier les performances de la topologie proposée, plusieurs simulations ont été élaborées dans l'environnement Matlab / Simulink pour les modes QB et CB. Le fameux algorithme P&O a été implémenté dans une carte FPGA (Field Programmable Gate Array) afin de vérifier expérimentalement le boost hybride conçu. Les résultats expérimentaux confirment la commodité de la topologie proposée pour le suivi du point de puissance maximale dans les systèmes photovoltaïques.

**Mots Clé :** Convertisseur DC/DC, Convertisseur hybride boost, P&O, Systèmes photovoltaïques.

# *Remerciements*

<span id="page-4-0"></span>Tout d'abord, je remercie **DIEU,** le tout puissant, qui m'a donné la force, la volonté et surtout le courage pour accomplir cette modeste thèse.

Je tiens à remercier mon encadreur, **Pr. M. HADDADI** de m'avoir donné l'opportunité de travailler sur ce sujet d'actualité. J'aimerais lui adresser mes plus vifs remerciements pour sa disponibilité et son suivi.

Je suis reconnaissant envers **Mr. A. MELLIT**, pour tout son soutien et aide. Je tiens également à remercier **Mr. K. KACED** pour son aide dans la partie expérimental, ainsi que tous les enseignants qui ont contribué à notre formation et aux membres de jury qui ont accepté de juger ce travail.

Enfin, je remercie mes très chers parents qui sans eux je ne pourrais jamais en arriver là, ainsi que ma femme et à tous les membres de ma famille et tous mes amis pour leur soutien et leur encouragement.

Sans oublier mes collègues, dans le laboratoire de dispositif de communication et de conversion photovoltaïque, qui ont été avec moi jusqu'au bout.

# <span id="page-5-0"></span>Table des matières

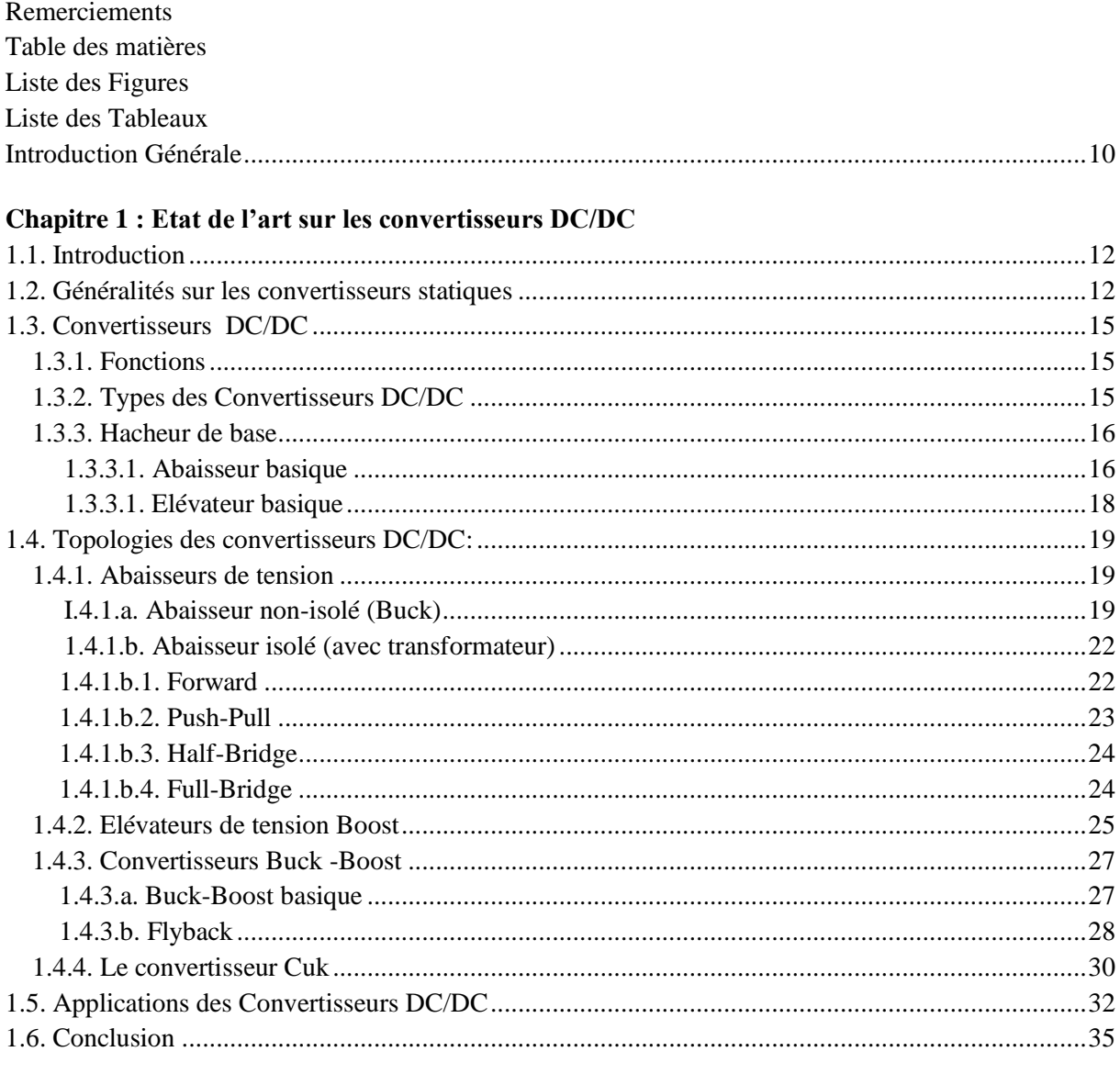

### Chapitre 2 : Analyse des topologies boost

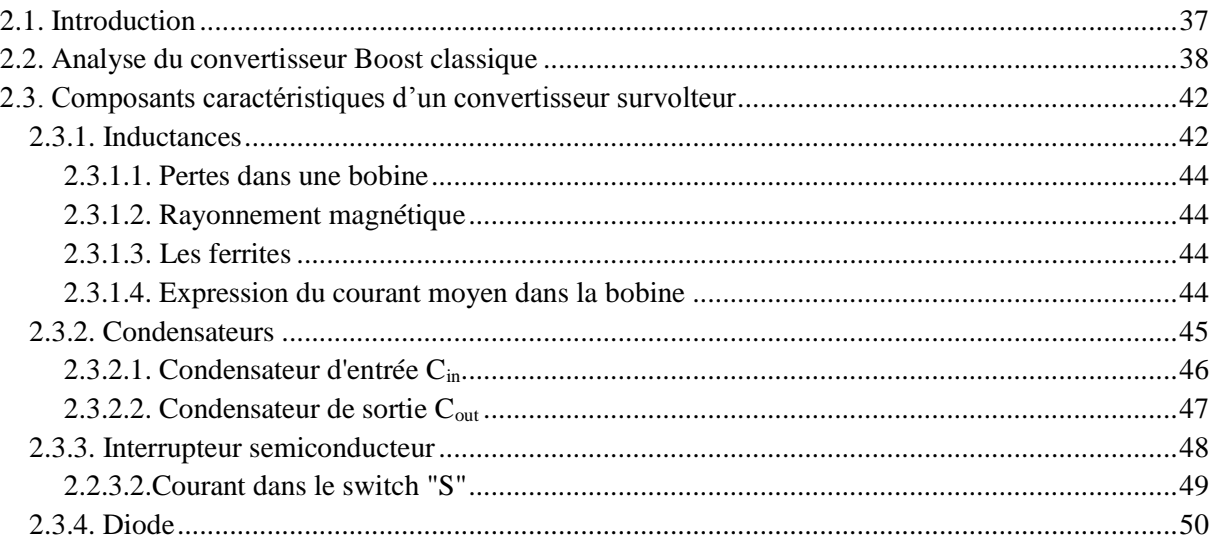

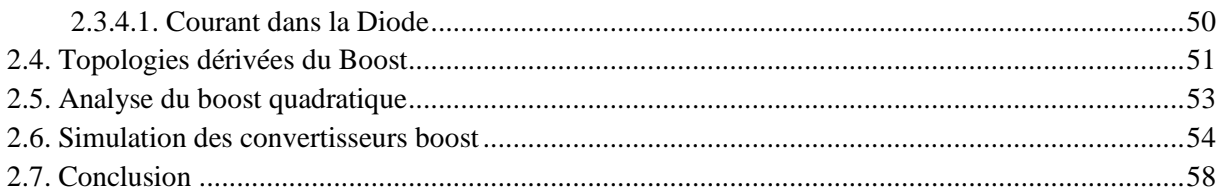

### Chapitre 3 : Hybride boost : Simulation et Réalisation

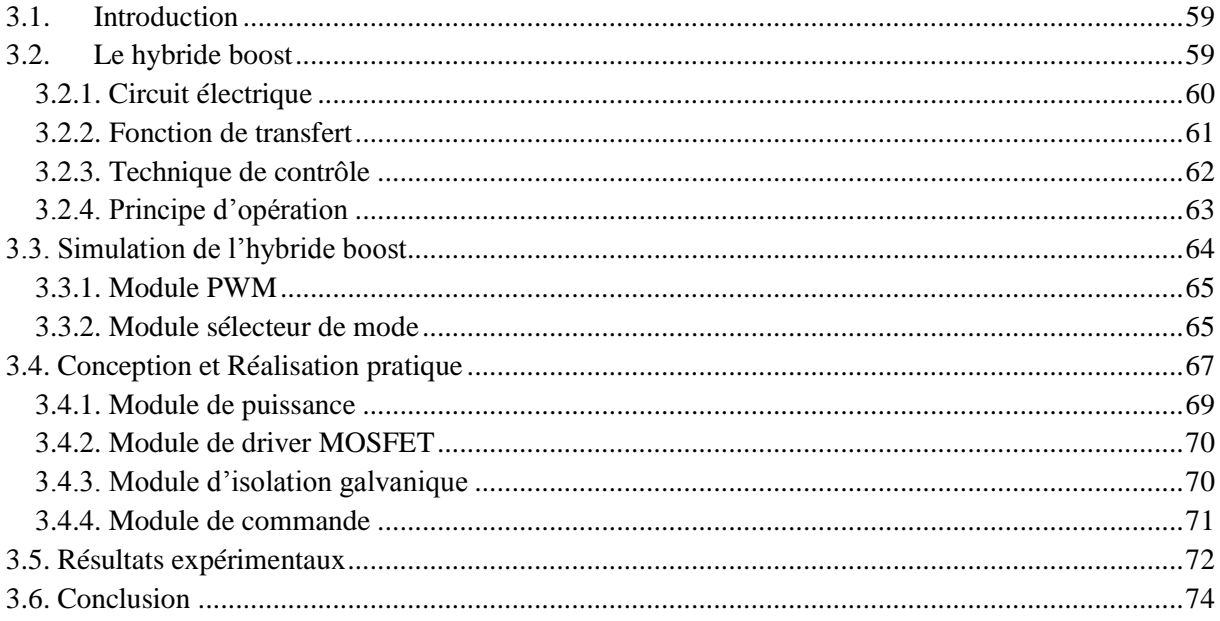

### Chapitre 4 : Application de l'hybride boost dans un système PV

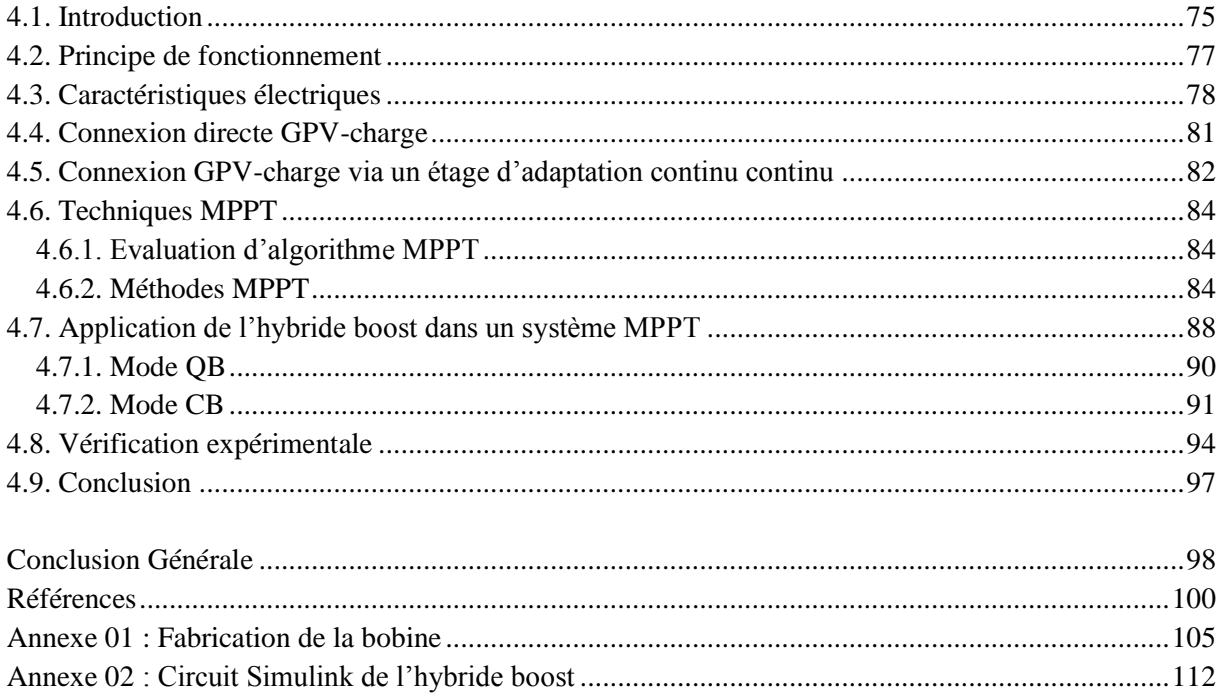

# <span id="page-7-0"></span>**Liste des Figures**

### **Chapitre 1 : Etat de l'art sur les convertisseurs DC/DC**

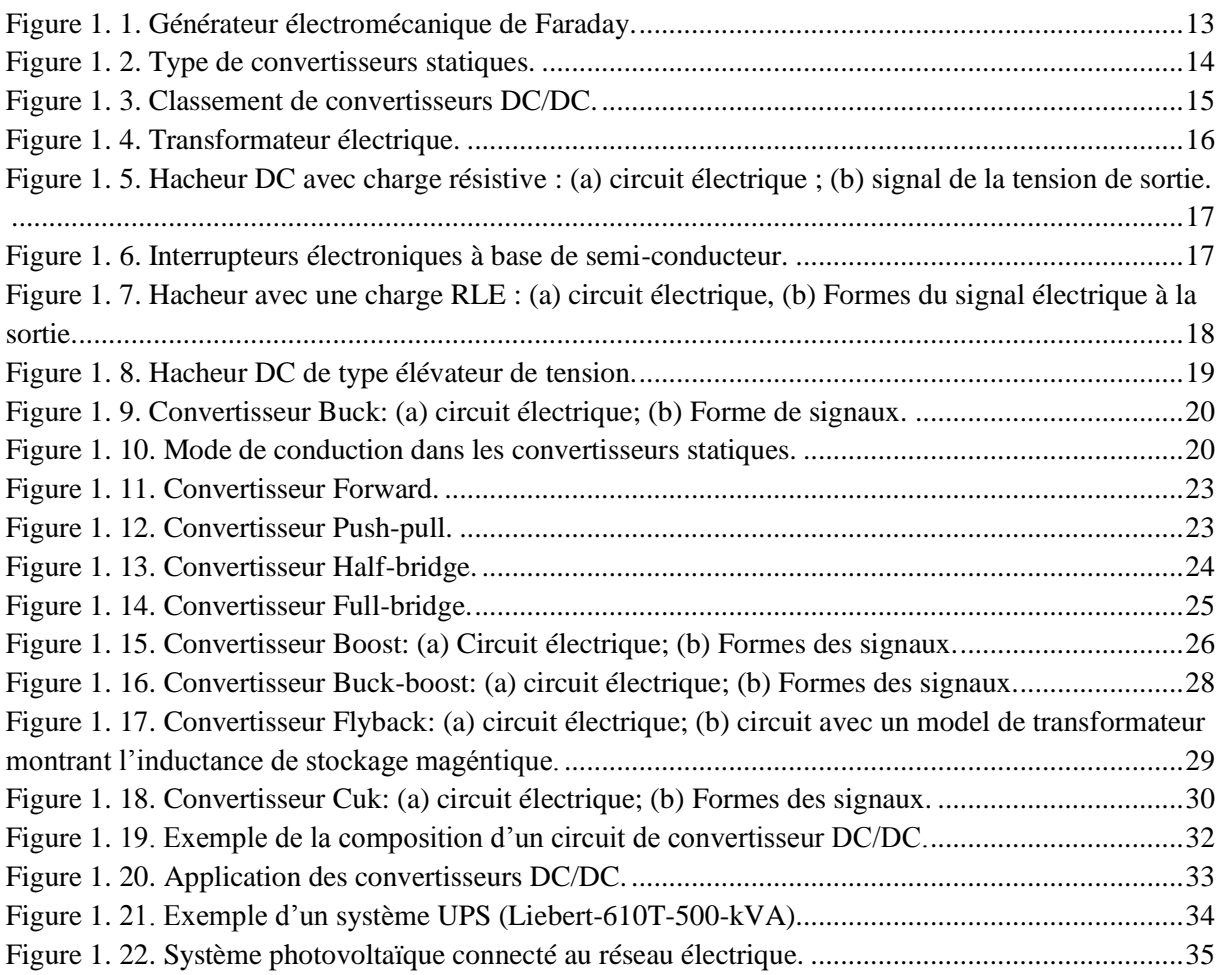

### **Chapitre 2 : Analyse des topologies boost**

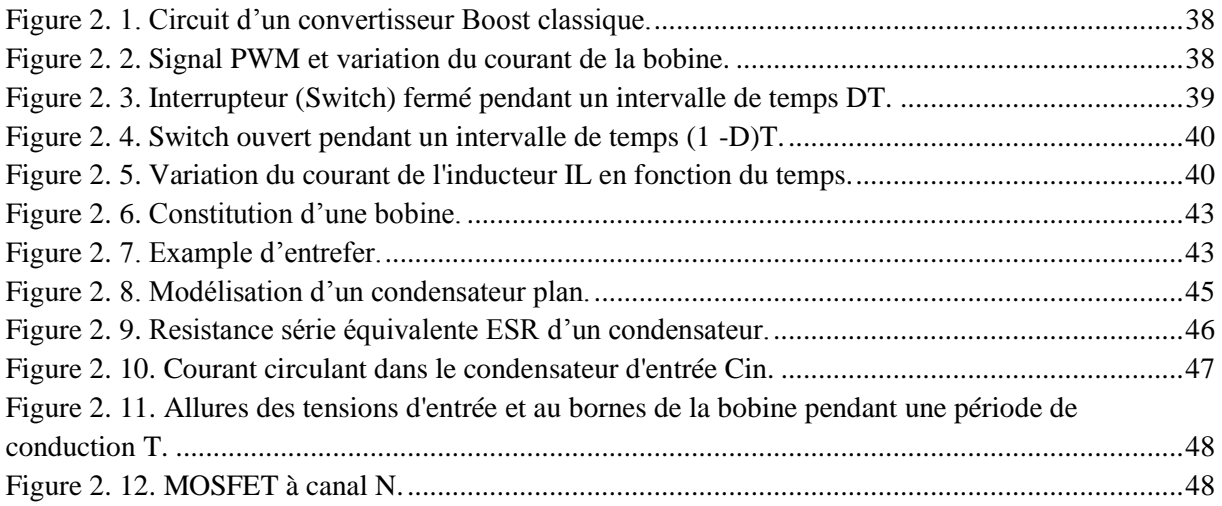

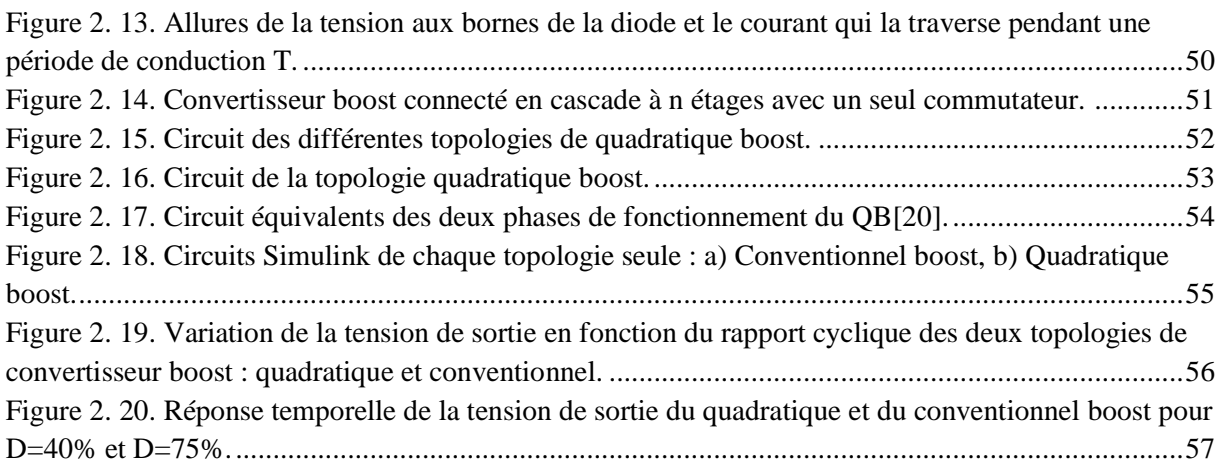

### **Chapitre 3 : Hybride boost : Simulation et Réalisation**

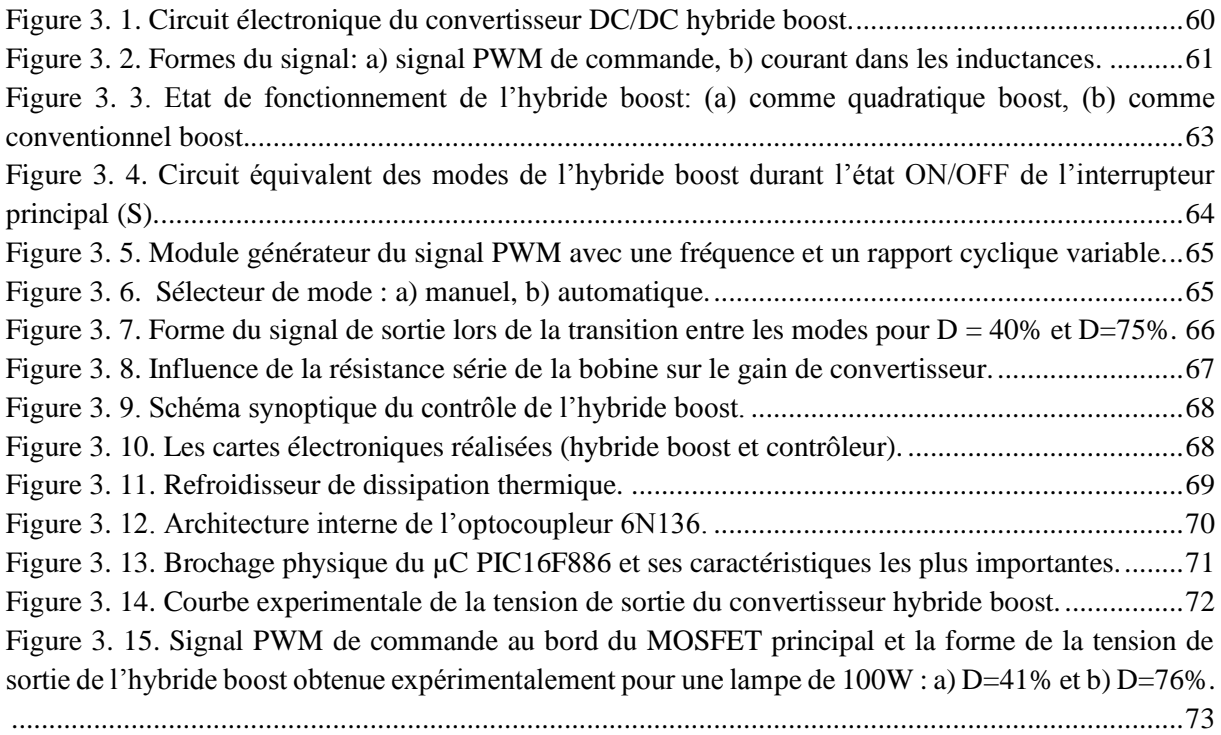

### **Chapitre 4 : Application de l'hybride boost dans un système PV**

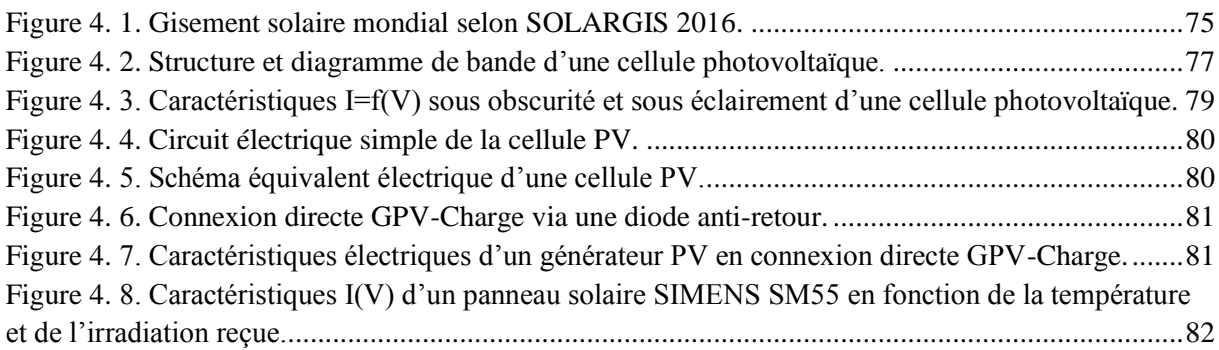

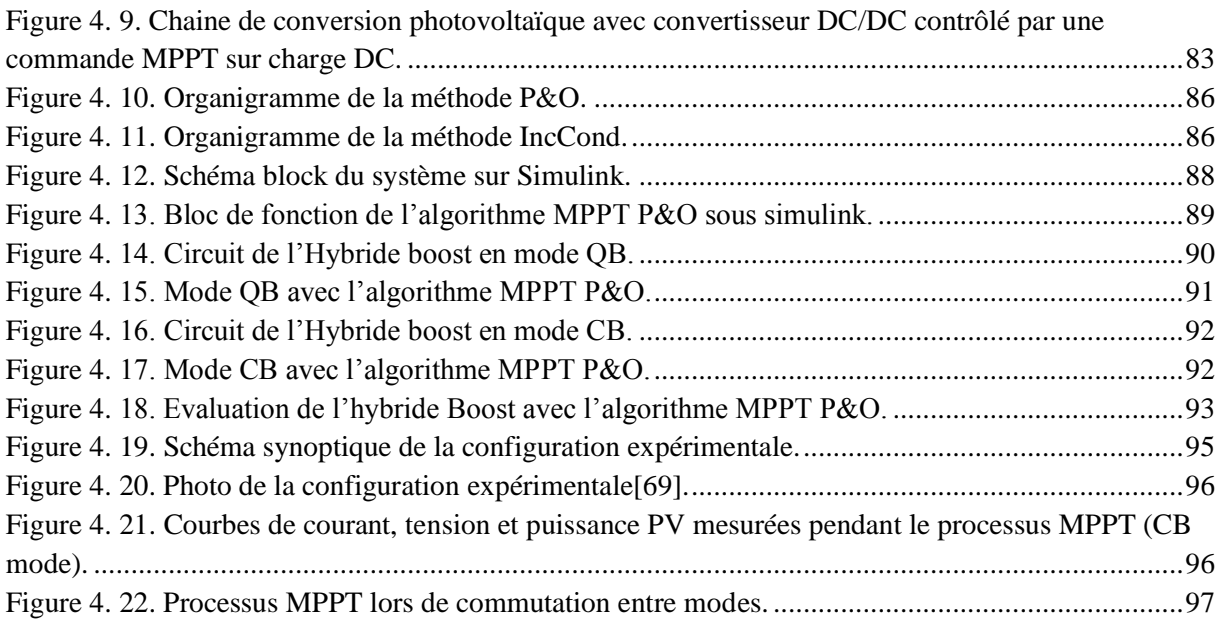

# <span id="page-10-0"></span>**Liste des Tableaux**

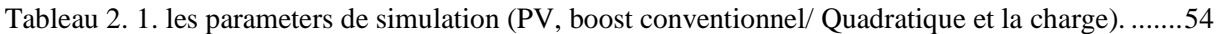

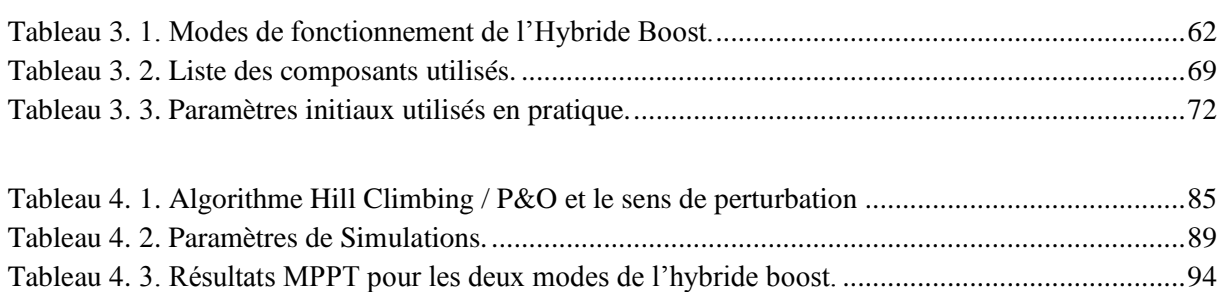

# <span id="page-11-0"></span>**Introduction Générale**

En électroniques modernes, les systèmes de nos jours exigent des alimentations électriques de haute qualité, de petites dimensions, légères, fiables, et efficaces. Les régulateurs linéaires des alimentations, dont le principe de fonctionnement est basé sur des circuits de diviseurs de tension/courant, sont inefficaces. Cela parce qu'elles fournissent des tensions de sortie plus basses que celle d'entrée. Aussi, les transformateurs et les filtres de la ligne basse fréquence (50 ou 60 hertz) leurs procurent une faible densité de puissance. Les régulateurs linéaires peuvent, cependant, fournir une tension de sortie de très bonne qualité. Leur principale application est destinée aux niveaux des systèmes à faibles puissances[\[1\]](#page-101-1). Ces régulateurs linéaires sont constitués de composants électroniques qui fonctionnent dans leurs modes actifs (linéaires), cependant aux niveaux des puissances à ordre élevé ; Il est préférable d'utiliser des régulateurs à découpage. Le fonctionnement de ces régulateurs à découpage repose essentiellement sur les états ON et OFF de leurs interrupteurs qui sont à base de semiconducteurs (MOSFET, IGBT, GTO, …), où ils présentent de petites pertes en puissance (basse tension à travers l'interrupteur à l'état ON, et zéro courants à l'état OFF). En conversion d'énergie, les régulateurs à découpage peuvent atteindre des rendements d'efficacités très élevés[\[2\]](#page-101-2).

Les interrupteurs électroniques de puissance, moderne, peuvent fonctionner à des gammes de hautes fréquences. Plus haute est la fréquence d'opération (commutation), plus petites seront les dimensions des transformateurs, filtres, inductances, et condensateurs. En outre, avec l'augmentation de la fréquence d'opération, les caractéristiques dynamiques des convertisseurs s'améliorent. La largeur de bande d'une boucle de commande est habituellement déterminée par la fréquence de coupure du filtre de sortie. Par conséquent, lors des changements brusques du courant de la charge électrique et/ou la tension d'entrée, les hautes fréquences opérationnelles donnent une réponse dynamique plus rapide. Des processeurs à haute fréquence sont employés pour la commande des convertisseurs DC-DC de puissance[\[3\]](#page-101-3).

Dans les dernières décennies, l'électronique de puissance a connu un grand développement contribuant à améliorer les rendements et à étendre les applications des convertisseurs DC/AC et DC/DC. Ce développement a joué un rôle remarquable dans l'optimisation de l'exploitation des systèmes d'énergie solaire photovoltaïque[\[4\]](#page-101-4). L'énergie solaire photovoltaïque provient de la transformation directe d'une partie du rayonnement solaire en énergie électrique. Cette conversion d'énergie s'effectue par le biais d'une cellule dite photovoltaïque (PV) basée sur un phénomène physique appelé effet photovoltaïque qui consiste à produire une force électromotrice lorsque la surface de cette cellule est exposée à la lumière. La tension générée peut varier en fonction du matériau utilisé pour la fabrication de la cellule. L'association de plusieurs cellules PV en série/parallèle donnent lieu à

un module photovoltaïque qui a une caractéristique courant-tension (I-V) non linéaire présentant un point de puissance maximale.

La caractéristique I-V du module PV dépend du niveau d'éclairement et de la température de la cellule ainsi que du vieillissement de l'ensemble. De plus, son point de fonctionnement dépend directement de la charge qu'il alimente. Afin d'extraire en chaque instant le maximum de puissance disponible aux bornes du module PV, on introduit un étage d'adaptation entre le générateur et la charge pour coupler les deux éléments le plus parfaitement possible[\[5\]](#page-101-5).

Le problème du couplage parfait entre un module photovoltaïque et une charge de type continue n'est pas encore réellement résolu. Un des verrous technologiques qui existe dans ce type de couplage est le problème du transfert de la puissance maximale du module photovoltaïque à la charge qui souffre souvent d'une mauvaise adaptation.

Dans cette thèse, on s'intéresse au problème d'adaptation entre le panneau solaire et la charge électrique et ce en se focalisant sur les convertisseurs DC/DC de type élévateur. Par conséquent le convertisseur boost et ses différents dérivés seront détaillées. Ensuite, une nouvelle configuration de boost sera proposée, appelée hybride boost et qui combine une dérivée du boost avec le boost classique. Cela nous permettra de bénéficier de leurs avantages en terme de garantir un gain en tension de sortie très élevé.

Cette nouvelle topologie sera étudiée et appliquée dans un système PV afin de poursuivre le point de puissance maximale. A cet effet, Il est donc nécessaire d'utiliser des méthodes de poursuite permettant de faire un contrôle fiable du point de puissance maximale par utilisation d'un algorithme MPPT (Maximal Power Point Tracker) simple. La présente thèse sera subdivisée en quatre chapitres à savoir :

Dans le premier chapitre, on présente un état de l'art des convertisseurs DC/DC en donnant des généralités sur leurs types, fonctions et leurs applications. Puis, dans le deuxième chapitre nous décrivons la topologie de type boost et ses dérivées, et nous présentons ainsi notre nouvelle hybride boost. On se focalisera sur l'analyse de chaque composant électronique en montrant leurs limites technologiques dans la conception d'un tel convertisseur. Le troisième chapitre sera consacré à la simulation et la réalisation de notre nouvelle topologie toute seule, où nous faisons une conception bien détaillée du convertisseur DC/DC. Par la suite et dans le dernier chapitre nous nous focaliserons sur l'application de notre convertisseur avec un système PV, ainsi que sur l'état de l'art des algorithmes de poursuite du point de puissance maximale d'un module PV, en particulier celui du P&O (Ces avantages et inconvénients). Ensuite, la réalisation pratique des montages électroniques associés à ce projet sera présentée. Nous terminerons notre thèse par une conclusion générale dans laquelle nous donnerons les perspectives et les améliorations qui peuvent être prises en compte pour la continuité de ce travail.

# **Chapitre 1 : Etat de l'art sur les convertisseurs DC-DC**

### <span id="page-13-0"></span>**1.1. Introduction**

A nos jours, l'électronique de puissance répond à plusieurs acceptations dans le monde technique. Elle peut être considérée comme la forme moderne de l'électrotechnique en faisant référence à l'ensemble des concepts, techniques et méthodologies relatifs à la conversion statique de l'électricité.

La réussite d'un convertisseur de puissance, en tant que produit industriel, repose sur la maîtrise de nombreux phénomènes physiques, dans plusieurs domaines. Cette discipline soutient la réalisation de fonctions essentielles au sein de systèmes, dont le grand public ne voit en fin de compte que la finalité. L'électronique de puissance alimente en énergie les fonctions d'un système « électronique », quel qu'il soit. C'est l'électronique basse tension qui s'est emparée des concepts de découpage de l'énergie électrique, ou bien l'électronique de puissance, en tant que discipline, qui s'intéresse à des produits de toute petite puissance (moins du watt) comme à ceux mettant en jeu des puissances colossales (plusieurs mégawatts).

À l'heure où les matières fossiles commencent à se raréfier et que la conscience écologique promeut des énergies propres et renouvelables, l'électronique de puissance est de nouveau propulsée au premier plan. En effet, en aval des systèmes qui transforment les énergies alternatives à l'énergie fossile (soleil, vent, eau, thermie, vibration, biomasse), l'électronique de puissance est présente dès la transformation en énergie électrique et dès l'adaptation de cette électricité aux besoins. L'industrie de l'électronique de puissance est contrainte de produire plus de convertisseurs, avec des performances accrues et pour un coût de plus en plus réduit. Ces performances vont dans le sens d'un meilleur rendement et d'une puissance massique augmentée[\[6\]](#page-101-6).

Ce chapitre traite les convertisseurs DC-DC qui ont été largement discutés en littérature dans ces dernières décennies, et qui sont employés couramment à tous les niveaux de puissance. Les propriétés de chaque topologie sont bien expliquées et décrites dans les deux premiers titres, suivies d'une partie décrivant, en général, leurs applications dans les différents secteurs.

### <span id="page-13-1"></span>**1.2. Généralités sur les convertisseurs statiques**

Les premiers convertisseurs ont été réalisés avec des machines électriques couplées mécaniquement. En 1831, le scientifique anglais Machel Faraday a inventé le tout premier générateur électrique appelé disque de Faraday. Un prototype de ce disque est représenté sur la Figure 1.1. Lorsque le disque tourne à travers les deux pôles d'un aimant magnétique, un courant électrique de faible intensité se génère. Ce courant est proportionnel à la vitesse et au sens de la rotation[\[7\]](#page-101-7).

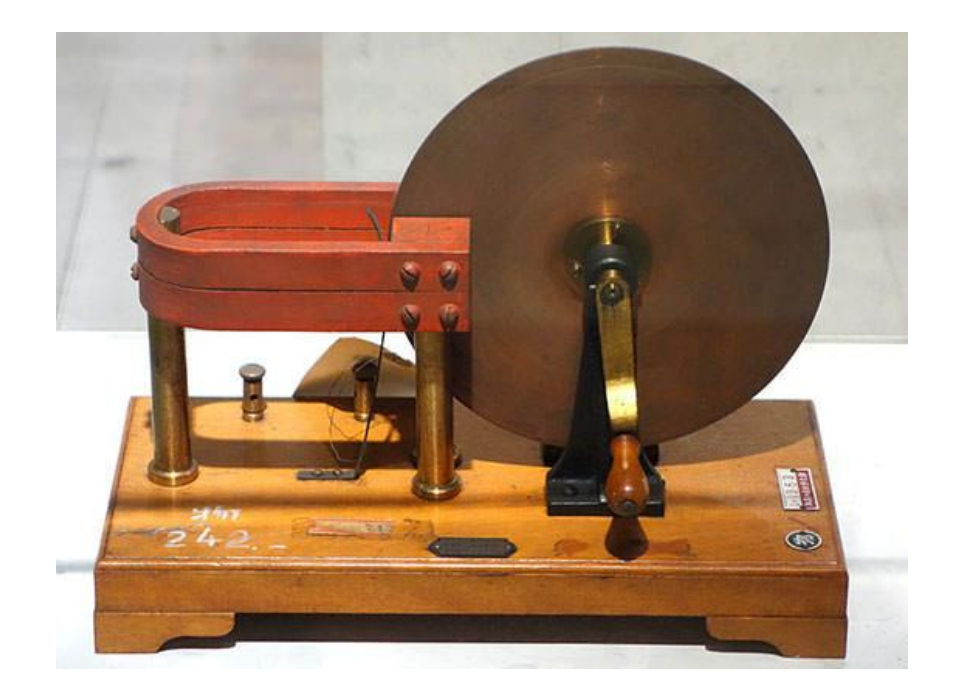

Figure 1. 1. Générateur électromécanique de Faraday.

<span id="page-14-0"></span>Avec l'apparition des semi-conducteurs et de l'électronique de puissance, les systèmes de conversion deviennent de plus en plus élaborés et ne nécessitent plus de machines tournantes. Par définition, un convertisseur statique est un système permettant d'adapter une source d'énergie électrique à un récepteur donné en la convertissant. Selon le type de courant à l'entrée et à la sortie, on peut classer les convertisseurs statiques sur quatre types comme indiqué sur la Figure 1.2 [\[8\]](#page-101-8).

On trouve les hacheurs qui sont le sujet de cette thèse et qui sert à convertir un courant continu à un autre courant continu avec des valeurs différentes de courant et de tension. On trouve aussi les onduleurs qui permettent de convertir un courant continu à un courant alternatif, ce type est beaucoup utilisé dans les applications basées sur les énergies renouvelables pour alimenter ,en générale, des bâtiments se trouvant dans des zones rurales où bien de l'intégrer dans le réseau électrique classique[\[9\]](#page-101-9).

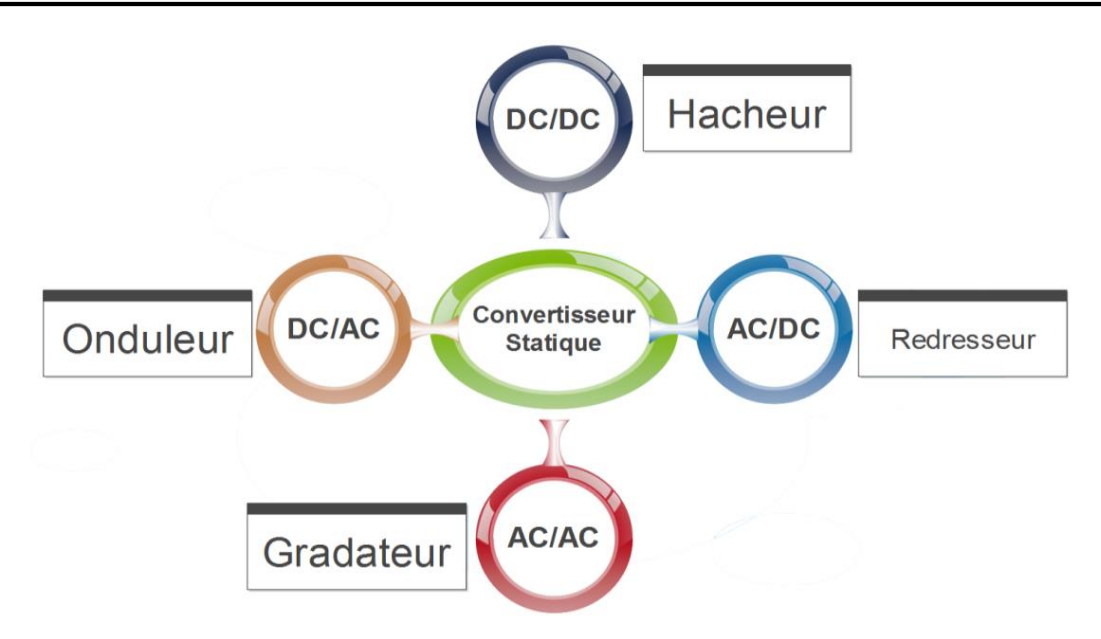

Figure 1. 2. Type de convertisseurs statiques.

<span id="page-15-0"></span>Le troisième type est connu sous le nom des gradateurs, basés sur les transformateurs, convertissant des courants alternatifs à d'autres courants aussi alternatifs de valeurs différentes de courant et de tension. Enfin les redresseurs qui sont utilisés partout pour alimenter les divers appareils et machines électriques à partir du secteur, et cela grâce aux ponts de diodes et de régulateurs qui convertissent l'électricité depuis un courant alternatif vers un courant continu.

En outre, Les convertisseurs DC/DC sont un des types de convertisseurs statiques utilisés principalement dans les alimentations électriques des différents systèmes (appareils, machines,…). Leurs tensions de sortie dépendent directement de la largeur d'impulsion  $(t_{0N})$  qui commande la fermeture/ouverture des interrupteurs semi-conducteurs qui les constituent. C'est ce qu'on appelle le contrôle par Modulation à Largeur d'Impulsion (MLI, en Anglais PWM: Pulse Width Modulation)[\[10\]](#page-101-10).

Un convertisseur DC/DC est formé par le branchement direct d'un hacheur avec un supplément de composants assurant le filtrage de la sortie. Les Avantages des convertisseurs PWM sont cités comme suit :

- Un petit nombre de composants électroniques utilisés,
- Un rendement élevé,
- Une fréquence de commutation constante,
- Une commande qui est relativement simple,
- La disponibilité commerciale des circuits intégrés dédié au contrôle,
- Pour ses deux applications: dévolteur ou survolteur, l'aptitude à atteindre des taux de conversion élevés.

L'inconvénient majeur des convertisseurs DC/DC se résume lors du basculement entre les états ON/OFF dans la forme rectangulaire du signal PWM. C'est ce qui cause des pertes en puissance au niveau des composants semi-conducteurs du circuit (interrupteurs). En pratique, cela influence directement les fréquences de commutation, et les limite à des centaines de kHz. Egalement, les signaux rectangulaires sont connus par leur nature de produire beaucoup d'interférences électromagnétiques[\[11\]](#page-101-11).

### <span id="page-16-1"></span><span id="page-16-0"></span>**1.3. Convertisseurs DC/DC**

### **1.3.1. Fonctions**

Les convertisseurs DC-DC sont connus par leurs fonctions de[\[12\]](#page-101-12) :

- $\triangleright$  Convertir une tension continue  $V_{in}$  vers une autre tension continue  $V_{out}$ ;
- Réguler la tension continue de sortie par rapport à la charge et aux variations de la source d'entrée;
- Réduire les ondulations en tension de la sortie au-dessous d'un niveau exigé ;
- Fournir l'isolation entre la source de puissance à l'entrée et la charge (l'isolation n'est pas toujours exigée) ;
- $\triangleright$  Protéger le circuit d'alimentation et la source d'entrée contre les interférences électromagnétiques (EMI) ; et
- Satisfaire les divers standards de sécurité (nationaux et internationaux).

### **1.3.2. Types des Convertisseurs DC/DC**

<span id="page-16-2"></span>Il existe plusieurs facteurs sur lesquels les convertisseurs DC/DC peuvent être classés. Comme il est montré sur la Figure 1. 3, ces facteurs dépendent principalement sur la tension de sortie, le type de commutation et l'isolation galvanique entre l'entrée et la sortie du convertisseur.

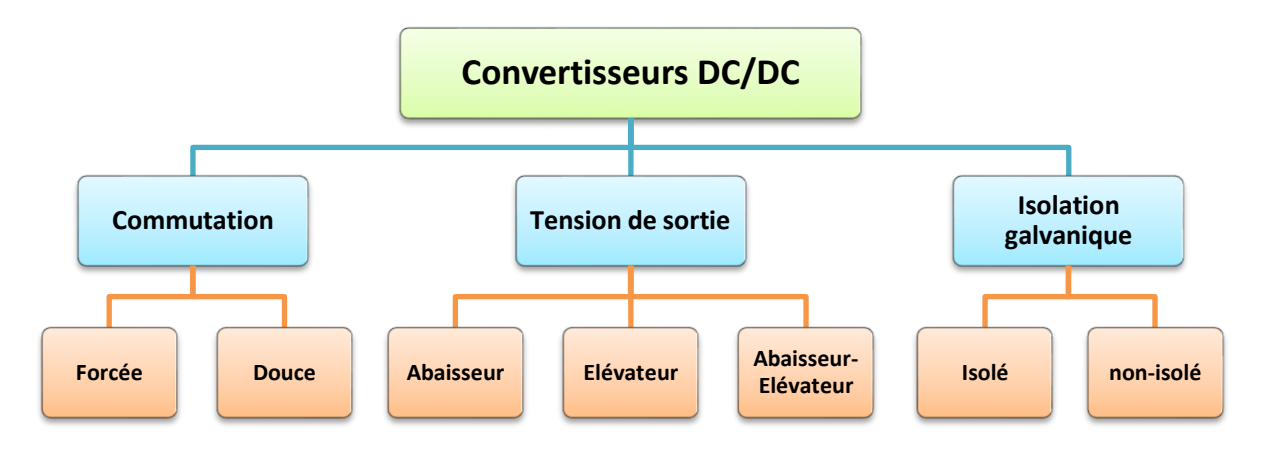

<span id="page-16-3"></span>Figure 1. 3. Classement de convertisseurs DC/DC.

- Donc, si l'on prend le type de commutation et suivant la fréquence du signal de commande qui attaque l'interrupteur principal des convertisseurs, ces derniers peuvent être divisés en deux catégories:
	- Les convertisseurs PWM (Pulse Width Modulation) (Hard switching- commutation forcée) où la fréquence du signal de commande est constante;
	- Les convertisseurs résonnants (Soft switching- commutation douce) où la fréquence du signal de commande est variable.
- Dans beaucoup d'alimentation électrique et pour des mesures de sécurité et de fiabilité, une isolation galvanique entre l'entrée DC ou AC et la sortie DC est exigé. L'un des moyens économiques pour réaliser une telle isolation est d'utiliser une topologie de convertisseur DC-DC à base de transformateurs. Les transformateurs de hautes fréquences fournissent un rendement élevé, ils sont connus par leur léger poids ainsi que leur petite taille comme illustré sur la Figure 1.4. Le rapport des nombres de leurs spires peut être employé, de plus, pour ajuster le niveau de la tension de sortie[\[13\]](#page-101-13).

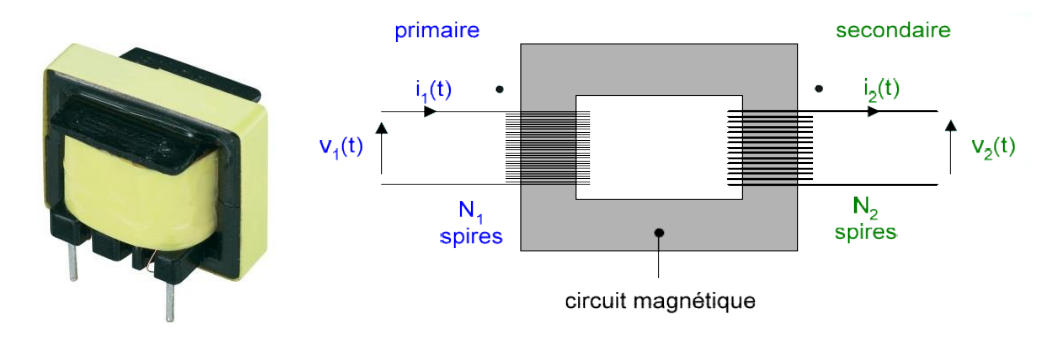

Figure 1. 4. Transformateur électrique.

### <span id="page-17-2"></span><span id="page-17-0"></span>**1.3.3. Hacheur de base**

### **1.3.3.1. Abaisseur basique**

<span id="page-17-1"></span>Un convertisseur DC/DC basique, aussi appelé hacheur, de type abaisseur connecté avec une charge résistive est représenté sur la Figure 1. 5.a. Il s'agit d'un montage d'une source de tension continue **Vin** en série avec un interrupteur contrôlable **S**, et une charge résistive **R**. Généralement dans les cas du blocage de tension, et de la conduction de courant, l'interrupteur **S** possède des capacités unidirectionnelles.

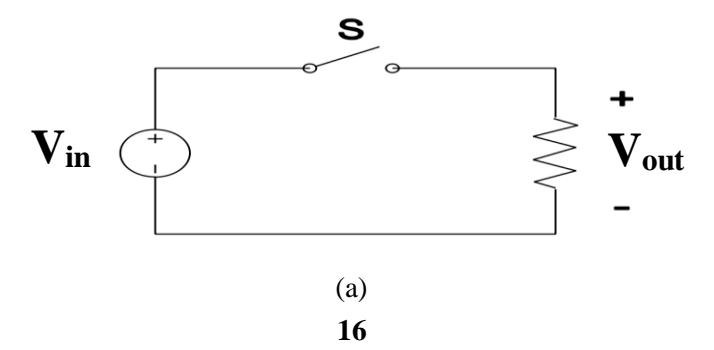

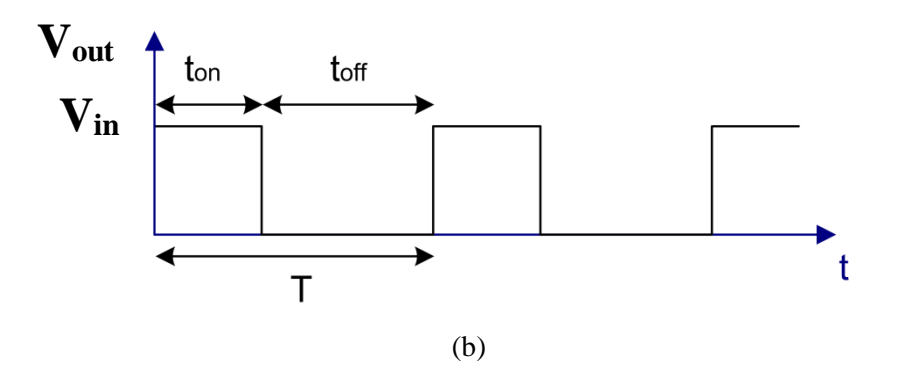

<span id="page-18-0"></span>Figure 1. 5. Hacheur avec charge résistive : (a) circuit électrique ; (b) signal de la tension de sortie.

Les interrupteurs en électronique de puissance sont composés de MOSFET, IGBT, MCT, BJT, ou GTO (voir Figure 1. 6). Si une diode antiparallèle est utilisée ou branchée avec un interrupteur, ce dernier aura des propriétés bidirectionnelles en conduction de courant. Figure 1.5.b représente les formes d'onde dans un convertisseur abaisseur de tension. Le commutateur travaille avec un rapport cyclique **D** défini comme étant le rapport du temps de fermeture de l'interrupteur **t**<sub>ON</sub> divisé par la somme totale des temps **t**<sub>ON</sub> et **t**<sub>OFF</sub>. Pour une fréquence constante de commutation :

$$
D = \frac{t_{ON}}{t_{ON} + t_{OFF}} = \frac{t_{ON}}{T}
$$
 (I.1)

Avec  $T = 1/F$  est la période du signal PWM de commutation. La valeur moyenne de la tension de sortie est :

$$
V_{out} = D V_{in}
$$
 (I.2)

Et peut-être régulée en ajustant le rapport cyclique D. la valeur moyenne de la tension de sortie est toujours petite par rapport à celle d'entrée, d'où vient le nom du convertisseur.

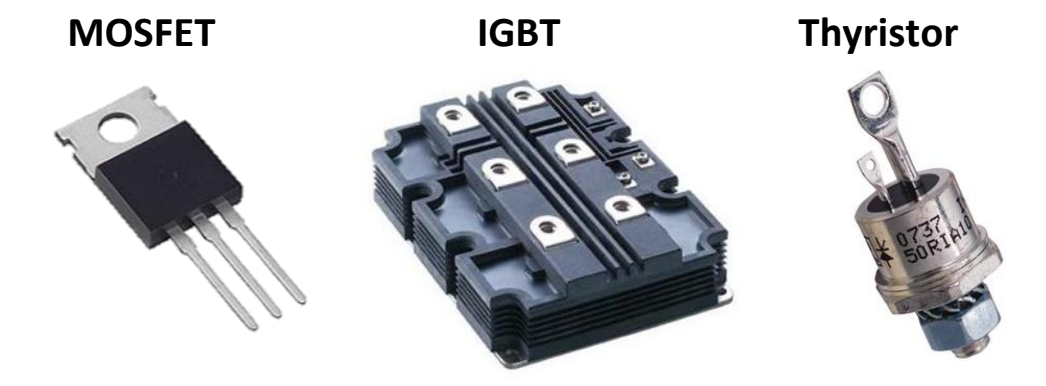

Figure 1. 6. Interrupteurs électroniques à base de semi-conducteur.

<span id="page-18-1"></span>Le convertisseur abaisseur est communément utilisé dans les alimentations des différents appareils et machines électriques[\[10\]](#page-101-10). Dans ce cas, la charge est représentée par une combinaison en série d'une bobine **L**, une résistance **R**, et une batterie de f.é.m. **E** comme il est montré sur la Figure 1.7.a. Quand le commutateur est à l'état OFF, une diode antiparallèle **D** doit être connectée à travers la charge, afin de fournir une circulation d'un flux continu de courant dans l'inductance.

Le découpeur de la Figure 1.5.a fourni une tension et un courant positif à la charge, c'est pour quoi on l'appelle « convertisseur du premier-quadrant ». La tension et le courant de charge sont représentés graphiquement dans la Figure 1. 7.b sous la supposition que le courant de charge n'atteint jamais zéro et la constant du temps de la charge  $\tau = L/R$  est beaucoup plus grand que la période **T**. Les valeurs moyennes de la tension et du courant de sortie peuvent être ajustées en changeant le rapport cyclique **D**.

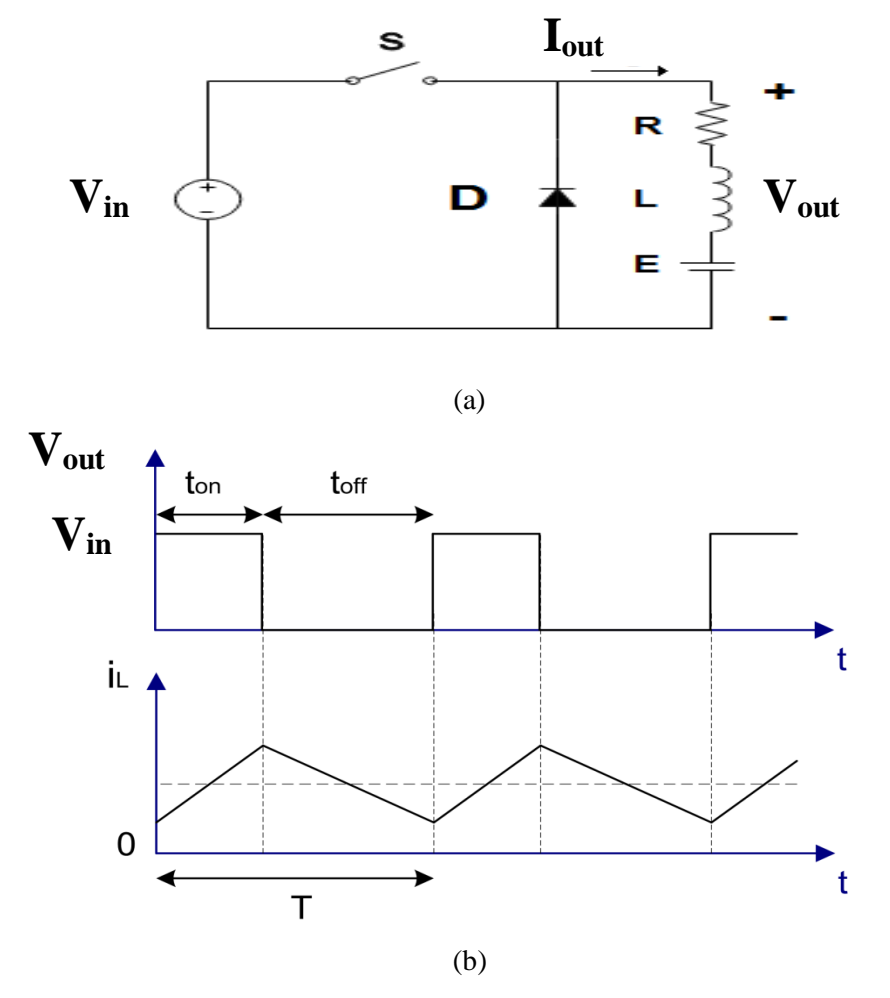

<span id="page-19-1"></span>Figure 1. 7. Hacheur avec une charge RLE : (a) circuit électrique, (b) Formes du signal électrique à la sortie.

### **1.3.3.1. Elévateur basique**

<span id="page-19-0"></span>Les convertisseurs statiques peuvent également fournir des tensions de sortie plus élevées que la tension d'entrée. La configuration d'un survolteur basique est représentée dans la Figure 1.8. Elle est constituée d'une source de tension continue  $V_{in}$  à l'entrée, en série avec une inductance **L**, d'un commutateur **S** mettant l'inductance à la masse, et d'une combinaison série de la diode **D** et de la charge.

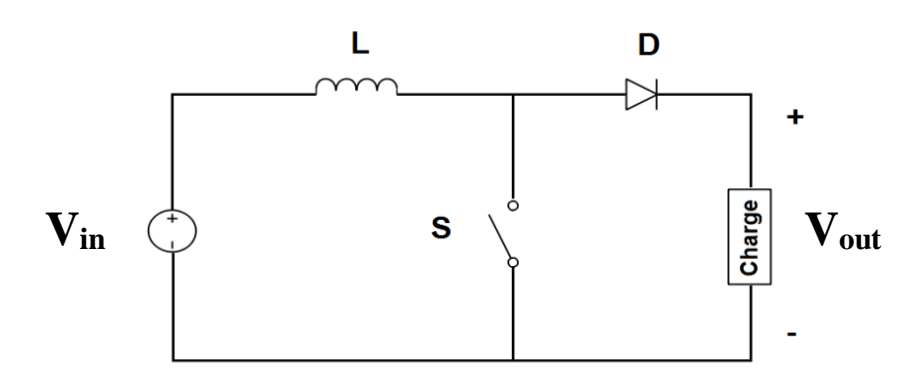

Figure 1. 8. Hacheur de type élévateur de tension.

<span id="page-20-3"></span>Si le commutateur fonctionne avec un rapport cyclique **D**, la tension de sortie sera une série d'impulsions de durée  $(1 - D)$  T et d'amplitude  $V_{in}/(1 - D)$ . Par conséquent, en négligeant les pertes, la valeur moyenne de la tension de sortie est  $V_{in}$ .

Pour obtenir une valeur moyenne de la tension de sortie plus grande que  $V_{in}$ , un condensateur doit être connecté parallèlement à la charge. Ceci mène à la topologie Boost des convertisseurs DC/DC qui sera décrite dans la section I.4.2.

### <span id="page-20-1"></span><span id="page-20-0"></span>**1.4. Topologies des convertisseurs DC/DC:**

### **1.4.1. Abaisseurs de tension**

### **I.4.1.a. Abaisseur non-isolé (Buck)**

<span id="page-20-2"></span>Le convertisseur DC-DC de type abaisseur (dévolteur), généralement connu sous le nom de convertisseur « Buck », est montré sur la Figure 1.9.a. Il se compose d'une source de tension  $V_{in}$  à l'entrée, un interrupteur de commande **S**, la diode **D**, l'inductance de filtrage **L**, le condensateur de filtrage **C**, et la charge résistive **R**. Les formes de signaux typiques du convertisseur sont représentées dans la Figure 1.9.b avec la supposition que le courant de l'inductance est toujours positif.

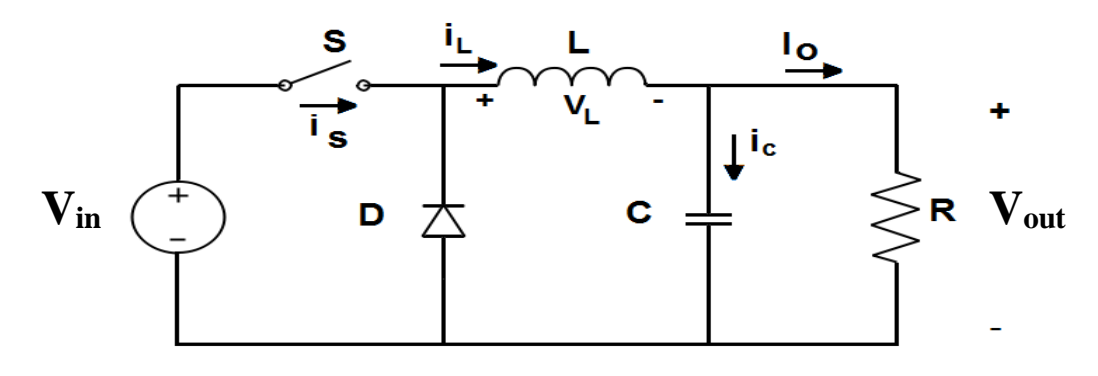

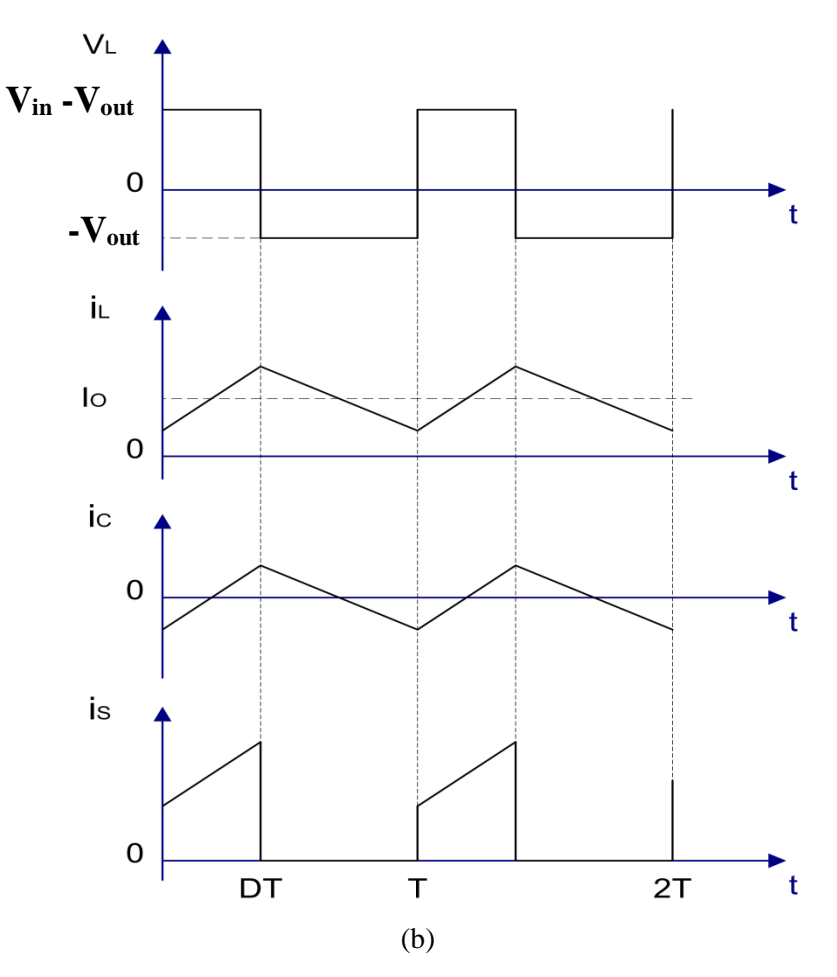

Figure 1. 9. Convertisseur Buck: (a) circuit électrique; (b) Forme de signaux.

<span id="page-21-0"></span>L'état du convertisseur en lequel le courant de l'inductance n'est jamais zéro, pour n'importe quelle période, s'appelle le mode de conduction continu (MCC, CCM : Continuous Conduction Mode) comme montré sur la Figure 1. 10.

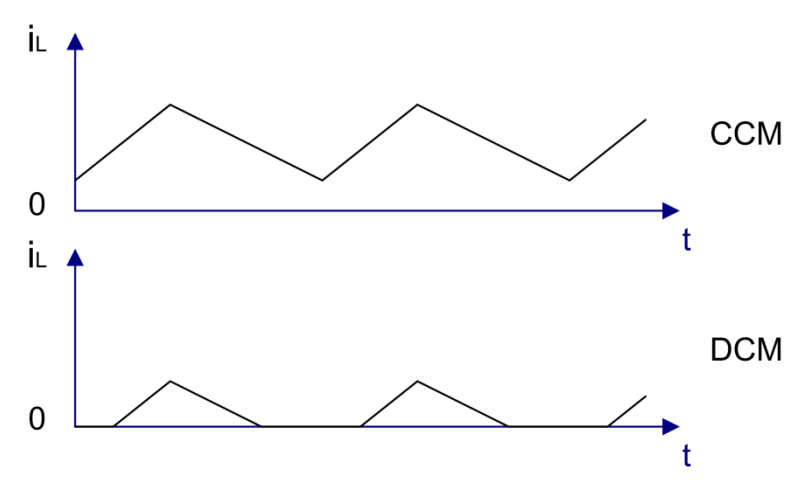

<span id="page-21-1"></span>Figure 1. 10. Mode de conduction dans les convertisseurs statiques.

On peut remarquer, à partir du circuit que quand le commutateur **S** est à l'état **ON**, la diode **D** est polarisée en inverse. Et quand le commutateur **S** est à l'état **OFF**, la diode conduit pour maintenir un courant non nul dans l'inductance.

La relation entre la tension d'entrée, la tension de sortie, et le rapport cyclique **D** du commutateur peut être dérivée, dans ce cas, de la forme du signal de la tension  $V_L$  aux bornes de l'inductance (voir la Figure 1. 9.b). Selon la loi de Faraday, le produit Volt-seconde dans une inductance pendant une stable période de fonctionnementest égale à zéro. Pour le convertisseur Buck :

$$
(V_{in} - V_{out}) \ D \ T = -V_{out} (1 - D) T \tag{I.3}
$$

Par conséquent, la fonction de transfert en tension continue, définie comme le rapport de la tension de sortie sur la tension d'entrée, est

$$
\boldsymbol{M}_{V} \equiv \frac{V_{out}}{V_{in}} = \boldsymbol{D} \tag{I.4}
$$

Depuis l'Eq(I.4), il est claire que la tension de sortie est toujours petite (inférieure) par rapport à la tension d'entrée.

Les convertisseurs DC-DC peuvent fonctionner en deux modes distincts selon le courant de l'inductance  $I_L$ . La Figure 1. 8.b montre le CCM dans lequel le courant d'inductance est toujours plus grand que zéro. Quand la valeur moyenne du courant de sortie est petite (Grande valeur de **R**) et/ou la fréquence **f** de commutation est basse, le convertisseur peut entrer en mode de conduction discontinu (DCM). Dans le DCM, le courant de la bobine est zéro pendant une partie de la période de commutation (Voir Figure 1.10). Le CCM est préféré pour les rendements élevés,ainsi pour la bonne utilisation des interrupteurs à semi-conducteur et des composants passifs.

Le DCM peut être employé dans des applications sous des conditions de commande assez spéciales, parce que l'énergie stockée dans l'inductance égale zéro au début et à la fin de chaque période de commutation. Il n'est pas fréquent de mélanger ces deux modes d'opération en raison qu'ils possèdent des différents algorithmes de commande. Pour le convertisseur Buck, la valeur de l'inductance de filtrage qui détermine la frontière entre les deux modes CCM et DCM est indiquée comme suit

$$
L_b = \frac{(1-D)R}{2f} \tag{I.5}
$$

Dans le CCM, Le courant  $i_l$  propre à l'inductance de filtrage se compose : d'une composante continue  $I_{out}$  superposée avec une composante triangulaire (AC). La majorité de ces composantes traversent le condensateur de filtrage comme un courant  $i_c$ . Ce courant  $i_c$  cause une petite ondulation de tension à travers la tension de sortie continue  $V_{out}$ . Pour limiter la valeur crête à crête de la tension d'ondulation au-dessous d'une certaine valeur  $V_r$ , la capacité C de filtrage doit être plus grande que

$$
C_{min} = \frac{(1 - D)V_0}{8V_r L f^2} \tag{I.6}
$$

Les équations (I.5) et (I.6) sont les équations principales à la conception du convertisseur Buck. Les tensions d'entrée et de sortie (par conséquent, le rapport cyclique D), et la gamme des résistances de charge R sont habituellement déterminées par des spécifications préliminaires. Le concepteur doit déterminer les valeurs des composants passifs L et C, et la fréquencede commutation *f*. La valeur de l'inductance de filtrage *L* déterminant l'état de CCM/DCM est calculée à partir de l'Eq. (I.5).La valeur du condensateur de filtrage *C* est obtenue à partir de la condition d'ondulation de la tension Eq(I.6).

Pour la compacité et les faibles pertes de conduction d'un convertisseur, il est souhaitable d'utiliser de petits composants passifs. Les équations (I.5) et (I.6) prouvent qu'il peut être accompli en employant une haute fréquence de commutation *f*. La fréquence de commutation est limitée, donc, par le type d'interrupteur semi-conducteur utilisé et par les pertes de commutation.

On devrait également noter que les valeurs de *L* et de *C*, peuvent être modifiées par les effets parasites des composants dans le convertisseur, particulièrement par la résistance série équivalente du condensateur. Les parasites des composants dans les convertisseurs DC-DC seront discutés dans le chapitre suivant.

### **1.4.1.b. Abaisseur isolé (avec transformateur)**

<span id="page-23-0"></span>Parmi les convertisseurs DC-DC dérivés du Buck, les plus populaires sont le convertisseur Forward, le convertisseur Push-pull, le convertisseur Half-bridge, et le convertisseur Full-bridge.

#### **1.4.1.b.1. Forward**

<span id="page-23-1"></span>Le circuit d'un convertisseur Forward est montré sur la Figure 1. 11. Quand le commutateur **S** est à l'état ON, la diode **D<sup>1</sup>** conduit, et la diode **D<sup>2</sup>** est bloquée. L'énergie est transférée à partir de la source de puissance d'entrée vers le filtre de sortie à travers le transformateur. Quand le commutateur est ouvert (OFF), les diodes **D<sup>1</sup>** et **D<sup>2</sup>** deviennent polarisées en inverse. La fonction de transfert du convertisseur Forward est donnée par :

$$
M_V = \frac{D}{n} \tag{I.7}
$$

Avec  $n=N_1/N_2$ .

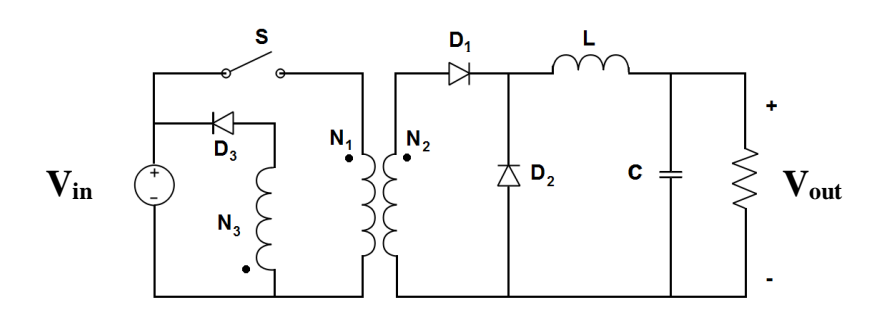

Figure 1. 11. Convertisseur Forward.

<span id="page-24-1"></span>Dans le convertisseur Forward, lors du transfert d'énergie, le courant traversant le transformateur parcoure une seule direction. Par conséquent, un enroulement additionnel avec la diode **D<sup>3</sup>** est nécessaire pour apporter le courant emmagasiné dans le transformateur à zéro, et qui empêche ainsi la saturation du transformateur. Le rapport **N1/N<sup>3</sup>** de spires devrait être choisi de telle manière que le courant emmagasiné diminue à zéro pendant une fraction de l'intervalle de temps quand le commutateur est OFF.

Les équations (I.5) et (I.6) peuvent être employées pour concevoir les composants de filtrage. Le convertisseur Forward est très populaire pour les applications basses puissances. Pour les niveaux de puissance moyenne, les convertisseurs avec une excitation bidirectionnelle du transformateur (pushpull, Half-bridge, et Full-bridge) sont préférés à cause de leur meilleure utilisation de composants magnétiques.

#### **1.4.1.b.2. Push-Pull**

<span id="page-24-0"></span>Le convertisseur Push-Pull commandé par un signal PWM est montré dans la Figure 1. 12. Les commutateurs **S<sup>1</sup>** et **S<sup>2</sup>** sont déphasés par **T/2** et travaillent avec le même rapport cyclique **D**, cependant, ce rapport cyclique doit être plus petit que **0.5**. Quand le commutateur **S<sup>1</sup>** est **ON**, la diode **D<sup>1</sup>** conduit (passante) et la diode **D<sup>2</sup>** est bloquée; les états des diodes sont inversés quand le commutateur **S<sup>2</sup>** est **ON**.

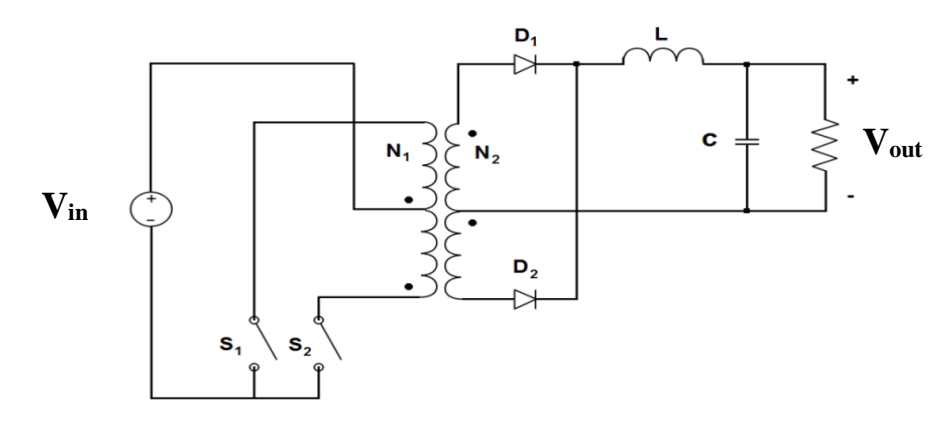

<span id="page-24-2"></span>Figure 1. 12. Convertisseur Push-pull.

Quand les deux commutateurs contrôlables sont à l'état **OFF**, les diodes sont passantes et partagent également le courant de l'inductance de filtrage[\[14,](#page-101-14) [15\]](#page-101-15). La fonction de transfert du convertisseur Push-Pull est

$$
M_V = \frac{2D}{n} \tag{I.8}
$$

Avec  $n = N_1/N_2$ . La valeur limite de l'inductance de filtrage est

$$
L_b = \frac{(1-2D)R}{4f} \tag{I.9}
$$

La valeur de la capacité de filtrage est obtenue par

$$
C_{min} = \frac{(1 - 2D)V_{out}}{32V_R L f^2}
$$
 (I.10)

### **1.4.1.b.3. Half-Bridge**

<span id="page-25-0"></span>La Figure 1. 13 montre le convertisseur DC-DC de type Half-Bridge. Le fonctionnement du convertisseur PWM Half-Bridge est semblable à celui du convertisseur Push-Pull. La différence par rapport au convertisseur Push-Pull, c'est que le commutateur primaire du transformateur est rendu plus performant avec l'ajout de deux condensateurs partageant la tension d'entrée[\[16\]](#page-101-16). La fonction de transfert du convertisseur Half-Bridge est

$$
M_V \equiv \frac{V_{out}}{V_{in}} = \frac{D}{n}
$$
 (I.11)

Où D≤ 0.5 . Les équations (I.9) and (I.10) s'appliquent aux composants de filtrage.

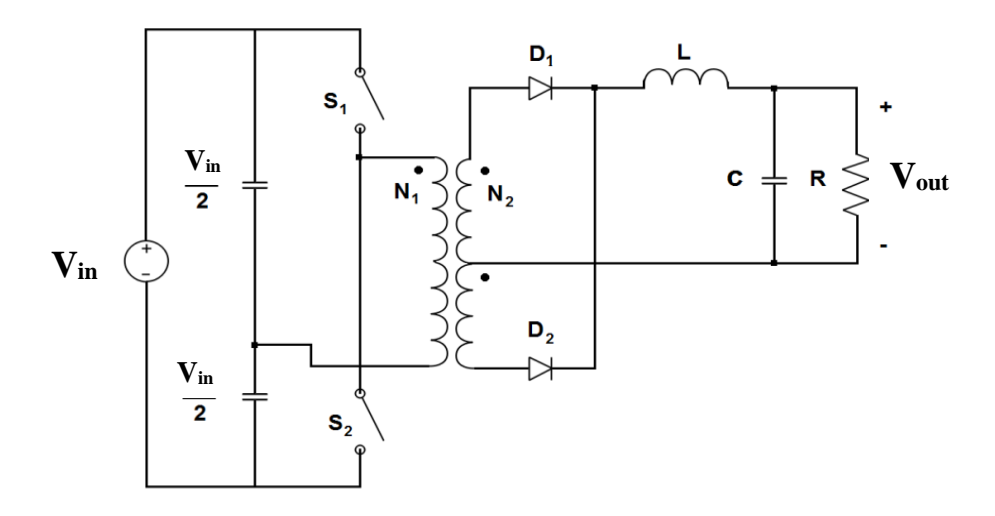

Figure 1. 13. Convertisseur Half-bridge.

### **1.4.1.b.4. Full-Bridge**

<span id="page-25-2"></span><span id="page-25-1"></span>Comparant le convertisseur Full-Bridge de la Figure 1. 14 au convertisseur Half-Bridge, on peut voir que les condensateurs d'entrée ont été remplacés par deux commutateurs contrôlables qui sont actionnés en paires. Quand **S<sup>1</sup>** et **S<sup>4</sup>** sont à l'état ON, la tension **Vin** est appliquée au commutateur primaire du transformateur et la diode **D<sup>1</sup>** conduit. Lorsque **S<sup>2</sup>** et **S<sup>3</sup>** sont à l'état ON, il y aura une tension − à travers le commutateur primaire de transformateur et la diode **D<sup>2</sup>** est passante.

Avec tous les commutateurs contrôlables à l'état OFF, les deux diodes conduisent dans la même direction que dans le convertisseur Push-Pull et Half-Bridge[\[16,](#page-101-16) [17\]](#page-101-17). La fonction de transfert du convertisseur Full-Bridge est :

$$
M_V \equiv \frac{V_{out}}{V_{in}} = \frac{2D}{n}
$$
 (I.12)

Où  $D \le 0.5$ . Les équations (I.9) and (I.10) s'appliquent aux composants de filtrage.

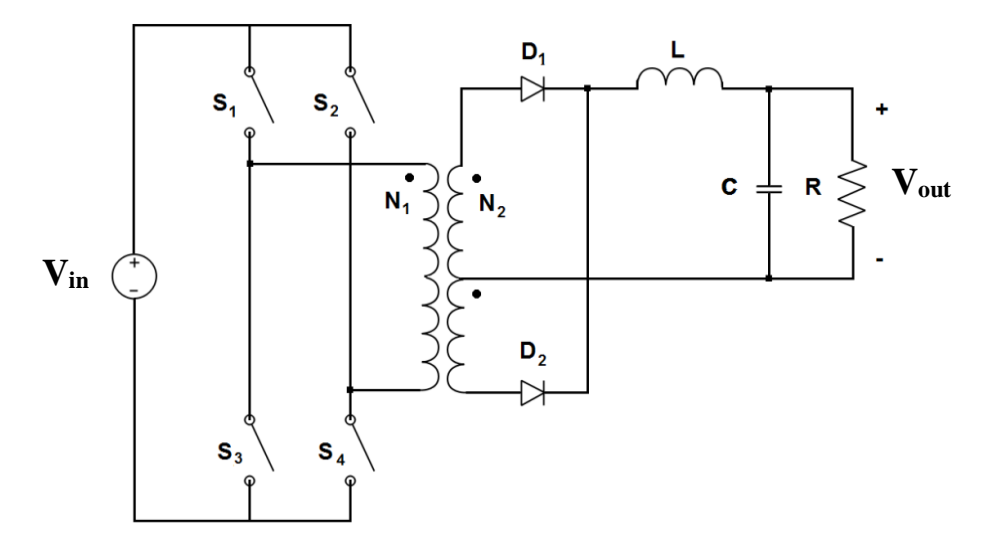

Figure 1. 14. Convertisseur Full-bridge.

<span id="page-26-1"></span>On devrait noter que la topologie Full-Bridge est l'une des très souples topologies. Elle est très populaire dans la conversion DC-AC (Signal Carré et PWM Onduleur Monophasé) surtout avec de différents algorithmes de commande, également il est employé dans des commandes DC de quatrième quadrant.

### **1.4.2. Elévateurs de tension Boost**

<span id="page-26-0"></span> La Figure 1.15.a représente le circuit d'un convertisseur survolteur appelé aussi Boost. Il se compose d'une source de tension continue à l'entrée  $V_{in}$ , de l'inductance de stockage **L**, d'un interrupteur de commande **S**, d'une diode **D**, d'un condensateur de filtrage **C**, et de la charge résistive **R**.

Les formes de signaux du convertisseur dans le CCM sont représentées dans la Figure 1.15.b. Quand le commutateur **S** est à l'état ON, le courant dans l'inductance de stockage augmente linéairement et la diode **D** à ce moment-là est bloquée. Quand le commutateur **S** est ouvert (état OFF), l'énergie stockée dans l'inductance est libérée par la diode au circuit du sortie **RC**[\[12\]](#page-101-12).

En utilisant la loi de faraday pour l'inductance de stockage

$$
V_{in}DT = (V_{out} - V_{in})(1 - D)T
$$
\n(1.13)

D'où la fonction de transfert en tension continue à la sortie s'avère

$$
M_V \equiv \frac{V_{out}}{V_{in}} = \frac{1}{(1-D)}\tag{I.14}
$$

Comme le nom du convertisseur l'indique, la tension de sortie est toujours plus grande que la tension d'entrée.

Le convertisseur Boost fonctionne dans le CCM pour  $L > L_b$  tel que

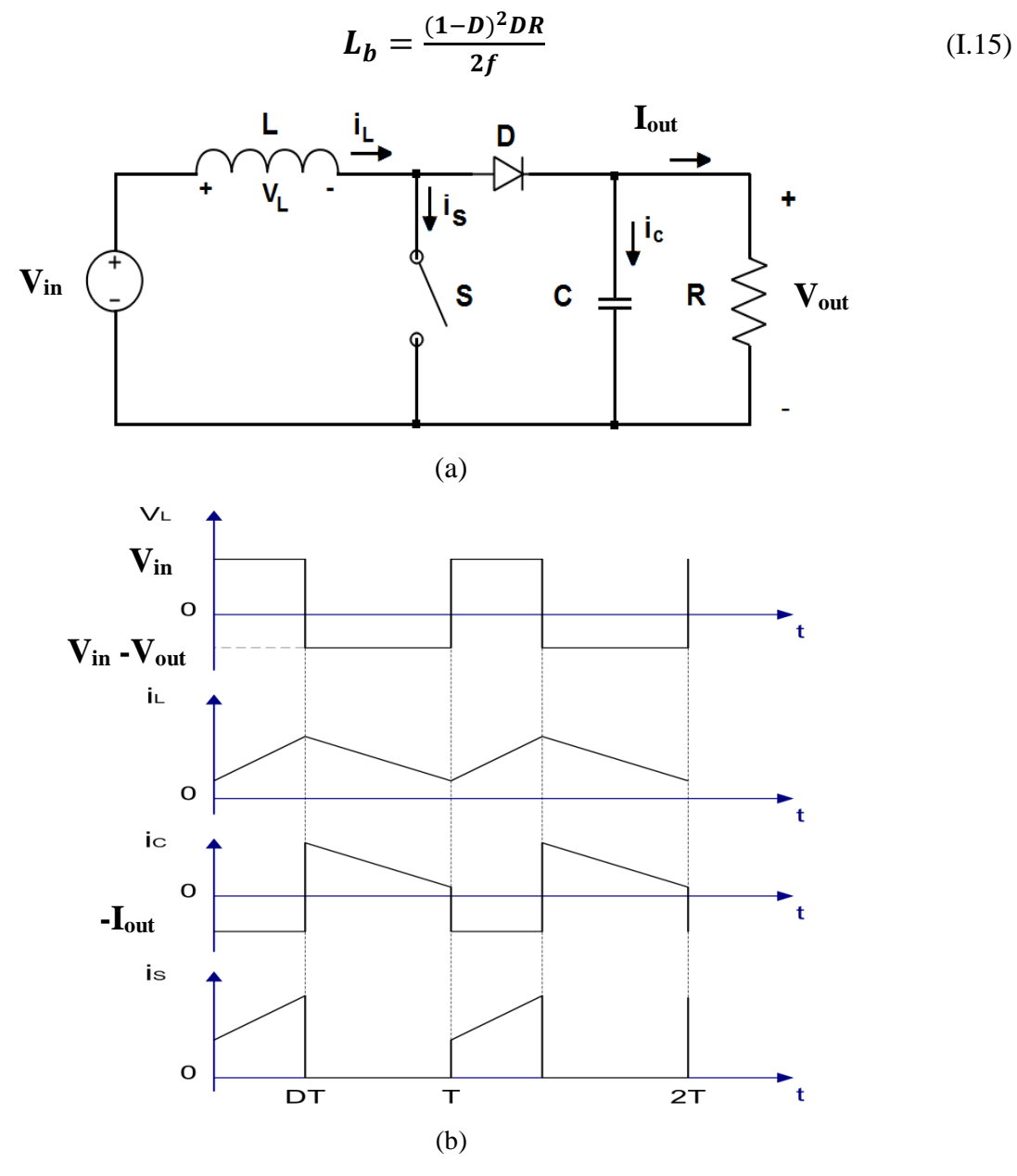

<span id="page-27-0"></span>Figure 1. 15. Convertisseur Boost: (a) Circuit électrique; (b) Formes des signaux.

Depuis la Figure 1.15.b on remarque que, le courant fourni au circuit de sortie RC est discontinu. Donc, un plus grand condensateur de filtrage est exigé en comparaison à celui dans les convertisseurs Buck, et ce pour limiter les ondulations à la tension de sortie. Le condensateur de filtrage doit fournir le courant continu de sortie à la charge quand la diode **D** est bloquée. La valeur minimale de la capacité de filtrage qui a comme conséquence l'ondulation **Vr** de tension est indiquée comme suit

$$
C_{min} = \frac{DV_{out}}{V_r Rf}
$$
 (I.16)

Le convertisseur Boost n'a pas de version populaire isolée (avec transformateur d'isolement). Cette topologie et ses dérivés seront bien détaillées dans le prochain chapitre, et c'est ce qui présente l'essentielle de notre travail dans cette thèse.

### <span id="page-28-0"></span>**1.4.3. Convertisseurs Buck -Boost**

### **1.4.3.a. Buck-Boost basique**

<span id="page-28-1"></span>Une topologie non isolée (sans transformateur) de convertisseur Buck-Boost est montrée dans la Figure 1. 16.a. Le convertisseur se compose d'une source de tension continue **Vin** à l'entrée, de l'interrupteur de commande **S**, de l'inductance **L**, de la diode **D**, du condensateur **C** de filtrage, et de la charge résistive **R**. Lorsque l'interrupteur **S** est à l'état **ON**, le courant d'inductance augmente tandis que la diode est bloquée (OFF). Quand le commutateur **S** est ouvert (OFF), la diode fournit un chemin pour le courant d'inductance. On note que la polarité de la diode résulte du sens de courant étant tirée de la sortie<sup>[\[18\]](#page-102-0)</sup>.

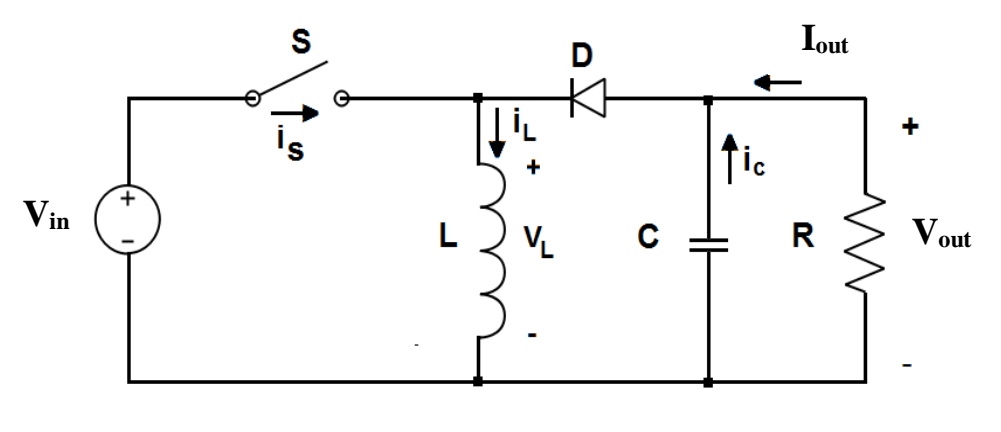

(a)

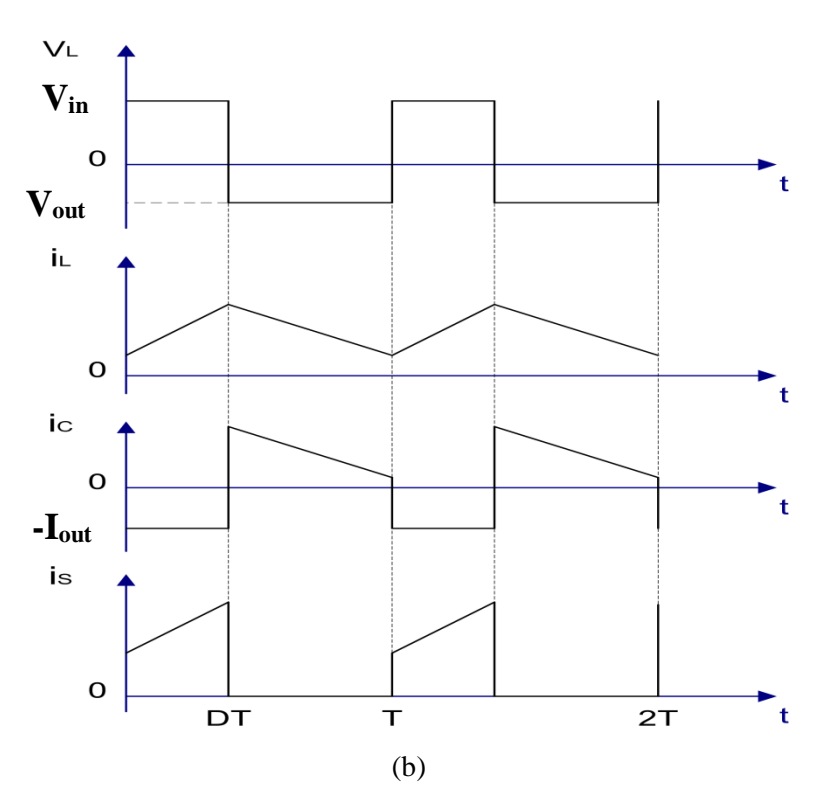

Figure 1. 16. Convertisseur Buck-boost: (a) circuit électrique; (b) Formes des signaux.

<span id="page-29-1"></span>Les formes de signaux du convertisseur Buck-Boost sont montrées dans la Figure 1. 16.b. La condition du zéro volt-second produite pour l'inductance aux états équilibrés donne :

$$
V_{in} DT = -V_{out}(1 - D)T
$$
 (I.17)

D'où la fonction de transfert à la sortie s'avère :

$$
M_V \equiv \frac{V_{out}}{V_{in}} = -\frac{D}{1 - D} \tag{I.18}
$$

La tension de sortie **Vo** est négative par rapport à la masse. Sa tension de sortie peut être plus grande ou plus petite (égale à  $D = 0.5$ ) que la tension d'entrée comme le nom du convertisseur le suppose. La valeur de l'inductance qui détermine la frontière entre le CCM et de DCM est

$$
L_b = \frac{(1 - D)^2 R}{2f}
$$
 (I.19)

La structure de la partie de sortie du convertisseur est semblable à celle du convertisseur Boost (les polarités inversées sont la seule différence). Ainsi, la valeur du condensateur de filtrage peut être obtenue à partir de l'Eq. (I.16).

### **1.4.3.b. Flyback**

<span id="page-29-0"></span>Un convertisseur PWM Flyback est une version isolée très pratique du convertisseur Buck-Boost. Le circuit du convertisseur Flyback est représenté dans la Figure 1.17.a. L'inductance du convertisseur Buck-Boost a été remplacée par un transformateur Flyback (de retour rapide).

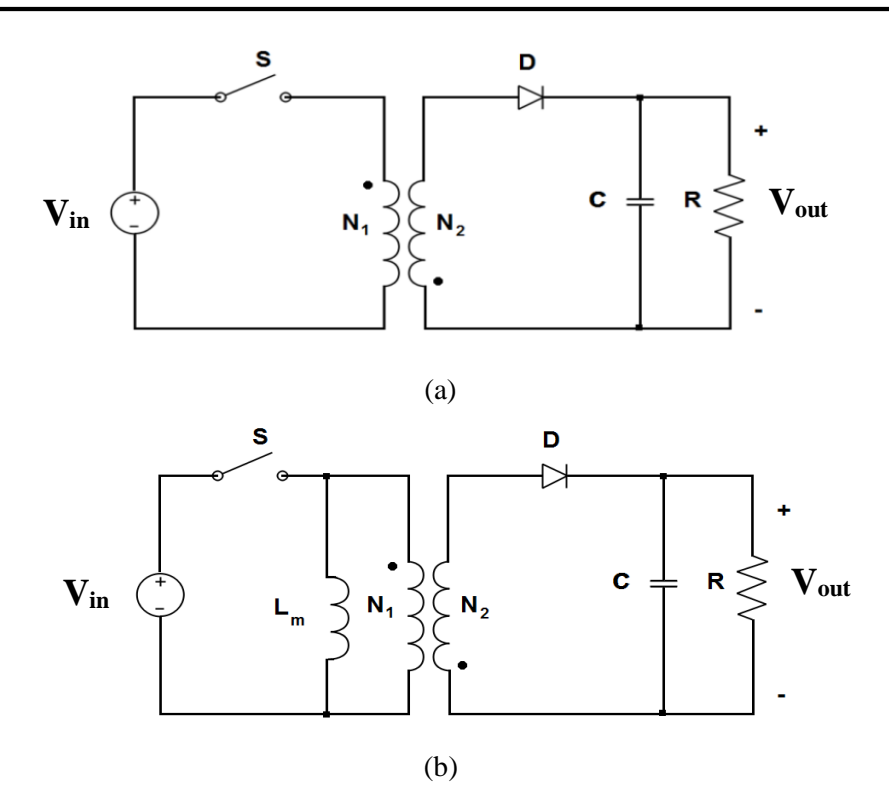

<span id="page-30-0"></span>Figure 1. 17. Convertisseur Flyback: (a) circuit électrique; (b) circuit avec un model de transformateur montrant l'inductance de stockage magéntique.

La source de tension continue d'entrée **Vin** et le commutateur **S** sont connectés en série avec le primaire du transformateur. La diode **D** et le circuit de sortie **RC** sont connectés en série avec le secondaire du transformateur. La Figure 1.17.b montre le convertisseur Flyback avec un modèle simple de transformateur incluant une inductance magnétisante (stockage) **L<sup>m</sup>** et un transformateur idéal avec un rapport de spires  $n = N_1/N_2$ . Les courants de fuites et les pertes dans les inductances du transformateur Flyback sont négligés dans ce modèle.

Il est à noter que les fuites dans les inductances, bien qu'elles n'aient pas d'importance en vigueur du principe de fonctionnement mais elles affectent défavorablement les transitions du commutateur et de la diode. C'est pour cette raison que des amortisseurs (appelés « *snubbers* » en anglais) sont habituellement exigés dans ces convertisseurs Flyback comme il est rapporté sur la Figure 1. 17.b. Quand le commutateur **S** est à l'état ON, le courant dans l'inductance de stockage augmente linéairement, la diode **D** est bloquée et il n'y a aucun courant dans les enroulements idéaux du transformateur. Quand le commutateur est à l'état OFF, le courant stocké dans l'inductance est détourné dans le transformateur idéal, la diode se met à conduire, et le courant stocké dans l'inductance du transformateur est fourni à la charge de *RC*[\[19\]](#page-102-1).

La fonction de transfert du convertisseur Flyback est

$$
M_V \equiv \frac{V_{out}}{V_{in}} = \frac{D}{n(1-D)}
$$
(I.20)

Elle diffère de celle du convertisseur Buck-Boost par le rapport du facteur de spires *n*. Un signe positif a été obtenu par l'accouplement approprié des enroulements de transformateur.

Au contraire des convertisseurs isolés dérivés du Buck, l'inductance de stockage  $L_m$  utilisée dans le Flyback est un paramètre de conception de grande importance. La valeur de l'inductance de stockage qui détermine la frontière entre le CCM et le DCM est indiquée ci-après

$$
L_{mb} = \frac{n^2 (1 - D)^2 R}{2f}
$$
 (I.21)

La valeur de la capacité de filtre peut être calculée utilisant l'Eq. (I.16).

### **1.4.4. Le convertisseur Cuk**

<span id="page-31-0"></span>Le circuit du convertisseur Cuk est montré sur la Figure 1.18.a. Il se compose d'une source de tension continue à l'entrée **Vs**, de l'inductance d'entrée **L1**, du commutateur contrôlable **S**, d'un condensateur de transfert d'énergie **C1**, de la diode **D**, ainsi que l'inductance de filtrage **L2**, condensateur de filtrage **C**, et enfin de la charge résistive **R**.

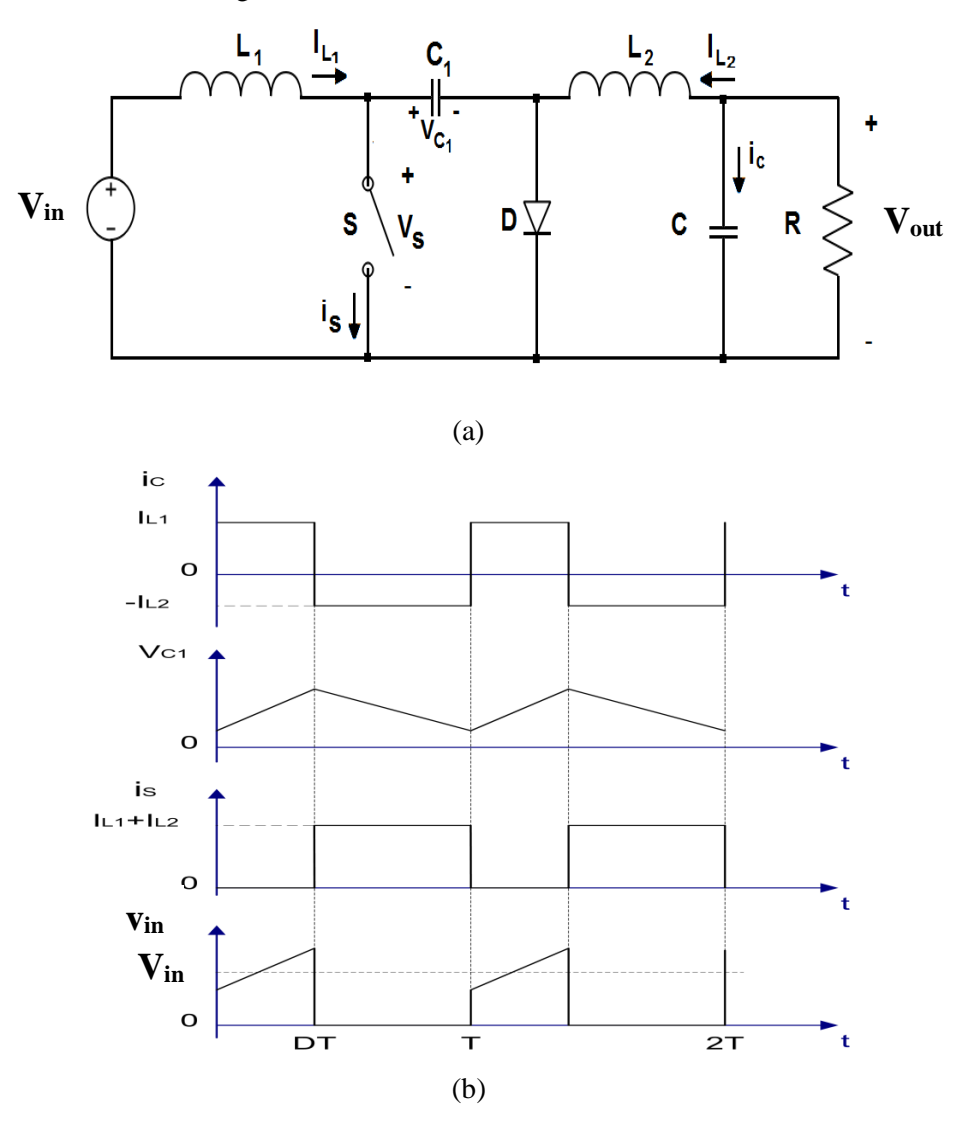

<span id="page-31-1"></span>Figure 1. 18. Convertisseur Cuk: (a) circuit électrique; (b) Formes des signaux.

Cette topologie est connue par son avantage majeur de fournir un courant continu à la sortie. Les inconvénients du convertisseur Cuk se résument dans le nombre élevé des composants réactifs ainsi que des fortes intensités de courant traversant le commutateur, la diode, et le condensateur **C1**[\[20\]](#page-102-2). Les formes de signaux principaux dans ce convertisseur sont représentées dans la Figure 1.18. b. Quand le commutateur est à l'état ON, la diode est bloquée et le condensateur **C<sup>1</sup>** est déchargé par le courant de l'inductance **L2**.

Avec le commutateur à l'état OFF, la diode conduit les courants des inductances **L<sup>1</sup>** et **L2**, tandis que le condensateur **C<sup>1</sup>** est chargé par le courant de l'inductance **L1**.

Pour obtenir la fonction de transfert du convertisseur, nous emploierons le principe que, pour un fonctionnement équilibré, le courant moyen dans un condensateur est zéro. Supposons que les inducteurs **L<sup>1</sup>** et **L<sup>2</sup>** sont assez grands au point où leur courant d'ondulation peut être négligé. Le condensateur **C<sup>1</sup>** est équilibré si

$$
I_{L2}DT = I_{L1}(1 - D)T
$$
 (I.22)

Pour un convertisseur avec moins de pertes

$$
P_{in} = V_{in}I_{L1} = -V_{out}I_{L2} = P_{out}
$$
 (I.23)

Combinant ces deux équations, la fonction de transfert du convertisseur Cuk est

$$
M_V \equiv \frac{V_{out}}{V_{in}} = -\frac{D}{(1-D)}
$$
(I.24)

Cette fonction de transfert en tension est identique à celle du convertisseur Buck-Boost.

Les frontières entre le CCM et le DCM sont déterminées ci-après

$$
L_{b1} = \frac{(1-D)R}{2Df}
$$
 (I.25)

Pour **L1** et

$$
L_{b1} = \frac{(1-D)R}{2f}
$$
 (I.26)

Pour **L2**.

La partie de sortie du convertisseur Cuk est semblable à celle du convertisseur Buck. Par conséquent, l'expression pour le condensateur C de filtrage est

$$
C_{min} = \frac{(1 - D)V_{out}}{8V_r L_2 f^2}
$$
 (I.27)

La tension d'ondulation crête à crête dans le condensateur **C<sup>1</sup>** peut être estimée par

$$
V_{r1} = \frac{DV_{out}}{c_1Rf}
$$
 (I.28)

Une version de transformateur (isolée) du convertisseur Cuk peut être obtenue en enlevant le condensateur **C<sup>1</sup>** et en insérant un transformateur à haute fréquence entre les bornes de ce condensateur enlevé.

### <span id="page-33-0"></span>**1.5. Applications des Convertisseurs DC/DC**

La plupart des applications des convertisseurs statiques de type dévolteurs se trouvent dans les systèmes à courant continu de hautes performances d'entraînement, par exemple, la traction électrique, les véhicules électriques, et les outils des machines. Les moteurs à courant continu avec leurs inductances d'enroulement et leur inertie mécanique agissent en tant que filtres ayant pour résultat des courants d'armature de haute qualité. La tension de sortie moyenne des convertisseurs dévolteurs est une fonction linéaire du rapport cyclique appliqué au commutateur.

Les convertisseurs survolteurs sont utilisés principalement dans les radars et les circuits d'allumage. Les hacheurs peuvent être modifiés pour le fonctionnement en deuxième-quadrant et quatrième-quadrant. Les hacheurs du Deuxième-quadrant peuvent être une partie des systèmes d'alimentation en énergie autonomes qui contiennent un nombre de batteries et de sources de courant continu renouvelables telles que des modules photovoltaïques, des piles à combustible, ou des turbines de vent[\[21\]](#page-102-3). Les hacheurs de Quatrième-quadrant sont appliqués pour la commande de freinage des moteurs à courant continu, par exemple, les arrêts fréquents dans les systèmes de transport.

Les convertisseurs avec des sorties inductives servent comme entrée de courant de conduction aux onduleurs. L'addition des composants réactifs de filtrage aux hacheurs engendre les convertisseurs DC-DC. Les convertisseurs DC-DC peuvent être vus comme un transformateurs DC fournissant à la charge une tension/courant continue à un niveau différent que celui de la source d'entrée. Un circuit de convertisseur DC-DC qui peut se trouver dans le marché est montré sur la Figure 1.19.

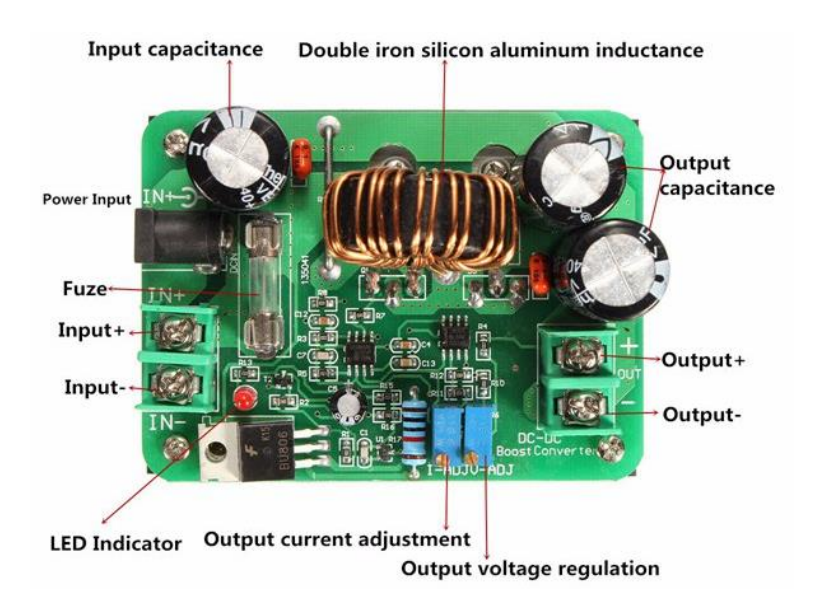

<span id="page-33-1"></span>Figure 1. 19. Exemple de la composition d'un circuit de convertisseur DC/DC.

Cette transformation à courant continue est faite par des moyens de commutation électronique, et non pas par des moyens électromagnétiques comme dans les transformateurs conventionnels. Les tensions de sortie des convertisseurs DC-DC s'étendent d'un volt pour les circuits VLSI spéciaux à des dizaines de kilovolts dans les lampes à rayon X. Les tensions de sortie les plus communes sont : 3.3 V pour les microprocesseurs modernes ; 5 et 12 V pour les circuits logiques ; 48 V pour les équipements de télécommunication ; et 270 V pour la principale ligne de courant continu sur les avions. Les tensions d'entrée typiques incluent 48 V, 170 V (la valeur crête d'une ligne de 120-V RMS), et 270V [\[12\]](#page-101-12). Figure 1.20 résume les différents secteurs où les convertisseurs DC-DC sont utilisés.

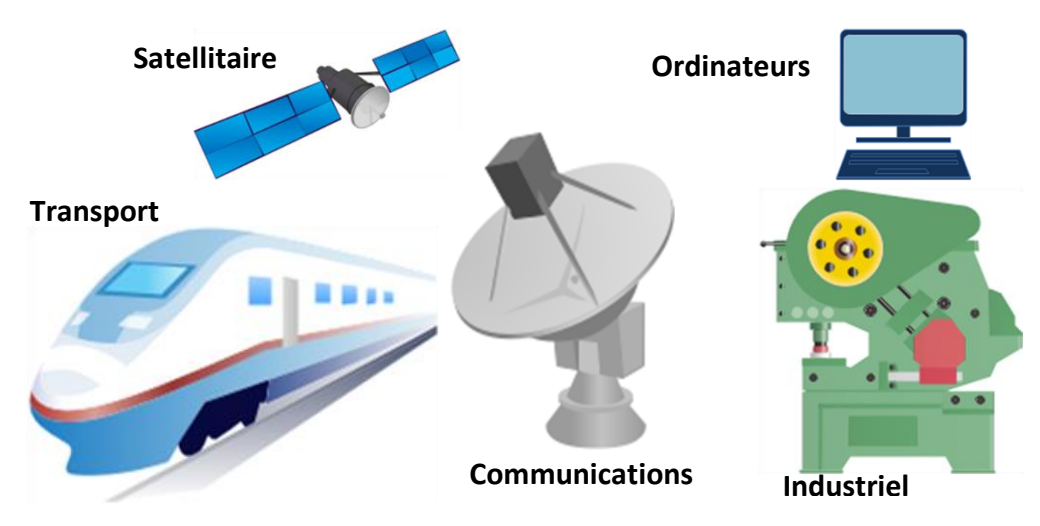

Figure 1. 20. Application des convertisseurs DC/DC.

<span id="page-34-0"></span>Pour les faibles puissances, l'application des convertisseurs Flyback est populaire (jusqu'à 200W). Ses principaux défauts sont les grandes tailles du noyau de transformateur Flyback et les contraintes (bruit ou ondulation) à haute tension sur les interrupteurs semi-conducteur. Le convertisseur Forward est également un convertisseur avec un seul commutateur. Puisque la taille des noyaux exigés est plus petite, il est populaire dans des applications d'alimentation électrique de bas et de moyen niveau (jusqu'à plusieurs centaines de watts). Les inconvénients du convertisseur Forward sont le besoin de démagnétiser l'enroulement, et les contraintes à haute tension sur le commutateur semi-conducteur.

Le convertisseur Push-Pull est également utilisé aux niveaux des puissances moyennes. En raison de l'excitation bidirectionnelle, la taille du transformateur est petite. Un avantage du convertisseur Push-Pull est également la possibilité de se référer en conduisant les bornes des deux commutateurs à la terre (masse), qui simplifie considérablement le circuit de commande. Un inconvénient du convertisseur Push-Pull est la saturation potentielle du noyau dans le cas d'asymétrie.

Le convertisseur Half-Bridge a une étendue d'applications semblable au convertisseur Push-Pull. Il n'y a aucun danger de saturation de transformateur dans le convertisseur Half-Bridge. Il exige, cependant, deux condensateurs additionnels à l'entrée pour avoir la moitié de la tension continue d'entrée[\[16\]](#page-101-16).

Le convertisseur Full-Bridge est utilisé aux alimentations électriques aux niveaux de tension et de puissance élevée (de plusieurs kilowatts). La contrainte de tension sur les commutateurs électriques est limitée à la valeur de la source de tension d'entrée. Un inconvénient du convertisseur Full-Bridge est le nombre élevé des dispositifs à semi-conducteur[\[17\]](#page-101-17).

Les convertisseurs DC-DC sont les blocs constitutifs des systèmes d'alimentation électrique distribués dans lesquels un bus de tension continue commune est converti en différentes tensions selon les conditions des charges particulières. De tels systèmes DC distribués sont communs dans les stations spatiales, bateaux et avions, aussi bien que dans les ordinateurs et les équipements de télécommunication.

On s'attend à ce que les systèmes sans fil portatifs modernes emploient, pour le traitement des signaux de communication, des tensions d'alimentation variables pour réduire au minimum la consommation de puissance et pour prolonger la durée de vie desbatteries. Les convertisseurs à faible tension de sortie utilisent l'arrangement synchrone de rectification dans ces applications.

Un autre domaine principal d'application des convertisseurs DC-DC est lié aux installations de réseaux à courant alternatif. Pour les charges critiques, si la grille de service échoue, il doit y avoir une source d'énergie de secours, par exemple, un ensemble de batterie.

Ce besoin de fournir des courants continus a provoqué de divers types d'alimentations d'énergie non interruptible (UPSs :Uninterruptible Power Suplies) (voir Figure 1.21). Ainsi les convertisseurs DC-DC sont utilisés dans les UPSs pour ajuster le niveau de la tension rectifiée de la grille sur celui de la source de secours. Puisque pendant le fonctionnement normal, les flux d'énergie passent de la grille à la source de secours et pendant les états d'alerte (urgence) la source de secours doit fournir à la charge l'énergie qu'il faut pour la garder en marche, les convertisseurs DC-DC bidirectionnels sont souvent employés[\[22\]](#page-102-4). D'ailleurs les convertisseurs DC-DC sont également utilisés dans les chargeurs de batterie consacrés.

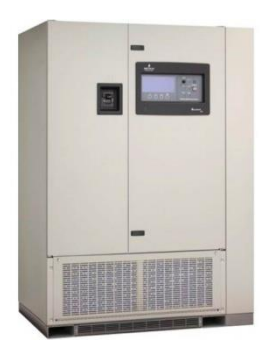

Figure 1. 21. Exemple d'un système UPS (Liebert-610T-500-kVA).

<span id="page-35-0"></span>Les charges électroniques de puissance, en particulier ceux avec des redresseurs frontaux, polluent le réseau du courant alternatif AC avec des harmoniques impairs.
Ainsi les convertisseurs DC-DC sont utilisés en tant qu'étapes intermédiaires, juste après le redresseur et avant la charge alimentée par le convertisseur DC-DC, pour former le courant alternatif de puissance d'entrée afin d'améliorer le facteur de puissance et pour diminuer le contenu harmonique. Le convertisseur Boost (élévateur) est particulièrement populaire dans les applications de correction du facteur de puissance (PFC).

Une autre application des convertisseurs DC-DC est dans les systèmes connectés au réseau électrique, où elle joue le rôle d'interfaces entre les réseaux AC (Alternatifs) et les sources DC d'énergie renouvelables telles que les piles à combustible et les systèmes photovoltaïques[\[21\]](#page-102-0), comme il est montré sur la Figure 1.22.

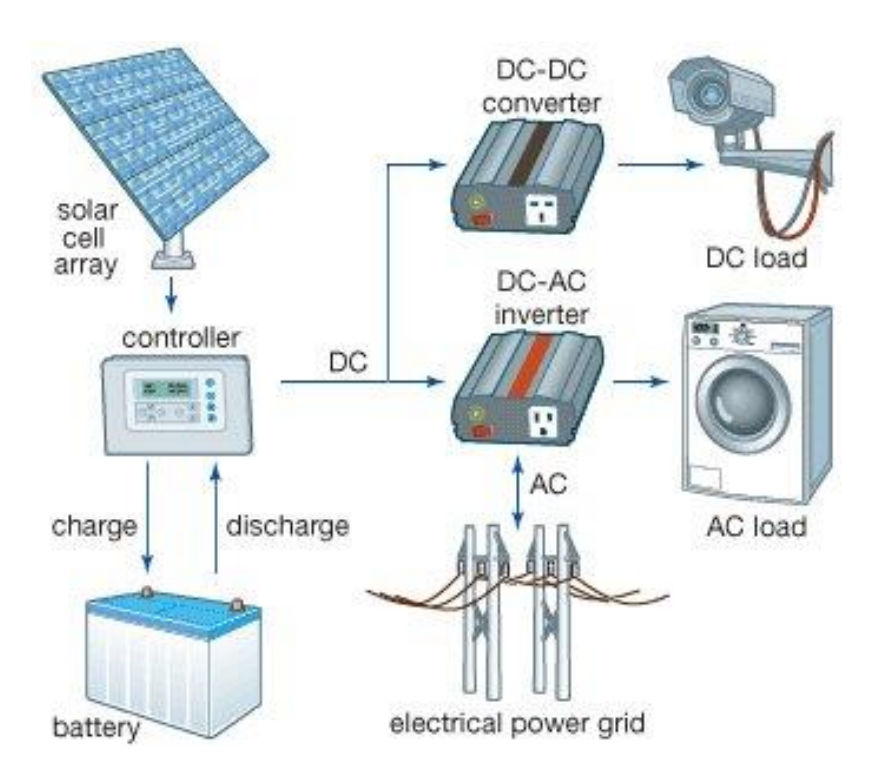

Figure 1. 22. Système photovoltaïque connecté au réseau électrique.

Dans les convertisseurs DC-DC isolés, les sorties multiples sont possibles avec des enroulements secondaires additionnels aux transformateurs. Seulement une sortie est régulée avec une boucle de contre-réaction (feedback), mais les autres sorties dépendent du rapport cyclique de chaque régulation et de leurs charges. Un convertisseur DC-DC à sorties multiples est une solution commode dans les applications où il y a un besoin d'une tension de sortie étroitement régulée et d'un ou plusieurs autres niveaux de tension de sortie non critiques.

# **1.6. Conclusion**

Le choix d'une topologie des convertisseurs DC-DC est déterminé non seulement par les tensions d'entrée et de sortie, qui peuvent être ajustées avec le rapport cyclique dans les convertisseurs isolés, mais également par les niveaux de puissance, les tensions et les intensités de courants des interrupteurs semi-conducteur, et l'utilisation des composants magnétiques. Ce chapitre a présenté briévement un état de l'art sur les convertisseurs DC-DC qui ont été largement discutés en littérature dans les dernières décennies, et qui sont employés couramment à tous les niveaux de puissance. Ainsi que la description des propriétés de chaque topologie expliquant leurs applications dans les différents secteurs. Le prochain chapitre se focalisera principalement sur l'étude de la topologie Boost et ses dérivées avec la proposition d'une nouvelle topologie dérivée aussi du boost appelé hybride boost.

# **Chapitre 2 :**

# **Analyse des topologies Boost**

# **2.1. Introduction**

La conversion statique de l'énergie électrique concerne les convertisseurs à découpage qui ont l'avantage de présenter des rendements plus élevés par rapport aux régulateurs linéaires de tension. Parmi les topologies de convertisseurs DC/DC, on s'est intéressé dans ce travail sur la topologie isolée de type élévateur. Cette topologie, à son tour, a plusieurs configurations qu'on appellera par la suite « dérivées ». Ces différentes dérivées vont être présentées tout en montrant les avantages et les inconvénients de chacune. Une comparaison est ainsi élaborée entre le quadratique et le conventionnel boost menant à une nouvelle topologie qui hybride ces deux dernières et en profitant de leurs avantages.

Lors de la conception de convertisseur à découpage, il faut d'abord choisir la topologie adaptée à l'application visée en incluant ainsi le choix d'interrupteurs et de la fréquence de découpage pour réaliser la modulation de l'énergie. La topologie à son tour, peut inclure un transformateur d'isolation afin de faire une conversion de type isolée. Si la topologie n'est pas de type isolée telle la topologie buck ou boost, elle nécessite des composants passifs externes de filtrage tels des inductances et des condensateurs.

Ces éléments passifs dépendent de la puissance à transmettre mais également de la fréquence de découpage. En effet ces éléments sont présents pour stocker de l'énergie afin de pouvoir linéariser ou moduler les puissances dans le convertisseur. Toute une section sera consacrée à l'étude détaillée de chacun de ses éléments, et ce afin de pouvoir le réaliser en pratique et d'en profiter de ses avantages avec un convenable choix de ces composants et un meilleur dimensionnement.

Les inductances dans les alimentations à découpage sont des composants fondamentaux, elles permettent le branchement des appareils sur les types de courant alternatif existant dans le monde entier, ainsi que la conversion DC-DC. C'est pourquoi une bonne partie sera consacrée à l'étude des inductances et de leurs importances dans les convertisseurs statiques ainsi que les différents phénomènes limitant à leur tour leur utilisation dans ces convertisseurs.

Ce chapitre se focalisera principalement sur la topologie isolée boost et sa dérivée quadratique. L'étude de chaque dérivée sera présentée et par la suite les deux seront comparées. On s'intéressera sur le quadratique boost qui a pris sa part d'étude dans la littérature. Par conséquent, une nouvelle topologie hybride sera proposée afin de rassembler les avantages de la topologie classique du boost avec la quadratique.

# **2.2. Analyse du convertisseur Boost classique**

Le convertisseur Boost comme déjà vu dans l'état de l'art, est l'une des topologies les plus utilisées en électronique. Elle permet d'assurer le transfert d'énergie, avec une commande convenable, d'une source d'entrée vers une source de sortie avec le minimum de perte en énergie, c'est pourquoi les recherches en ce domaine opteront vers un rendement proche de l'unité ( $\eta \approx 1$ ).

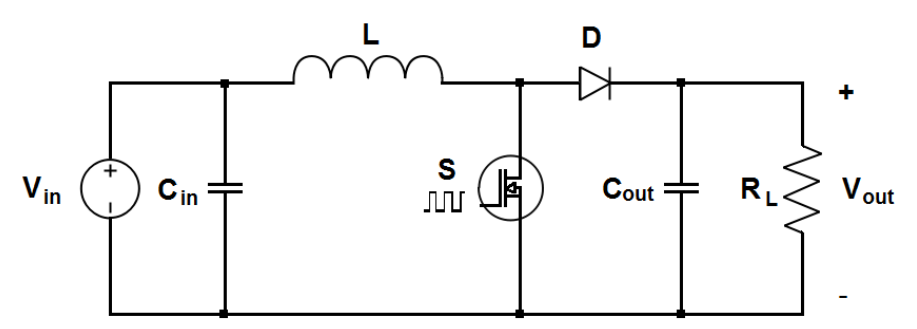

Figure 2. 1. Circuit d'un convertisseur Boost classique.

En littérature, on l'appelle aussi survolteur ou élévateur de tension, à cause de sa faculté de fournir des tensions de sortie plus grandes que celle à l'entrée, son circuit électrique de base est représenté sur la Figure 2. 1. Sa tension de sortie varie en fonction d'un paramètre extérieur nommé rapport cyclique ( $D = t_{on}/T$ ) et qui provient du signal de commande PWM (ou en français MLI : Modulé à Largeur d'impulsion) comme montré dans la figure suivante.

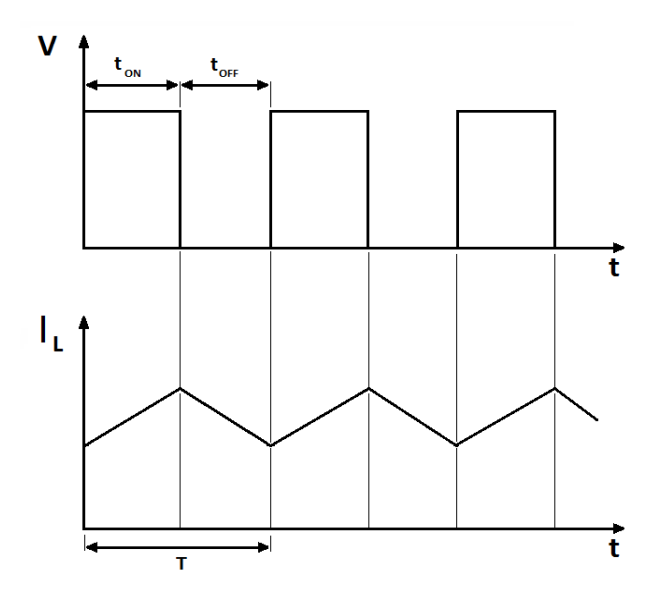

Figure 2. 2. Signal PWM et variation du courant de la bobine.

En supposant qu'on est en mode de conduction continue (MCC) ou le courant de la bobine ne s'annule jamais, le circuit peut être décomposé en deux topologies distinctes, selon l'état du switch (*S*) durant une période "*T*" du signal de commande : soit interrupteur fermé ou interrupteur ouvert. Voir les figures cidessous.

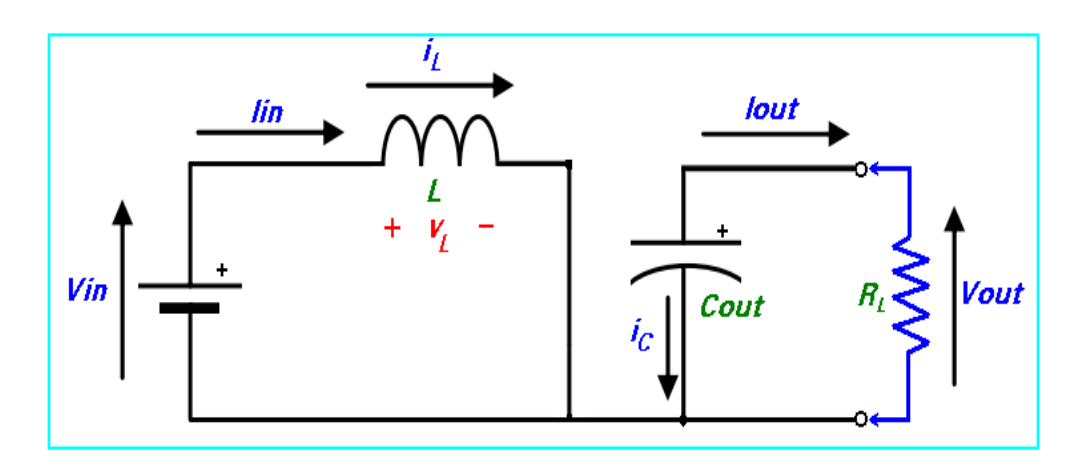

Figure 2. 3. Interrupteur (Switch) fermé pendant un intervalle de temps DT.

# • Pour  $0 \le t \le D$ . T ou  $(0 \le t \le t_{on})$   $\Leftrightarrow$  Phase d'accumulation d'énergie :

L'interrupteur "S" est fermé (état passant), cela entraîne l'augmentation du courant dans l'inductance donc le stockage d'une quantité d'énergie sous forme d'énergie magnétique. La diode D est alors bloquée et la charge est alors déconnectée de la source, dans ce cas I<sub>L</sub> augmente à un taux de:

$$
\frac{dI_L}{dt} = \frac{V_L}{L} = \frac{V_{in}}{L}
$$
 (II.1)

En intégrant les deux partie de l'égalité, on trouve que :

$$
I_{L1}(t) = \frac{V_{in}}{L}t + I_{Lmin}
$$
 (II.2)

On voit bien que  $I_L(t)$  *a* une pente positive, ce qui prouve que durant cette phase l'inducteur se charge. À la fin de l'état passant, le courant  $I_L$  a augmenté de :

$$
\Delta I_{\text{Lon}} = \int_0^{\text{DT}} dI_L = \int_0^{\text{DT}} \frac{v_{\text{in}} dt}{L} = \frac{v_{\text{in}} \cdot \text{D} \cdot \text{T}}{L} \tag{II.3}
$$

Comme définit précédemment, *D* étant le rapport cyclique. Il représente la durée de la période *T* pendant laquelle l'interrupteur "*S*" conduit. Il est compris entre 0 ("*S*" ne conduit jamais) et 1 ("*S*" conduit tout le temps).

#### **•** Pour *D*.  $T \le t \le (1 - D)$ . T ou  $(t_{on} \le t \le t_{off})$   $\Leftrightarrow$  Phase de roue libre :

L'interrupteur "S" est ouvert, l'inductance se trouve alors en série avec la source d'énergie. Sa **f.e.m** s'additionne à celle du générateur (effet survolteur). Le courant traversant l'inductance traverse ensuite la diode D, le condensateur C et la charge R. Il en résulte un transfert de l'énergie accumulée dans l'inductance vers la capacité, qui va fixer la tension de sortie. Le circuit électrique équivalent dans ce cas est donné par la Figure 2.4.

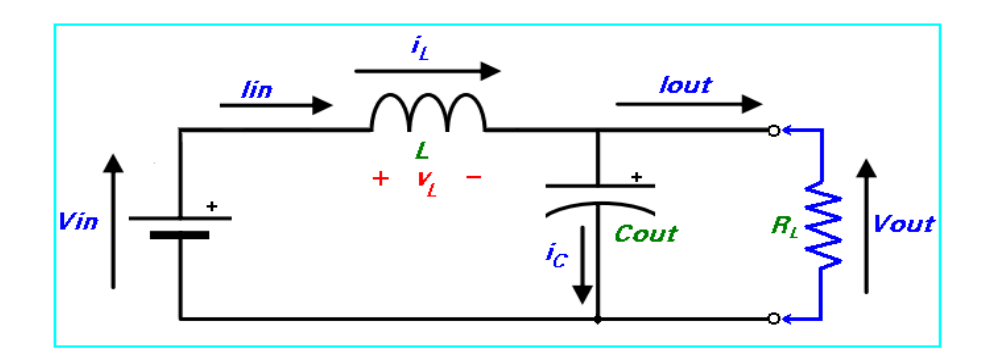

Figure 2. 4. Switch ouvert pendant un intervalle de temps (1 -D)T.

Dans ce cas,  $I_L$  diminue avec un taux de :

$$
\frac{dI_L}{dt} = \frac{V_L}{L} = \frac{V_{in} - V_{out}}{L}
$$
 (II.4)

En intégrant les deux partie de l'égalité, on trouve que :

$$
I_{L2}(t) = \frac{(V_{in} - V_{out})}{L} t + I_{L_{MAX}}
$$
 (II.5)

Dans le cas d'un convertisseur DC/DC "Boost" l'inégalité :  $V_{out} \geq V_{in}$  est toujours vérifiée. Donc, dans ce cas *IL(t)* une pente négative, ce qui prouve que durant cette phase la self se décharge.

La variation de *IL* durant cet état bloqué est :

$$
\Delta I_{\text{Loff}} = \int_{DT}^{(1-D)T} dI_{\text{L}} = \int_{DT}^{(1-D)T} \frac{(V_{\text{in}} - V_{\text{out}})dt}{L} = \frac{(V_{\text{in}} - V_{\text{out}})(1-D)T}{V}
$$
(II.6)

On remarque que durant les deux phases de conduction (selon que le commutateur "*S*" est fermé ou ouvert)  $I_L$  oscille (augmente puis diminue) dans une bande de largeur  $\Delta I_L$  autour d'une valeur moyenne  $I_{L_{\text{mov}}} = I_{in}$ . Voir figure ci-dessous.

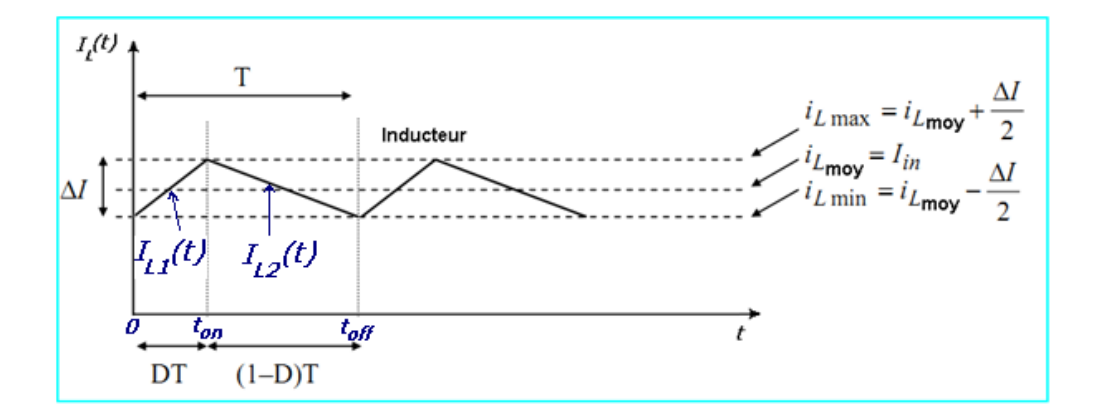

Figure 2. 5. Variation du courant de l'inducteur IL en fonction du temps.

A travers la courbe d'évolution de  $I_L(t)$ , on voit bien que pour garantir un fonctionnement en mode de conduction continu, i.e. un courant d'inducteur non nul, il faut toujours respecter la condition suivante :

$$
i_{Lmin} \ge 0 \tag{II.7}
$$

Ce qui est équivalent à:

$$
I_{in} \ge \frac{\Delta I_L}{2} \tag{II.8}
$$

En considérant que le régime permanent est atteint, l'énergie stockée dans l'inductance est donnée par :

$$
E = \frac{1}{2} \cdot L \cdot I_L^2 \tag{II.9}
$$

En conséquence, le courant traversant l'inductance est le même au début et à la fin de chaque cycle de commutation. Il advient donc :

$$
\Delta I_{\text{Lon}} + \Delta I_{\text{Loff}} = 0 \tag{II.10}
$$

Soit :

$$
\Delta I_{\text{Lon}} + \Delta I_{\text{Loff}} = \frac{V_{\text{in}}.D.T}{L} + \frac{(V_{\text{in}} - V_{\text{out}})(1 - D)T}{L} = 0 \tag{II.11}
$$

Après simplifications, nous pouvons réécrire cette équation de la façon suivante :

$$
V_{\text{out}} = \frac{V_{\text{in}}}{(1 - D)}
$$
\n(II.12)

Ce qui donne la valeur moyenne de la tension de sortie  $V_{out}$ .

Et puisque par hypothèse, on avait :

 $P_{in} = P_{out}$  (II.13)

Nous aurons également :

$$
I_{\text{out}} = (1 - d). I_{\text{in}} \tag{II.14}
$$

Dans le cas ou: le rendement énergétique de l'étage est :  $\eta \neq 1$ , chose qui est trop proche de la réalité pratique. Nous pourront également écrire:

$$
V_{\text{out}} = \eta \cdot \frac{V_{\text{in}}}{(1 - D)}
$$
 (II.15)

Et :

$$
I_{out} = \eta. (1 - D). I_{in} \tag{II.16}
$$

Grâce à cette dernière expression, on peut voir que la tension de sortie est toujours supérieure à celle d'entrée (le rapport cyclique variant entre *0* et *1*),qu'elle augmente avec *D*, et que théoriquement elle peut être infinie lorsque *D* se rapproche de *1*.

# **2.3. Composants caractéristiques d'un convertisseur survolteur**

Dans la partie qui suit, chaque composant électronique du boost sera étudié à part entier. Et ce afin de présenter les importants critères à connaitre afin d'aboutir à une meilleur conception et de choisir le bon composant à utiliser. Donc pour récapituler, un circuit boost est constitué essentiellement des composants électroniques suivant:

# **2.3.1. Inductances**

En ce qui concerne l'inductance et contrairement aux cas des autres composants, qui sont généralement choisis parmi ceux présents sur le marché, il est conseillé de construire son propre inducteur spécifique au convertisseur à réaliser. Ceci est essentiellement dû étroitement aux valeurs d'inductance disponibles sur le marché et à la nécessité de disposer d'inducteurs capables de supporter des courants stationnaires forts sans atteindre le stade de la saturation du noyau. Pour notre cas, nous l'avons conçu en utilisant un fil de cuivre isolé et un tore magnétique dur.

Dans un convertisseur Boost, l'inductance a pour rôle d'emmagasiner l'énergie sous forme électromagnétique durant la phase d'accumulation (ton), et de la fournir à la charge lors de la phase de roue libre (t<sub>off</sub>). Cette accumulation d'énergie est nommée accumulation inductive qui peut aussi être trouvée dans plusieurs applications comme :

- Flashs électroniques des appareils photos ;
- Armes fonctionnant par choc électrique ;
- Certaines grilles de désinsectisation fonctionnant avec une haute tension.

Vu la grande importance en électronique de puissance de la bobine, on voit qu'il est nécessaire d'introduire dans cette partie un petit rappel théorique sur les différents phénomènes qui peuvent régir de ce composant. En annexe, les critères de la fabrication d'une bobine sont abordés.

D'abord, on peut trouver l'inductance sous plusieurs appellations, les plus connus sont : « Bobine », « Solénoïde », « Auto-inductance » ou par anglicisme « Self ». Une inductance est par définition un composant électronique constitué, comme le montre la Figure 2.6, d'un enroulement de fil conducteur éventuellement autour d'un noyau en matériau ferromagnétique qui peut être un assemblage de feuilles de tôle ou un bloc de ferrite.

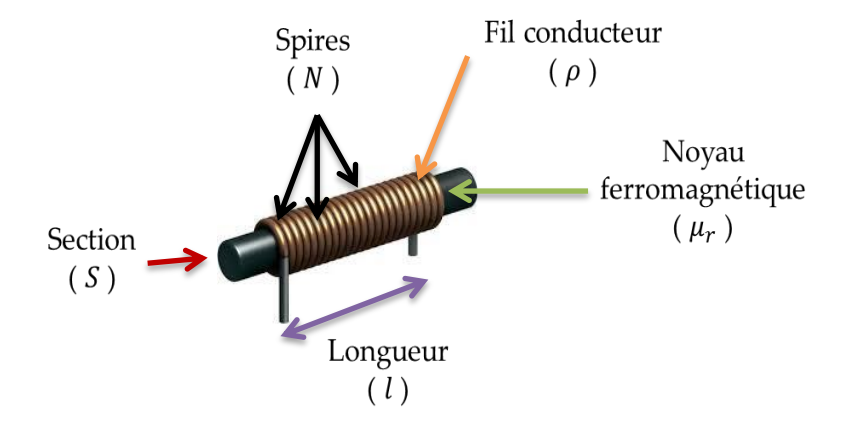

Figure 2. 6. Constitution d'une bobine.

La propriété caractéristique d'une bobine est son opposition à la variation du courant dans ses spires. Cette caractéristique est souvent appelée par « Synecdoque ». Usuellement la formule utilisée pour le calcul théorique de bobines est donnée par :

$$
L = \frac{\mu_0 \mu_r N^2 S}{l} \tag{II.17}
$$

Avec : L : Inductance en Henry [H]

 $\mu_0$ : Constante magnétique ( $\mu_0 = 4.\Pi.10^{-7}$  H.m<sup>-1</sup>)

µ<sup>r</sup> : Perméabilité relative effective du matériau

N : Nombre de spires

- S : Section effective du noyau magnétique [m<sup>2</sup>]
- L : Longueur effective du noyau magnétique [m]

Le circuit magnétique d'une bobine avec noyau peut être saturé si l'on essaye d'induire un flux supérieur à la valeur limite acceptable par le noyau ; à ce moment, la valeur de l'inductance de la bobine s'effondre. Pour augmenter la réluctance de la bobine et retarder la saturation, on peut aménager une ouverture, appelée « entrefer », dans le noyau.

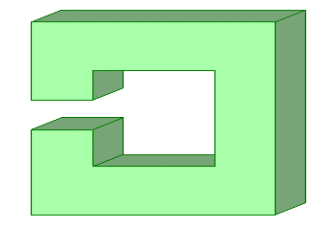

Figure 2. 7. Example d'entrefer.

## **2.3.1.1. Pertes dans une bobine**

Une bobine ne présente jamais une inductance propre pure. Généralement, la résistance ohmique ne doit pas dépasser **0.8 Ω** par **mH**. Cependant, les pertes peuvent provenir de plusieurs causes :

- Résistance ohmique du fil enroulé ;
- Résistance ohmique accrue du fait de l'effet de peau dans le bobinage à partir de quelques centaines de kHz.
- Pertes par hystérésis provenant du noyau proportionnelles à la fréquence du courant.
- Pertes par courant de Foucault dans le noyau proportionnelles au carré de la fréquence du courant.
- De plus, les capacités entre spires ne sont pas négligeables en haute fréquence.

## **2.3.1.2. Rayonnement magnétique**

Quand le courant qui circule dans une self commence à devenir important, il faut prendre en compte l'aspect rayonnement magnétique. Ce dernier peut en effet perturber par induction un élément proche : une autre bobine par exemple, mais ce peut aussi être une simple patte de résistance monté verticalement. Une bobine de rayonnant un champ magnétique trop important doit donc être doté d'un blindage de tôle de fer ou être suffisamment éloignée des éléments sensibles (intervalle au moins égal à leur diamètre).

# **2.3.1.3. Les ferrites**

Une ferrite est un matériau de type céramique faible densité, de composition  $Fe<sub>2</sub>O<sub>3</sub>XO$ , où X est un métal « divalent » comme le Colbat, le Nickel, le Manganèse ou le Zinc. Ce matériau est utilisé généralement en électronique comme support pour réaliser des selfs, plus particulièrement dans des montages haute fréquence, du fait de très faibles pertes induites sous forme de courant de Foucault.

Il en existe de différentes tailles et formes : des plates, des toriques, des cylindriques, des creuses, des pleines, des grosses, des petites… ce matériau présente la propriété de modifier plus ou moins les caractéristiques des selfs avec lesquelles il est généralement employé. Dans de nombreux cas, l'ajout de ferrite à un bobinage permet d'obtenir des caractéristiques qu'il serait très difficile d'obtenir avec des selfs de dimensions raisonnables.

La présence d'un noyau ayant des propriétés ferromagnétique augmente considérablement le champ magnétique obtenu en donnant une valeur d'inductance beaucoup plus élevée. Elle a aussi l'inconvénient d'amener une non-linéarité dans le fonctionnement de la bobine.

#### **2.3.1.4. Expression du courant moyen dans la bobine**

En fonctionnement normal, le circuit est en "conduction continue" i.e. IL n'est jamais nul.

Conformément aux suppositions, citées en haut, le circuit est supposé être sans pertes électriques (idéalisé avec un rendement de 100 %), ce qui nous permet d'écrire :

$$
P_{in} = P_{out} \quad (\eta = \frac{P_{out}}{P_{in}} = 100\%) \tag{II.18}
$$

D' où :

$$
V_{\text{in}}. I_{\text{Lmoy}} = I_{\text{out}}. V_{\text{out}} \tag{II.19}
$$

Avec :  $I_{\text{Lmov}} = I_{\text{in}}$ 

### **2.3.2. Condensateurs**

Un convertisseur boost est généralement doté de deux condensateurs, un à l'entrée et l'autre à la sortie, leur fonction principale et le lissage de la tension continue. Par définition, il est constitué de deux armatures conductrices (appelées « électrodes ») en influence totale et séparées par un isolant polarisable (ou « [diélectrique](https://fr.wikipedia.org/wiki/Di%C3%A9lectrique) »).

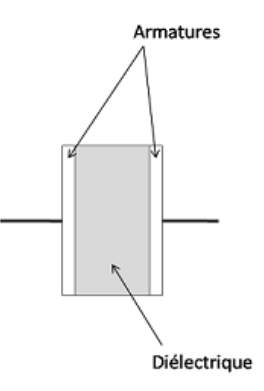

Figure 2. 8. Modélisation d'un condensateur plan.

Il est connu par sa propriété principale qui est sa faculté de stocker des charges électriques opposées sur ses armatures. La valeur absolue de ces charges est proportionnelle à la valeur absolue de la tension qui lui est appliquée. Le condensateur est caractérisé par le coefficient de proportionnalité entre charge et tension appelé [capacité électrique](https://fr.wikipedia.org/wiki/Capacit%C3%A9_%C3%A9lectrique) et exprimée en [farads](https://fr.wikipedia.org/wiki/Farad) (F). Les condensateurs, tout comme les résistances font partie de la catégorie de ce qu'on appelle les composants passifs.

En réalité, le modèle d'un condensateur de capacité C, se compose d'un branchement en série de la capacité C et de la résistance r<sub>C</sub>. La résistance r<sub>C</sub> s'appelle : Résistance Série Equivalente (ESR) du condensateur et est dû aux pertes dans le diélectrique et à la résistance physique des fils et des connexions. Elle est mesurée à des fréquences standards sur [courant alternatif.](https://fr.wikipedia.org/wiki/Courant_alternatif)

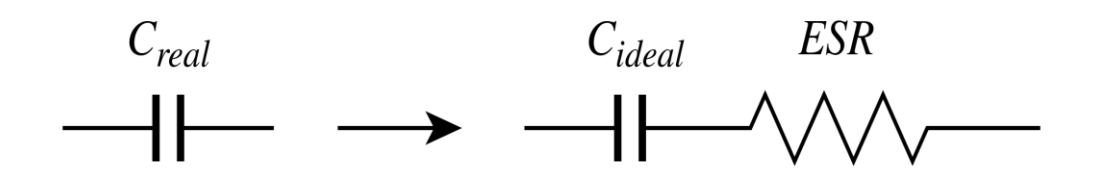

Figure 2. 9. Resistance série équivalente ESR d'un condensateur.

En outre, par analogie à l'Eq. (I.16), quand l'ESR du condensateur de filtrage est pris en compte dans le filtre de sortie de la topologie Boost, la capacité de filtre devrait être plus grande que

$$
C_{min} = \frac{DV_o}{V_{Cmax}Rf}
$$
 (II.20)

# **2.3.2.1. Condensateur d'entrée Cin**

Le condensateur  $C_{in}$  à l'entrée du Boost est aussi nécessaire pour protéger le générateur PV des oscillations, à haute fréquence, générées par les commutations du convertisseur. Le dimensionnement de ce condensateur fait encore l'objet d'études pour trouver un compromis entre la protection qu'il assure et la valeur trop élevée, qui change la nature de l'entrée du convertisseur (d'une source de courant en une source de tension) [\[23\]](#page-102-1).

Il est également une pratique courante pour la plupart des concepteurs de systèmes d'alimentation à utiliser un condensateur électrolytique grands à travers l'entrée du convertisseur DC-DC [\[24\]](#page-102-2).

Il permet de rendre la source de l'énergie électrique comme étant une source de tension continue, en fournissant une tension continue stable et constante au reste du circuit.

#### • Pour  $0 \le t \le D$ . T ou  $(0 \le t \le t_{on})$   $\Leftrightarrow$  Phase d'accumulation d'énergie :

Vu que Cin est placé en aval du switch "S", alors, lors de tous les intervalles de commutation l'expression mathématique qui donne la valeur de I<sub>cin</sub>(t) sera toujours la même.

En utilisant le schéma de la figure ci-dessous et la loi des nœuds on a :

$$
I_{\text{Cin}}(t) = I_{\text{in}} - I_{\text{L1}}(t) = I_{\text{Lmoy}} - I_{\text{L1}}(t) \tag{II.21}
$$

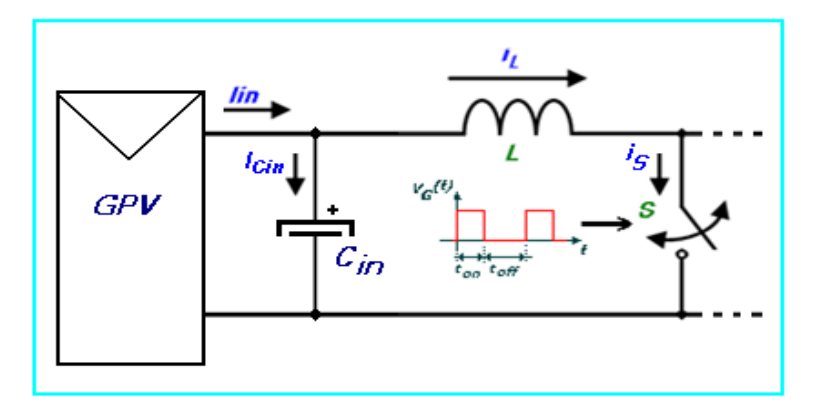

Figure 2. 10. Courant circulant dans le condensateur d'entrée Cin.

#### **•** Pour *D*.  $T \le t \le (1 - D)$ . T ou  $(t_{on} \le t \le t_{off})$   $\Leftrightarrow$  Phase de roue libre :

En suivant le même raisonnement que celui adopté pour l'intervalle t<sub>on</sub>, on a:

$$
I_{\text{Cin}}(t) = I_{\text{in}} - I_{\text{L2}}(t) = I_{\text{Lmoy}} - I_{\text{L2}}(t) \tag{II.22}
$$

L'allure du courant circulant dans le condensateur *Cin* est illustrée dans la Figure (II.8.b) .

#### **2.3.2.2. Condensateur de sortie Cout**

#### • Pour  $0 \le t \le D$ . T ou  $(0 \le t \le t_{on})$   $\Leftrightarrow$  Phase d'accumulation d'énergie :

En se référant au schéma de la Figure (II.3), on voit bien que la diode est non conductrice, le condensateur mis en parallèle avec la charge RL alimente celle-ci, en se déchargeant, avec un courant constant Iout et dont l'expression est donnée par:

$$
I_{\text{out}}(t) = \frac{V_{\text{out}}}{R_{\text{L}}} = \text{cste}
$$

Donc:

$$
I_{\text{Cout}}(t) = I_{\text{out}}(t) = \frac{V_{\text{out}}}{R_{\text{L}}} = \text{cste}
$$
 (II.23)

#### **•** Pour *D*.  $T \le t \le (1 - D)$ . T ou  $(t_{on} \le t \le t_{off})$  ⇔ Phase de roue libre :

Le condensateur est connecté à la source, via la bobine L, selon la loi des nœuds, nous avons:  $I_{\text{Cout}}(t) = I_{L2}(t) - I_{\text{out}}$ 

D'ou :

$$
I_{\text{Cout}}(t) = \frac{(V_{\text{in}} - V_{\text{out}})}{L}t + I_{\text{LMAX}} - \frac{V_{\text{out}}}{R_{\text{L}}}
$$
(II.24)

L'allure du courant circulant dans le condensateur *Cout* est illustrée dans la Figure (II.11.c).

On note également par ici que seule la composante variable de *IL(t)* passe à travers *Cout* , l'autre composante, i.e. la composante continue sera directement transférée à la charge. Et selon le principe d'équilibre de la charge d'un condensateur au cours d'une période de commutation, le courant moyen circulant dans le condensateur est nul.

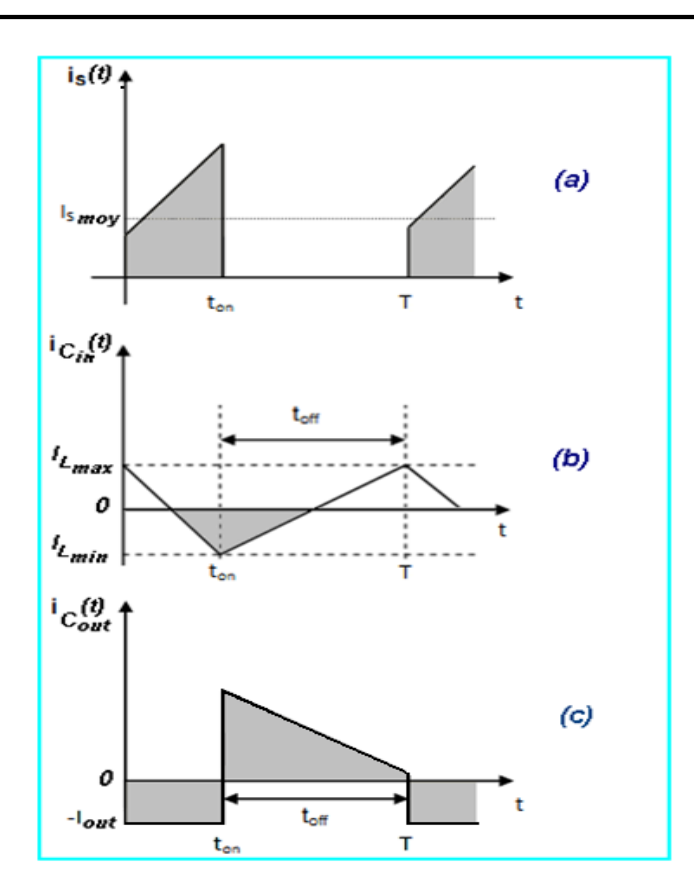

Figure 2. 11. Allures des tensions d'entrée et au bornes de la bobine pendant une période de conduction T.

# **2.3.3. Interrupteur semiconducteur**

Dans des applications où règnent des courants importants, comme dans ce type d'application, les pertes de conduction sont censées contribuer le plus dans les pertes globales du système considéré. Pour le switch "S", nous avons choisi un transistor MOSFET à canal N pour sa faible résistance de commutation Rdson. Cette dernière caractérise un état fermé du switch "*S*" et doit être aussi faible que possible et ce pour réduire les pertes joule dans le convertisseur DC/DC en cours de son fonctionnement. En ne considérant que les pertes par effet joule, la Figure 2.12 montre la structure interne d'un transistor de technologie MOS (Metal On Semiconductor) à canal N.

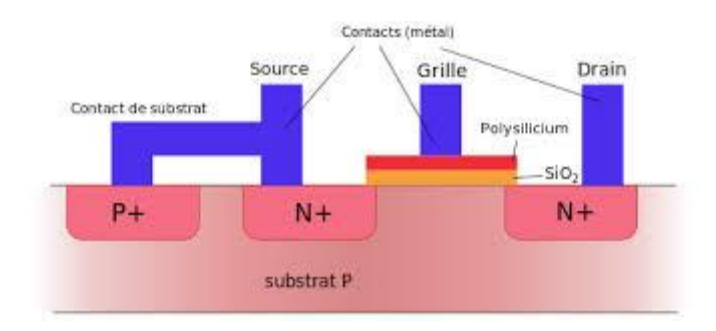

Figure 2. 12. MOSFET à canal N.

Les critères principaux du choix d'un transistor MOS pour son éventuelle utilisation en tant que switch dans un convertisseur statique sont:

- La valeur maximale du courant I<sub>DS</sub> à l'état fermé du switch,
- La fréquence admissible de commutation,
- $\bullet$  Et enfin, la résistance du switch à l'état fermé  $R_{\text{dson}}$ .

Concernant les deux premiers critères, I<sub>DS</sub> doit être largement supérieur au courant du courtcircuit du panneau sous un ensoleillement maximal. Pour le deuxième critère, il suffit que la bande passante "B" du transistor soit supérieur à la fréquence du signal de commande avec lequel on entend contrôler ce transistor.

L'interrupteur semiconducteur doit être ultra rapide en commutation, et génère le minimum de pertes en énergie lors de son basculement entre les états ON et OFF. On utilise généralement les transistors MOSFET, où IGBT accompagné par un driver assurant sa commutation rapide et efficace tout en amplifiant le signal de commande.

On peut donc voir immédiatement que plus la fréquence de découpage est faible plus ces éléments passifs devront être capables de stocker de l'énergie en leur sein.

Dans un objectif de réduction logique de volume de ces convertisseurs dans des applications de type embarqué, par exemple aéronautique, automobile ou spatial, il apparaît intéressant d'augmenter au maximum la fréquence de découpage, mais sans buter sur une diminution du rendement énergétique. Plus de pertes d'énergie débouche sur un problème d'accompagnement thermique du convertisseur, qui fait alors perdre le bénéfice sur le volume ou la masse.

Cependant, les contraintes à l'augmentation de cette fréquence sont grandes : les parasites des circuits amplifient les ondulations, la compatibilité électromagnétique (CEM) devient compliquée et les normes difficiles à respecter.

#### **2.2.3.2.Courant dans le switch "S"**

#### • Pour  $0 \le t \le D$ . T ou  $(0 \le t \le t_{on})$   $\Leftrightarrow$  Phase d'accumulation d'énergie :

En suivant le même raisonnement que le précédent, et si on admet La résistance de commutation **R**<sub>DS</sub> on est nulle, nous avons:

$$
I_S(t) = I_{L1}(t) = \frac{V_{in}}{L}t + I_{Lmin}
$$
 (II.25)

#### **•** Pour *D*.  $T \le t \le (1 - D)$ . T ou  $(t_{on} \le t \le t_{off})$  ⇔ Phase de roue libre :

Le switch "S" est ouvert et si on maintient la supposition: La résistance de commutation  $\mathbf{R}_{\text{DS\_off}}$  est infinie, donc :

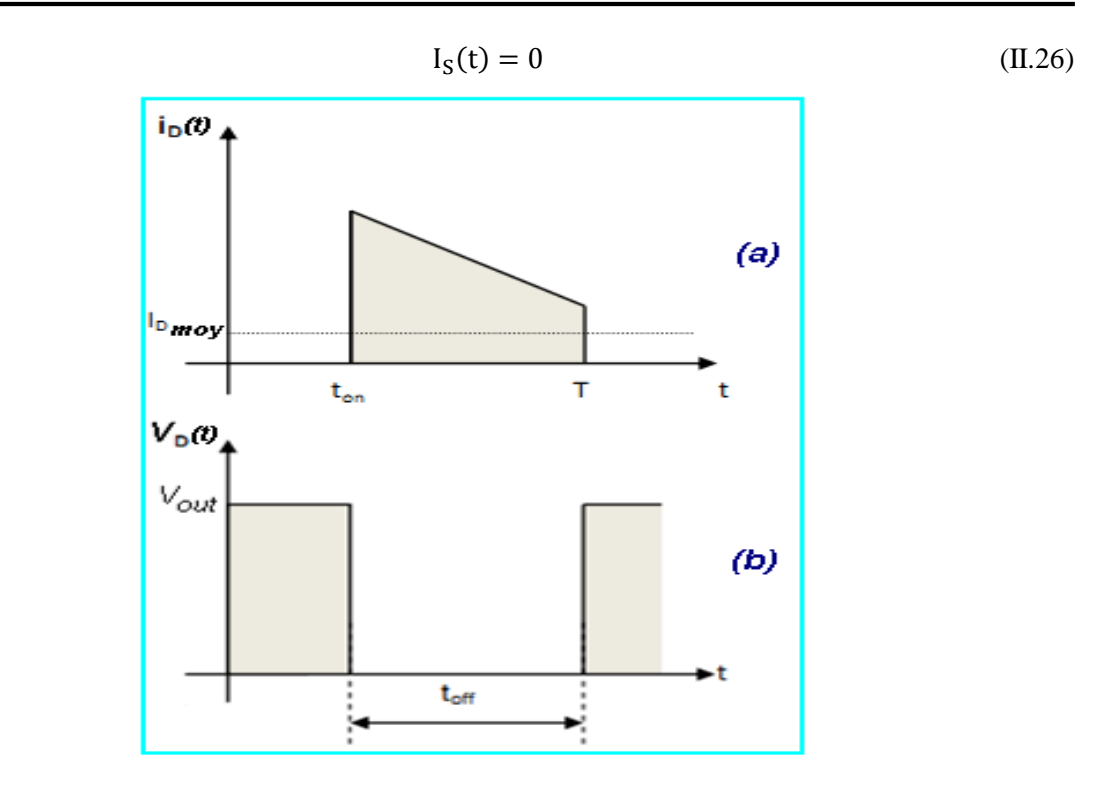

Figure 2. 13. Allures de la tension aux bornes de la diode et le courant qui la traverse pendant une période de conduction T.

# **2.3.4. Diode**

La diode utilisée doit être extrêmement rapide (quelques ns pour les temps de commutation: t<sub>on</sub> et toff). Son courant direct doit dépasser de loin le courant moyen transmis à la charge. Aussi, les pertes par effet joules doivent être minimes.

Pour limiter la résistance dynamique " $R_D$ " de cette diode au cours de la phase de conduction, ce qui minimisera les pertes par effet de joule.

Analogiquement à ce qui a été fait pour le MOSFET, une première estimation des pertes de puissance dans la diode, ne tient compte que de celles dues à la conduction,

**La diode de roue libre** doit être très rapide aussi, on utilisera généralement des diodes Schottky qui travaillent avec un seul porteur de charge (électron ou trou). Son rôle est la protection contre les différents courants de fuite de la source à la charge ou l'inverse.

# **2.3.4.1. Courant dans la Diode**

#### • Pour  $0 \le t \le D$ . T ou  $(0 \le t \le t_{on})$   $\Leftrightarrow$  Phase d'accumulation d'énergie :

Dans cette phase, le switch "S" est fermé et conformément au schéma électrique de la Figure(II.3), la diode est polarisée en sens inverse: le courant moyen la traversant est nul.

$$
I_D(t) = 0 \tag{II.27}
$$

#### **•** Pour *D*.  $T \le t \le (1 - D)$ . T ou  $(t_{on} \le t \le t_{off})$   $\Leftrightarrow$  Phase de roue libre :

Conformément au schéma électrique de la Figure (II.4) et selon la loi des mailles, nous avons:

$$
I_{D}(t) = I_{L2}(t) = \frac{(V_{in} - V_{out})}{L}t + I_{LMAX}
$$
 (II.28)

#### **2.4. Topologies dérivées du Boost**

Parmi les topologies DC-DC classiques utilisées pour booster un niveau de tension à un autre niveau plus supérieur, le convertisseur boost est le plus utilisé en raison de sa simplicité, son rendement élevé et du fait à la présence de l'inductance d'entrée qui garantit la compatibilité avec la source primaire et améliore la performance globale[\[25\]](#page-102-3).

Cependant, de nombreuse recherches limitent l'utilisation du convertisseur boost à des gains inférieurs à 10 afin d'éviter des valeurs élevées du rapport cyclique qui inhibent le bon fonctionnement des systèmes de régulation, augmentent la possibilité de dommages irréversibles et présentent un risque de saturation dans le modulateur [\[2\]](#page-101-0).

Par conséquent, le convertisseur élévateur, bien qu'étant la base du convertisseur qui sera traité en cours de ce travail, n'est pas considéré ici car il devrait fonctionner avec des gains toujours supérieurs à 10. La possibilité d'obtenir des taux de conversion élevés a été introduite depuis plus de 40 ans par Matsuo et al., avec leur travail sur la connexion en cascade des topologies de convertisseur classiques[\[26\]](#page-102-4).

Après cela, une famille de convertisseurs DC-DC avec un seul interrupteur contrôlé a été présentée par Maksimovic et al., Il y a presque 20 ans[\[27\]](#page-102-5). Récemment, certains travaux se sont orientés vers la connexion en cascade de convertisseurs afin d'obtenir des gains, en courant continu, élevés dans le domaine des systèmes de production d'énergie distribuée [\[28-30\]](#page-102-6). Ortiz-Lopez et al. Ont cependant introduisent une méthode intéressante pour une connexion en cascade des convertisseurs, ils ont généralisé la connexion en cascade des convertisseurs buck et boost à plusieurs étages (n-étages) utilisant un seul switch comme montré sur la figure suivante[\[28\]](#page-102-6).

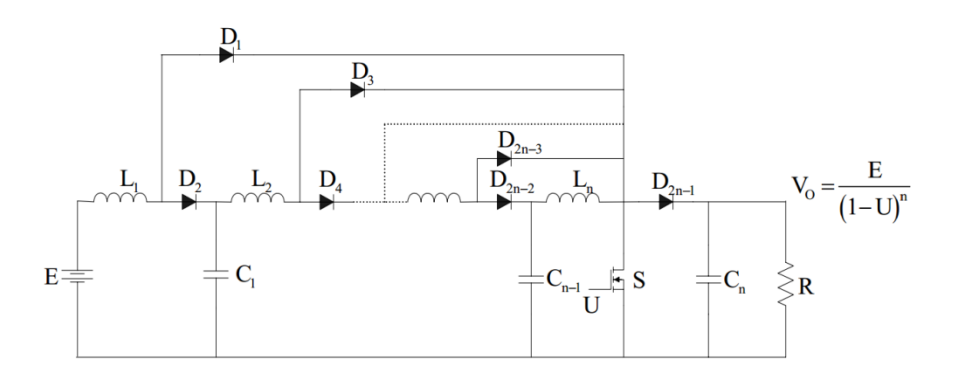

Figure 2. 14. Convertisseur boost connecté en cascade à n étages avec un seul commutateur.

A partir de ce travail, il est possible de différencier le convertisseur élévateur quadratique, le convertisseur élévateur cubique et le nième convertisseur élévateur avec un seul commutateur contrôlé. C'est ce qui attire les attentions aux recherches autour du convertisseur quadratique dans les domaines d'électronique de puissance et de contrôle.

Plusieurs travaux ont été inspirés dans le contexte du convertisseur élévateur quadratique couvrant les problèmes de modélisation dynamique et de contrôle[\[28\]](#page-102-6), l'étude de son efficacité, l'utilisation de techniques de commutation douce pour améliorer les niveaux d'efficacité réseaux résonants ou commutateurs logiques[\[31\]](#page-102-7), et sa combinaison avec d'autres circuits pour améliorer la capacité ou l'efficacité du gain [\[30,](#page-102-8) [32,](#page-102-9) [33\]](#page-103-0).

De plus, d'autres auteurs ont essayé d'améliorer les performances du convertisseur QB avec un moyen de changer structurellement sa topologie tout en conduisant à deux nouvelles topologies avec la même caractéristique de gain quadratique. Le premier rapporté par Lascu et al. a été obtenue en appliquant une rotation dans les cellules de commutation du convertisseur introduisant un nouveau convertisseur dans une application de correction de facteur de puissance [\[34\]](#page-103-1). L'autre rapporté par Kadri et al. a été obtenue à l'aide d'un logiciel doté d'algorithmes recherchant dans toute la configuration possible avec les mêmes éléments du boost quadratique traditionnel de base permettant une application en conversion photovoltaïque[\[35\]](#page-103-2).

Considérant ces deux topologies, à savoir le commutateur unique à cellule rotative et le commutateur unique synthétisé par logiciel, et en ajoutant le double commutateur connecté en cascade et le commutateur unique connecté en cascade, nous présentons l'étude comparative d'efficacité et de performance basée sur des résultats de simulation du quadratique boost et du conventionel boost. La Figure 2.15 montre les quatre topologies de convertisseur boost quadratique susmentionnées.

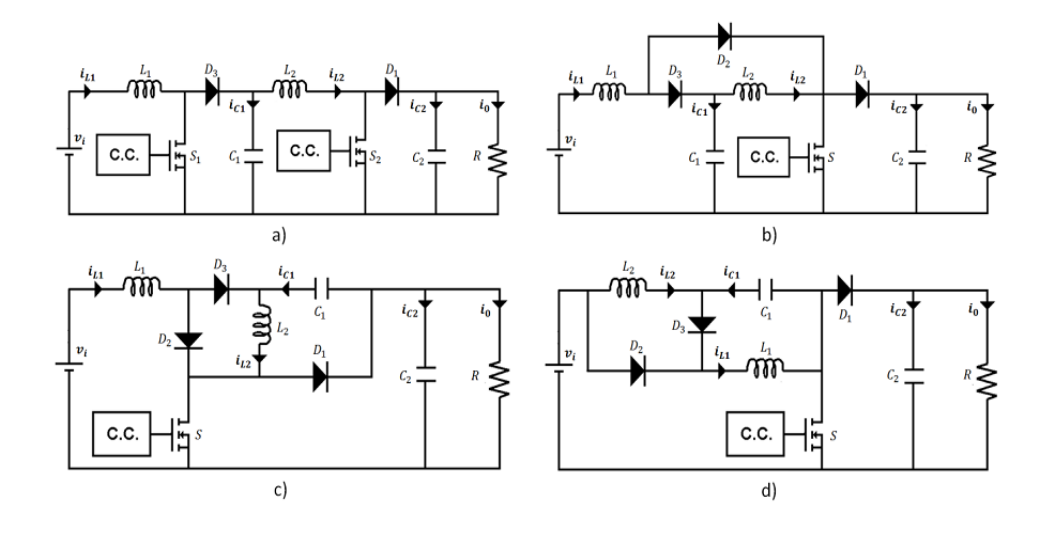

Figure 2. 15. Circuit des différentes topologies de quadratique boost.

Malgré sa capacité de gain élevée et l'absence de transformateur de puissance, la stratégie de modulation utilisée pour contrôler les convertisseurs élévateurs quadratiques joue un rôle déterminant dans sa fiabilité et ses performances finales.

### **2.5. Analyse du boost quadratique**

Ce type de topologie est constitué, comme montré sur la Figure 2.16, d'un seul commutateur contrôlable (S), deux inductances élévatrices de tension  $(L_1)$  et  $(L_2)$ , trois diodes (D),  $(D_1)$ , et  $(D_2)$ , ainsi que trois condensateurs  $(C_{in})$ ,  $(C_1)$  et  $(C_{out})$ . La tension est amplifiée suivant les chemins de charge des deux bobines. Le premier chemin est pris en traversant l'inductance  $(L_1)$ , la diode  $(D_1)$  et le commutateur de puissance (S). Le second est à travers la capacité  $(C_1)$ , la bobine  $(L_2)$ , et le switch (S). Tous les deux chemins arrivent à alimenter la charge électrique à l'aide du condensateur de sortie (Cout).

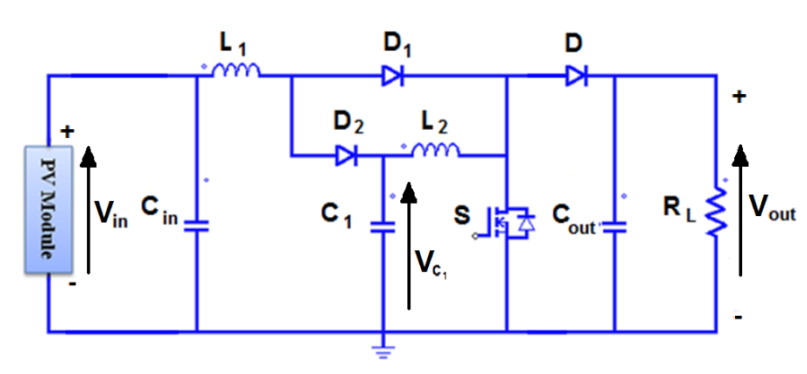

Figure 2. 16. Circuit de la topologie quadratique boost.

Pour un convertisseur quadratique boost idéal, la formule du gain en tension est donnée suivant la même logique que celle du boost conventionnel et ce afin de pouvoir trouver la relation entre la tension de sortie ( $V_{out}$ ) et la tension de sortie du premier étage ( $V_{C1}$ ) :

$$
V_{C1}t_{on} = (V_{out} - V_{C1})t_{off}
$$
 (II.29)

$$
V_{C1}(t_{on} + t_{off}) = V_{out}t_{off}
$$
 (II.30)

Donc,

$$
V_{\text{out}} = \frac{T}{t_{\text{off}}} V_{C1} = \frac{T}{T - t_{\text{on}}} V_{C1}
$$
 (II.31)

Or,

$$
V_{\text{out}} = \frac{1}{1 - D} V_{C1} = \frac{1}{(1 - D)^2} V_{\text{in}} \tag{II.32}
$$

Qui donne:

$$
V_{\text{out}} = \frac{V_{\text{in}}}{(1 - D)^2} \tag{II.33}
$$

Le circuit équivalent de chaque intervalle de fonctionnement est montré sur la figure ci-dessous, montrant les deux phases : la phase d'accumulation d'énergie (a) et la phase de roux libre (b).

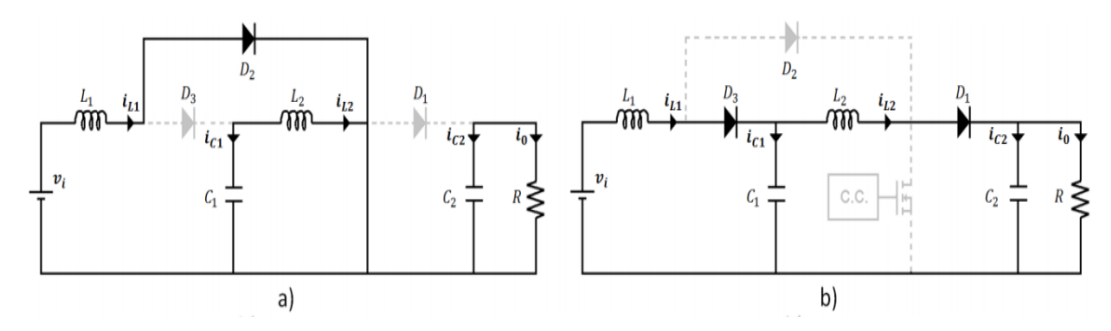

Figure 2. 17. Circuit équivalents des deux phases de fonctionnement du QB[\[25\]](#page-102-3).

#### **2.6. Simulation des convertisseurs boost**

Dans le but d'étudier les différents aspects des convertisseurs de type élévateur de tension, plusieurs simulations se sont menées à l'aide du logiciel MATLAB / Simulink. Grace à ses riches bibliothèques préprogrammées, le comportement dynamique d'un système représenté par un modèle mathématique peut être simulé. À chaque étape de la simulation du modèle, l'état de chaque partie du système est calculé à l'aide de solveurs basés sur le temps ou sur événement. En règle générale, les logiciels de simulation intègrent également des outils de visualisation, tels que des systèmes d'affichage des données, qui permettent de surveiller la simulation pendant son exécution.

Les ingénieurs et scientifiques utilisent les logiciels de simulation parce qu'il est souvent moins coûteux et plus simple de créer et simuler un modèle que de créer et tester un prototype matériel. Aussi, si le prototype matériel n'est pas disponible suffisamment tôt au cours du processus de développement, on peut utiliser des logiciels de simulation pour explorer l'espace de conception et tester différents scénarios le plus en amont possible. Enfin, une fois que le prototype matériel est disponible, on peut connecter aux logiciels de simulation pour vérifier que les éléments logiciels et matériels du système communiquent correctement[\[36\]](#page-103-3).

Le convertisseur a été simulé par la bibliothèque SimPowerSystems de Simulink avec le bloc d'environnement Powergui utilisant la méthode continue. Au début, chaque topologie a été simulée séparément, la Figure 2.18 montre les circuits simulink de chacune. La variation de la tension de sortie lorsque la valeur du rapport cyclique balaie la plage de 1% à 98% a été prise en considération. Le Tableau 2.1 montre les paramètres généraux de la simulation.

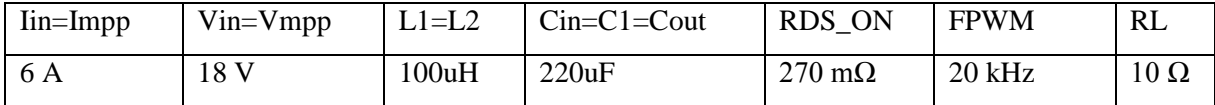

Tableau 2. 1. les parameters de simulation (module PV, le convertisseur boost conventionnel/ Quadratique et la charge électrique).

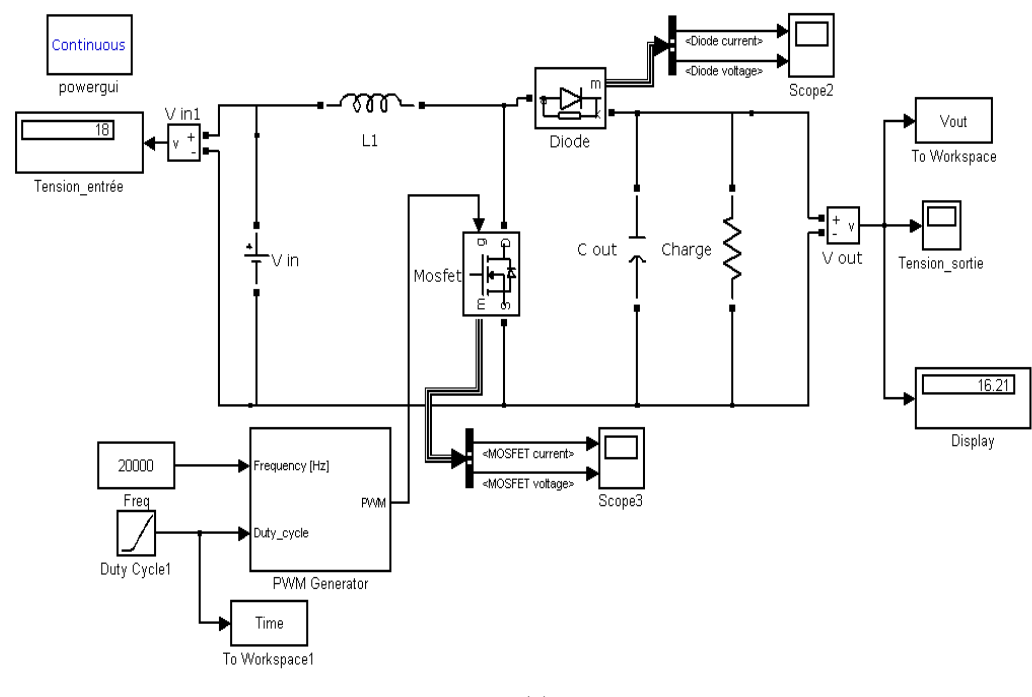

(a)

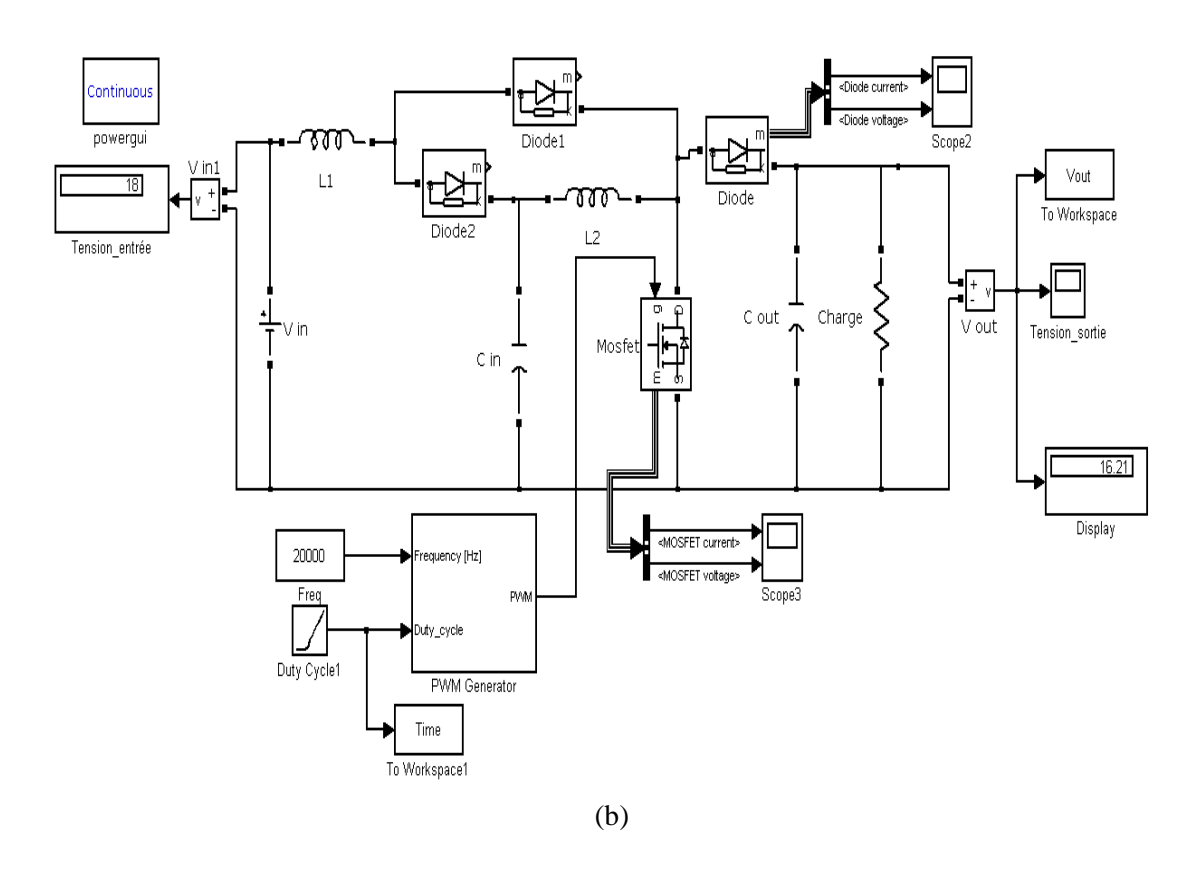

Figure 2. 18. Circuits Simulink de chaque topologie seule : a) Conventionnel boost, b) Quadratique boost.

La tension de sortie des boosts quadratiques et conventionnels varie selon le rapport cyclique comme indiqué sur la Figure 2.19. On peut observer que la tension de sortie, pour chaque circuit, augmente proportionnellement avec le rapport cyclique jusqu'à des valeurs maximales. Après cela, elle devient inversement proportionnelle, elle diminuera alors que la valeur du rapport cyclique continue de monter. De plus, l'analyse de la Figure 2.19 implique sa division en deux parties en se référant au point d'intersection M ( $D_M$ ,  $V_M$ ) des deux caractéristiques  $V_{out}(D)$ : La première partie avant M qui est reconnue par D <D<sub>M</sub> et la seconde partie après ( $D \ge D_M$ ). Pour illustrer l'objectif de cette division, une même valeur de D est prise pour les deux topologies, de sorte que lorsque  $D < D<sub>M</sub>$  la tension de sortie du boost quadratique est supérieure à la tension conventionnelle, mais contrairement lorsque  $D > D<sub>M</sub>$ .

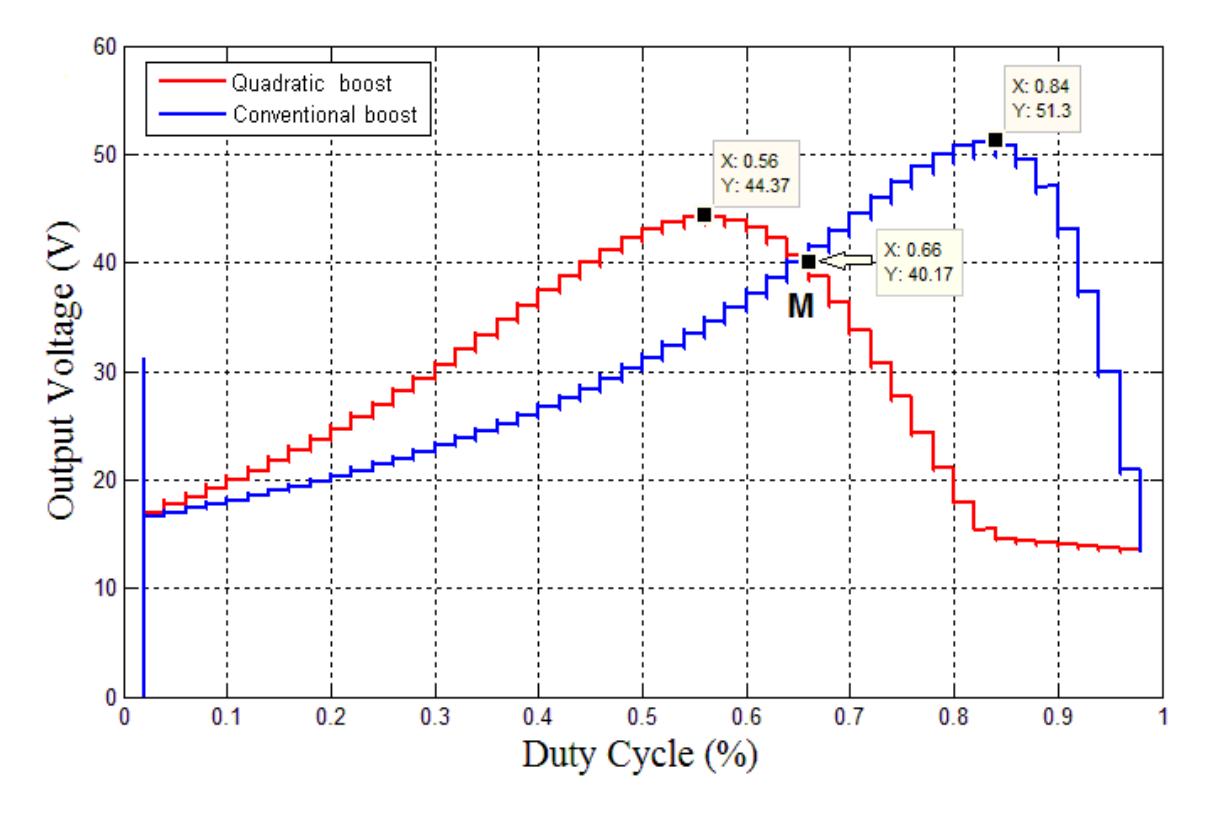

Figure 2. 19. Variation de la tension de sortie en fonction du rapport cyclique des deux topologies de convertisseur boost : quadratique et conventionnel.

L'idée d'une topologie hybride combinant ces deux topologies de boost en une est née du résultat de la simulation. Par conséquent, pour un grand taux de conversion en tension et des pertes de commutateurs minimales, le hybride boost devrait fonctionner comme un boost quadratique à cause de sa bonne capacité à fournir une plus grande tension de sortie pour les petites valeurs de rapport cyclique. La caractéristique de tension de sortie de la topologie quadratique boost atteint une valeur maximale pour un faible rapport cyclique D = 56%. Lorsque D dépasse 56%, la tension de sortie diminue jusqu'à des valeurs très basses, comme le montre la Figure 2.19. Avant de passer à ces basses valeurs de tension de sortie, et à D≥66% (valeur du rapport cyclique du point d'intersection), le hybride boost doit passer au mode de fonctionnement conventionnel. Ceci garantit l'amplification de la tension d'entrée pendant cette dernière plage. Par conséquent, pour la majorité des valeurs de rapport cyclique, une tension de sortie importante sera assurée.

La Figure 2.20 représente la réponse temporelle donnée par simulation des deux topologies. Le temps de réponse du signal de tension de sortie est très important, en particulier au début et pendant les états de fonctionnement (périodes de transition). Deux valeurs différentes de rapport cyclique,  $D =$ 40% et D = 75%, sont simulées pour les deux modes. Le choix de ces valeurs est basé sur le principe de fonctionnement du boost hybride. En outre, il est préférable que le hybride boost travaille comme un quadratique boost pour les faibles valeurs de rapport cyclique, et comme boost conventionnel pour les rapports cycliques élevés.

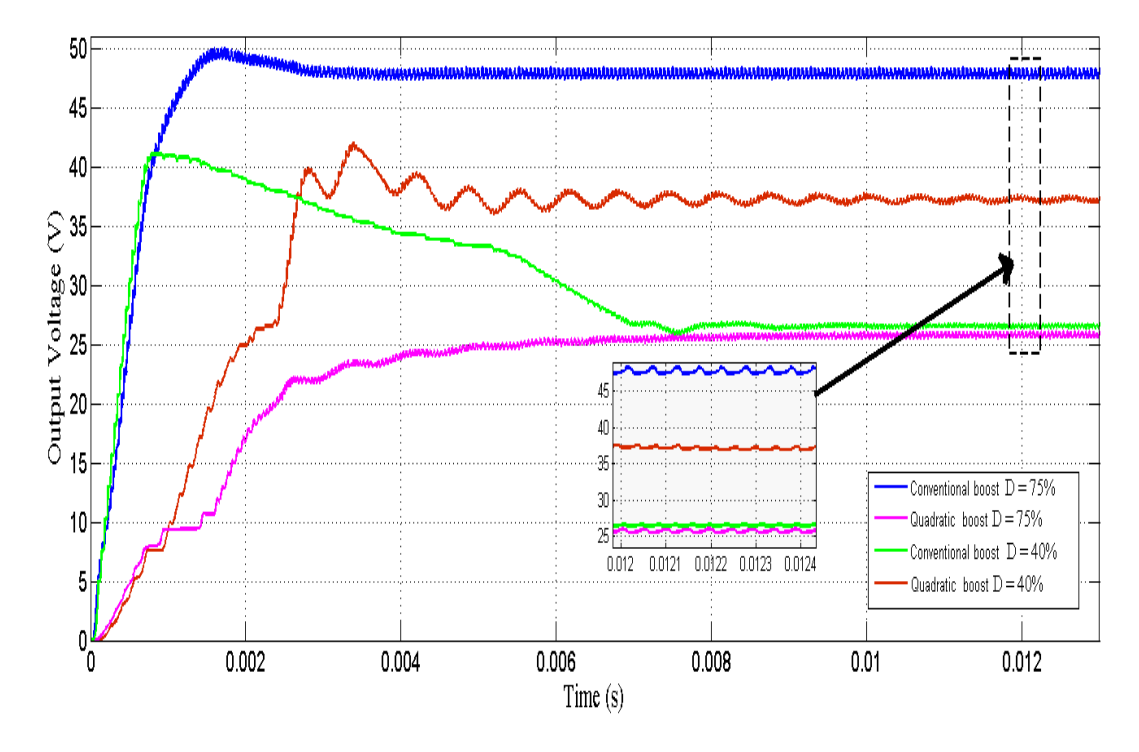

Figure 2. 20. Réponse temporelle de la tension de sortie du quadratique et du conventionnel boost pour D=40% et D=75%.

Moins le signal de sortie est ondulé, plus le convertisseur est stable. La mesure de la tension maximale des conditions limites nous permet de prendre en compte les précautions nécessaires pour faire les bons choix et dimensionnement de composants électroniques, et ce afin d'assurer la sécurité et la stabilité des convertisseurs. Des techniques de pointe visant à améliorer la stabilité de la commutation des convertisseurs DC-DC ont été examinées, évaluées et rapportées dans des ouvrages tels que dans [\[37\]](#page-103-4).

# **2.7. Conclusion**

Dans ce chapitre nous nous sommes intéressés à la topologie de convertisseur boost qui est de type isolé. Dans le but d'optimiser le gain en tension de cette topologie, ses différentes dérivées telles que le boost cascade utilisant deux commutateurs principaux ainsi que le n-étages de boost connecté en cascade utilisant un seul commutateur actif ont été présenté. L'étude du quadratique boost a été prise en compte et ce en la comparant avec la topologie classique du boost appelé dans ce manuscrit par « conventionel boost ». Plusieurs simulations se sont menées sous MATLAB/Simulink afin de tracer la fonction de transfert de chaque topologie. Par conséquent, une nouvelle topologie hybride est proposée rassemblant les avantages de la topologie classique du boost avec la quadratique en terme d'extension de la plage des rapports cycliques avec un meilleur gain en tension. Dans les prochains chapitres, la conception et la réalisation de cette nouvelle topologie sera prise en considération. Ainsi que son application pour poursuivre la puissance maximale d'un système photovoltaïque.

# **Chapitre 3 : Hybride boost : Simulation et Réalisation**

# **3.1. Introduction**

Dans ce chapitre, compte tenu de la mise en œuvre peu coûteuse et des performances relativement élevées des convertisseurs boost et qui conviennent à de nombreuses applications [\[30\]](#page-102-8), la nouvelle topologie boost, combinant les deux configurations de n-étages ( $n \in \{1,2\}$ ) connectés en cascade via un commutateur actif, est réalisée. Par conséquent, cette topologie a deux modes de fonctionnement:

- Mode où  $n=1$ : connu par le boost conventionnel (CB),
- Mode où  $n=2$ : connu par le boost quadratique (QB).

De ce fait, elle bénéficie à la fois des avantages des deux topologies en terme d'étendre la plage des rapports cycliques pour un gain de tension de sortie plus élevé, car chaque mode assure une plus grande tension de sortie par rapport à l'autre pour des intervalles de rapports cycliques spécifiques: par exemple, pour les petits rapports cycliques le boost quadratique offre un meilleur gain en tension comparé au boost conventionnel. En opposition, le boost conventionnel assure des tensions de sortie plus élevées que le quadratique boost lorsque les valeurs du rapport cyclique sont grandes. Tous ces aspects seront détaillés par la suite dans ce chapitre. Ce convertisseur DC/DC hybride est contrôlé par un bloc de commande basé sur un microcontrôleur PIC16F886A.

En plus de la plage étendue du rapport cyclique donnée par l'hybride boost, sa capacité à fournir deux tensions de sortie différentes pour la même valeur de rapport cyclique rend cette topologie hybride avantageuse et très intéressante. Le circuit de l'hybride boost n'a pas besoin de contrôler deux circuits indépendants et de basculer entre les deux pour choisir l'état de fonctionnement voulu puisque ça ne sera pas un moyen pratique et cela augmentera le coût et la taille du circuit. Une nouvelle topologie a été proposée et qui pourra obtenir cette mixture des deux boosts tout en gardant leurs points forts. C'est le convertisseur hybride boost.

Ce chapitre est structuré comme suit: une description détaillée de la topologie hybride proposée est présentée dans la deuxième section. Puis, les différentes simulations élaborées durant notre étude pour confirmer la performance du nouveau boost peuvent être trouvé dans la troisième section. Ensuite, l'avant dernière section se focalisera sur la conception et la réalisation pratique de chaque module de ce système. Enfin les résultats expérimentaux seront exposés dans la dernière partie de ce chapitre.

#### **3.2. Le hybride boost**

Le nouveau hybride boost est considéré comme une topologie de convertisseur DC/DC non isolée. Il combine le boost conventionnel et le boost quadratique dans un seul circuit utilisant les mêmes composants. Par conséquent, il minimise le coût et le nombre de composants électriques en évitant la complexité du circuit. Il bénéficie à la fois de leurs avantages en termes d'extension de la plage de rapports cycliques pour des gains en tension plus élevés.

# **3.2.1. Circuit électrique**

En effet, le circuit électrique de la topologie proposée est composé d'un interrupteur principal (S), deux inductances  $(L_1)$  et  $(L_2)$  qui servent à stocker le courant sous forme électromagnétique, trois diodes (D),  $(D_1)$  et  $(D_2)$ , et des condensateurs  $(C_{in})$ ,  $(C_{out})$  et  $(C_1)$ . Il est très similaire au circuit du boost quadratique mais il possède les commutateurs  $(S_1)$ ,  $(S_2)$  et la diode  $(D_1)$  en tant que composants supplémentaires. Le placement de ces composants supplémentaires a été choisi de manière empirique afin de protéger le transistor principal (S) des pics dangereux lors de la transition d'un mode à un autre. Ce placement a été bien pris en compte, spécialement pour le commutateur  $(S_2)$  qui doit être connecté directement après  $(L_1)$  pour éviter la charge de  $(C_1)$  et  $(L_2)$  lorsque le boost hybride fonctionne en mode conventionnel et détruira le MOSFET principal une fois le mode quadratique activé.

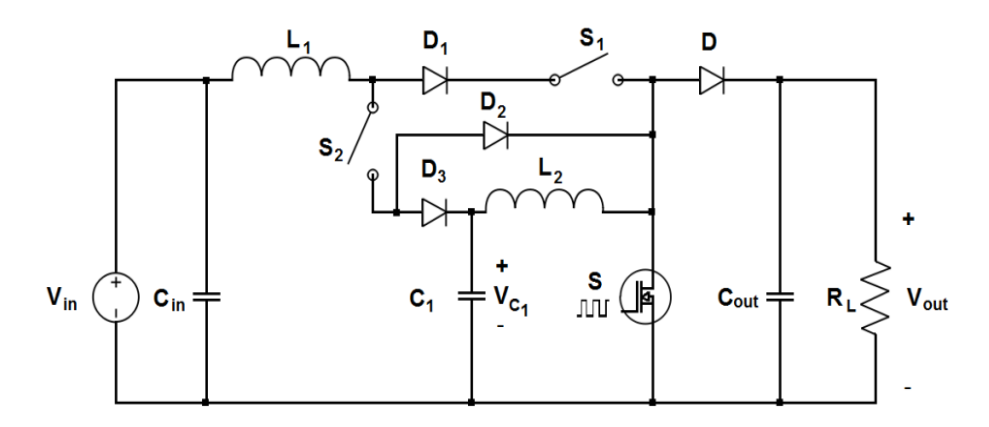

Figure 3. 1. Circuit électronique du convertisseur DC/DC hybride boost.

Cet hybride boost est commandé via un commutateur principal (S) recevant un signal PWM comme indiqué sur la Figure 3.1. En outre, le mode de conduction continue (CCM) est adopté durant ce travail, ce qui signifie que le courant des inductances ne tombe jamais à zéro comme illustré sur la Figure 3.2. Ce mode est connu pour son rendement élevé ainsi que pour la bonne utilisation des commutateurs à semi-conducteurs et des composants passifs[\[12\]](#page-101-1).

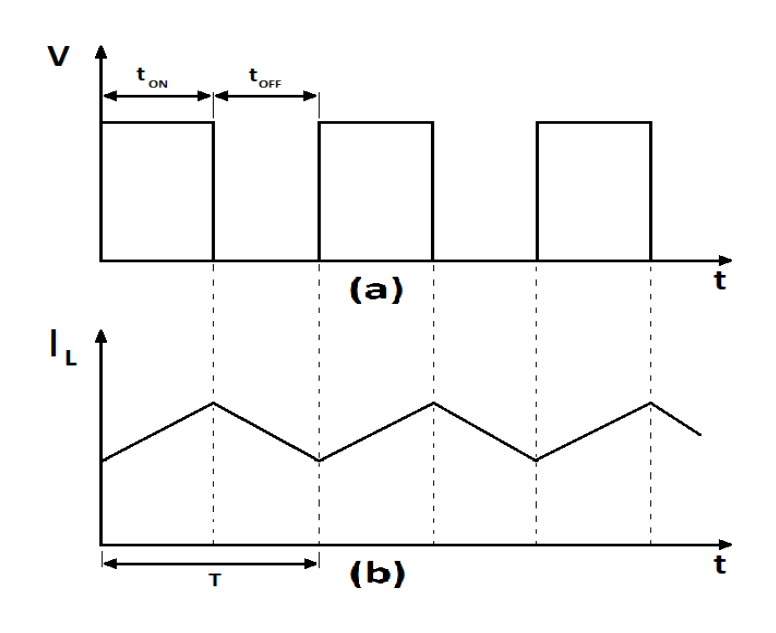

Figure 3. 2. Formes du signal: a) signal PWM de commande, b) courant dans les inductances.

# **3.2.2. Fonction de transfert**

Pour le boost conventionnel, dans le schéma de commutation périodique avec la période T, la tension moyenne aux bornes de l'inductance doit être nulle. La relation de tension et de courant pour un inducteur est donnée par:

$$
v_{L} = L \frac{di_{L}}{dt}
$$
 (III.1)

Et le courant de la bobine est :

$$
i_{L}(t) = \frac{1}{L} \int_{0}^{t} v_{L}(t)dt + i_{L}(0)
$$
 (III.2)

Où  $i_L(0)$  est le courant initial de la bobine à t=0.

En régime permanent et sous l'opération avec une commutation périodique, la valeur moyenne de la tension aux bornes de l'inductance est donnée par:

$$
V_{L(AV)} = \frac{1}{T} \int_0^T v_L dt = 0
$$
 (III.3)

Selon le produit voltage second,

$$
V_{\rm in}t_{\rm on} = (V_{\rm out} - V_{\rm in})t_{\rm off}
$$
 (III.4)

Or

$$
V_{\rm in}T = V_{\rm out}t_{\rm off}
$$
 (III.5)

$$
V_{\text{out}} = \frac{T}{t_{\text{off}}} V_{\text{in}} = \frac{T}{T - t_{\text{on}}} V_{\text{in}}
$$
\n(III.6)

Qui donne:

$$
V_{\text{out}} = \frac{1}{1 - D} V_{\text{in}} \tag{III.7}
$$

Pour le boost quadratique, dans le but de trouver la relation entre la tension de sortie V<sub>out</sub> et la sortie du premier étage V<sub>c1</sub> on procédera comme suit :

$$
V_{C1}t_{on} = (V_{out} - V_{C1})t_{off}
$$
 (III.8)

$$
V_{C1}(t_{on} + t_{off}) = V_{out}t_{off}
$$
 (III.9)

Donc,

$$
V_{\text{out}} = \frac{T}{t_{\text{off}}} V_{C1} = \frac{T}{T - t_{\text{on}}} V_{C1}
$$
 (III.10)

Or,

$$
V_{\text{out}} = \frac{1}{1 - D} V_{\text{C1}} = \frac{1}{(1 - D)^2} V_{\text{in}}
$$
 (III.11)

Qui donne:

$$
V_{\text{out}} = \frac{V_{\text{in}}}{(1 - D)^2} \tag{III.12}
$$

Enfin pour conclure, l'équation du gain en tension d'un hybride boost idéal est donnée par :

$$
\begin{cases}\nV_{\text{out}} = \frac{V_{\text{in}}}{1 - D}, \text{ pour Mode CB} \\
V_{\text{out}} = \frac{V_{\text{in}}}{(1 - D)^2}, \text{ pour Mode QB}\n\end{cases}
$$
\n(III.13)

Avec

$$
D = \frac{t_{ON}}{t_{ON} + t_{OFF}} = \frac{t_{ON}}{T}
$$
 (III.14)

#### **3.2.3. Technique de contrôle**

Pour résumer, notre convertisseur hybride a deux modes de fonctionnement: l'un comme quadratique boost et l'autre comme conventionnel boost. Ses deux modes de fonctionnement sont listés dans le Tableau 3.1, montrant l'état des interrupteurs  $S_1$  et  $S_2$ .

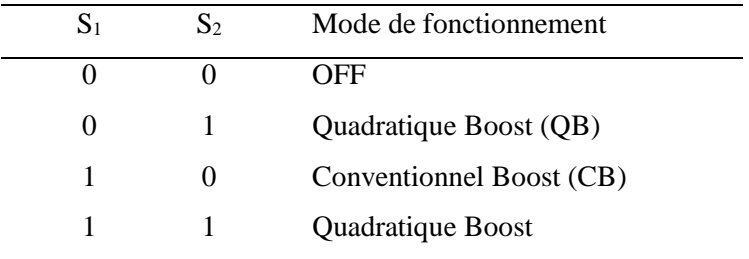

Tableau 3. 1. Modes de fonctionnement de l'Hybride Boost.

Lorsque la carte de commande fournit des petites valeurs de rapport cyclique, il est préférable que le hybride boost fonctionne en mode quadratique  $S_2 = ON$ ,  $S_1 = OFF$  (Figure 3.3.a). Mais une fois qu'il dépasse la valeur de l'intersection des deux graphes, montré sur la Figure 2.19, il devra fonctionner comme CB  $S_2 =$  OFF,  $S_1 =$  ON (Figure 3.3.b).

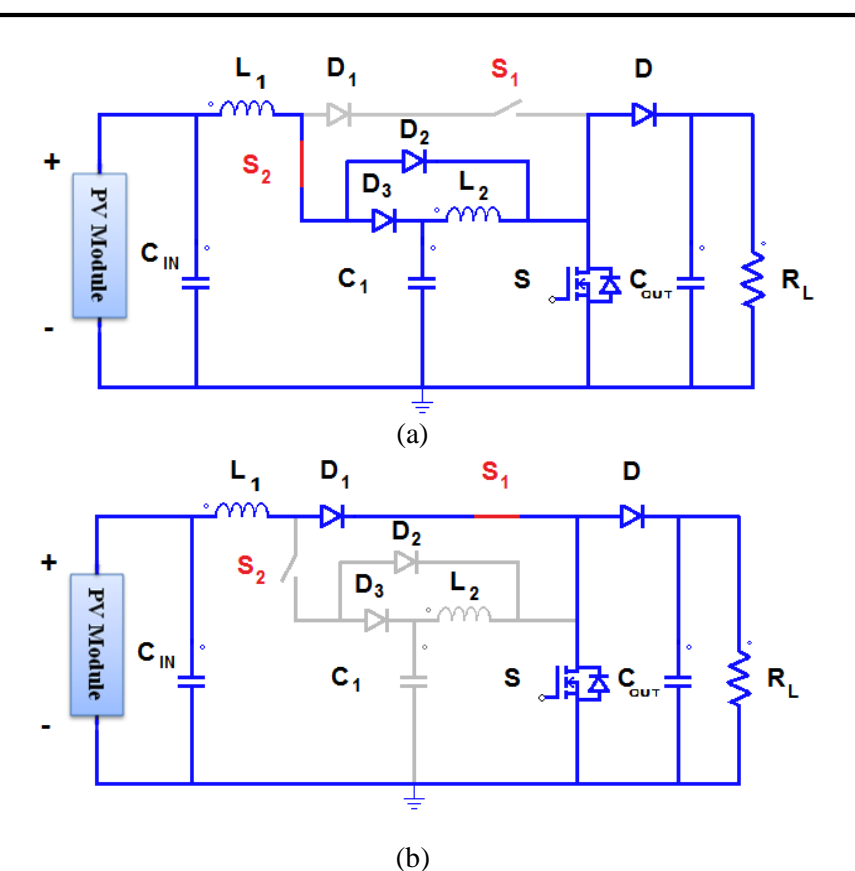

Figure 3. 3. Etat de fonctionnement de l'hybride boost: (a) comme quadratique boost, (b) comme conventionnel boost.

La présente étude ne se concentre pas sur la façon d'obtenir ce point d'intersection avec précision, mais montre seulement l'utilisation de cette nouvelle topologie hybride.

On peut noter que lorsque les deux commutateurs  $(S_1)$  et  $(S_2)$  sont activés, la diode  $(D_1)$  et  $(D_2)$ deviennent parallèles; et dans cette situation, tous les composants QB sont connectés; donc le hybride boost fonctionne en mode QB.

## **3.2.4. Principe d'opération**

En prenant l'état du signal PWM (ON/OFF), les circuits équivalents des convertisseurs QB et CB peuvent être déduit comme représenté sur la Figure 3.4 On sait que lorsque l'interrupteur principal est à l'état ON, les inductances seront connectées directement à la source d'alimentation, à ce moment elles vont stocker une énergie électromagnétique, dans leurs spires, qui à son tour sera restituée à l'état OFF de l'interrupteur principal, la diode (D) est fermée et la charge est alimentée par le condensateur de sortie. Cependant, à l'état OFF, l'interrupteur principal peut être considéré comme un circuit ouvert, et à cette période, l'énergie de sortie fournie à la charge est égale à l'énergie de la source d'énergie plus l'énergie stockée dans les inductances.

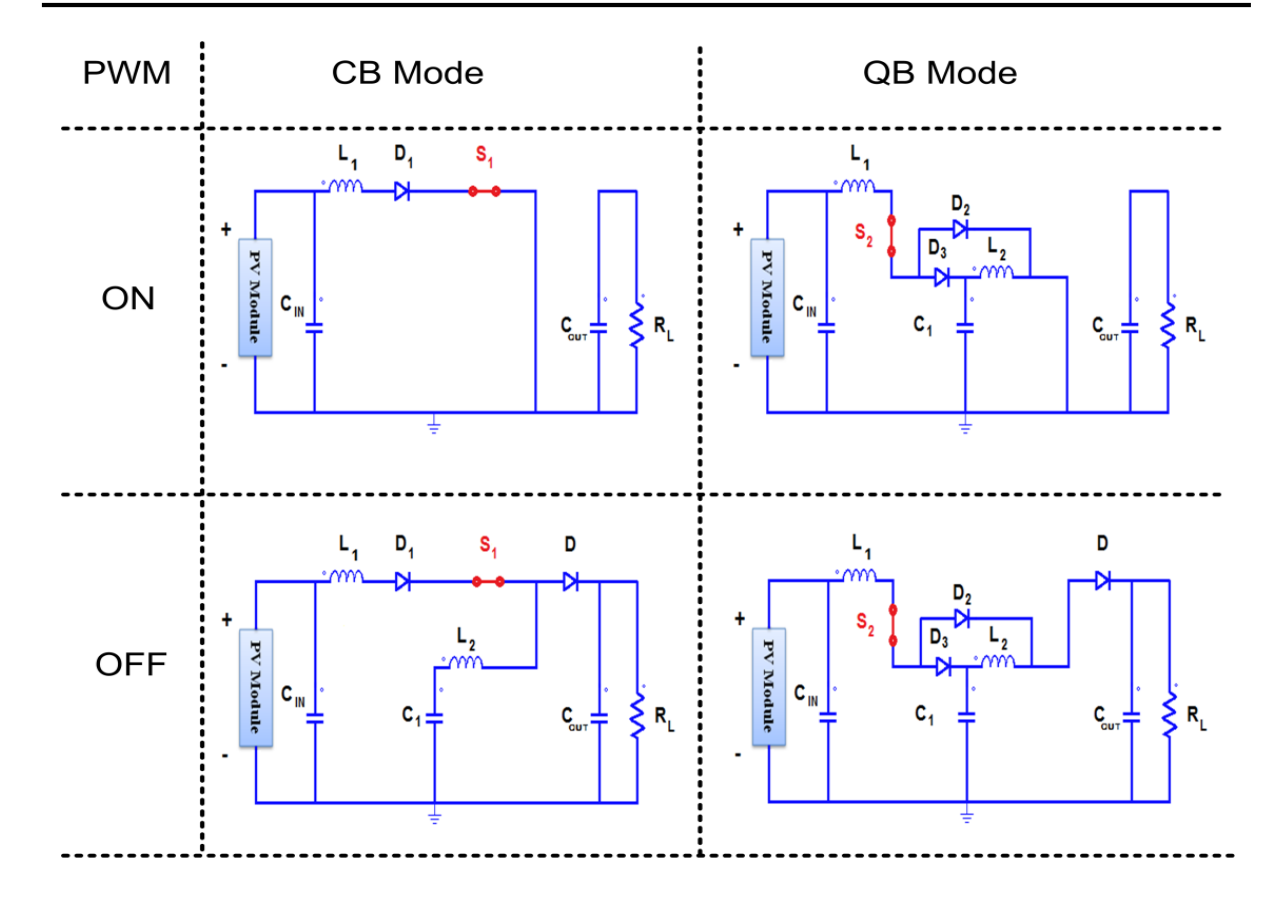

Figure 3. 4. Circuit équivalent des modes de l'hybride boost durant l'état ON/OFF de l'interrupteur principal (S).

# **3.3. Simulation de l'hybride boost**

La simulation de l'hybride boost a été mené sous l'environnement « SIMULINK » qui est une plateforme de simulation multi-domaine et de modélisation de systèmes dynamiques. Il fournit un environnement graphique et un ensemble de bibliothèques contenant des blocs de modélisation qui permettent le design précis, la simulation, l'implémentation et le contrôle de systèmes de communications et de traitement du signal. Simulink est intégré à MATLAB, fournissant ainsi un accès immédiat aux nombreux outils de développement algorithmique, de visualisation et d'analyse de données de MATLAB.

Le prototype utilisé lors de divers simulations est représenté en annexe, il est constitué par le circuit électronique de l'hybride boost, un module générateur de signal PWM, un module de sélection manuel de mode, et de quelque composants Simulink qui nous permet de mesurer les courants/tensions à tout point du circuit ainsi que de tracer leurs courbes de variation. Il est important de mentionner que les simulations se sont déroulées en se basant sur la bibliothèque SimPowerSystems de Simulink, le bloc d'environnement Powergui a été utilisé avec la méthode continue, car il utilise un solveur Simulink à étape variable [\[38\]](#page-103-5).

## **3.3.1. Module PWM**

Afin de pouvoir balayer toute les valeurs du rapport cyclique qui caractérise le signal PWM dont le convertisseur DC/DC a besoin pour assurer le transfert d'énergie, nous avions due créer un module spécial appelé « PWM Generator », puisque le modèle existant sous simulink nous permet uniquement d'utiliser une valeur constante du rapport cyclique et de la fréquence. Le circuit simulink du Module PWM est représenté sur la Figure 3.5.

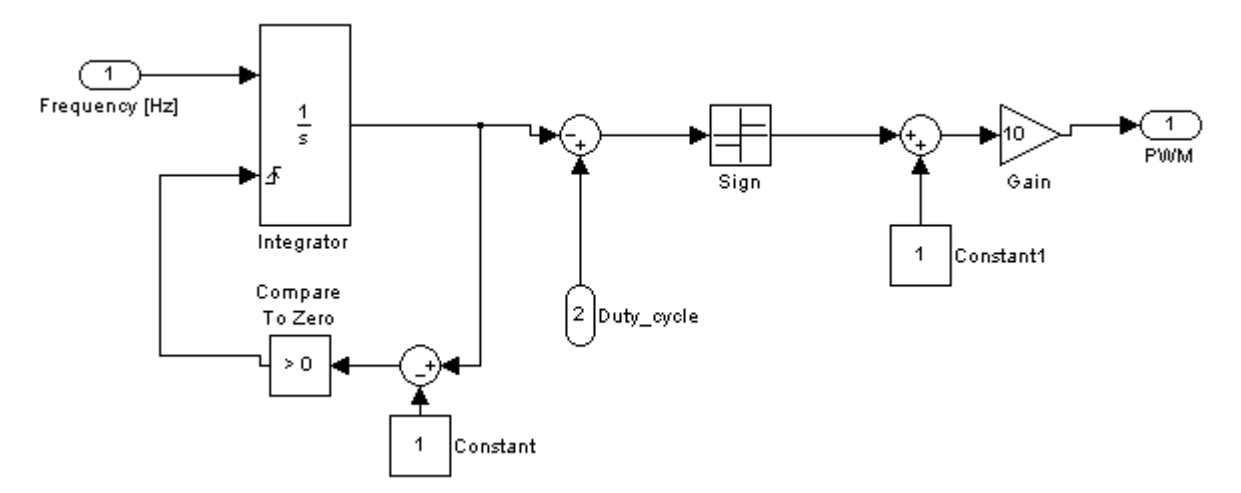

Figure 3. 5. Module générateur du signal PWM avec une fréquence et un rapport cyclique variable.

# **3.3.2. Module sélecteur de mode**

La commutation de mode en mode (du QB à CB ou vis-versa) peut être manuelle ou automatique, ça dépend de son application. La commutation automatique est liée au point d'intersection. Ce dernier, nous permet de connaître la valeur exacte du rapport cyclique afin de passer d'un mode de fonctionnement à un autre. Chaque mode de fonctionnement travaille avec des plages de rapport cyclique bien définis. En cette technique, le contrôle consiste à utiliser le mode QB pour les faibles rapports cycliques et le CB pour les grandes valeurs. La Figure 3.6 montre le modèle utilisé sous Simulink pour choisir le mode de fonctionnement de l'hybride boost manuellement et automatiquement.

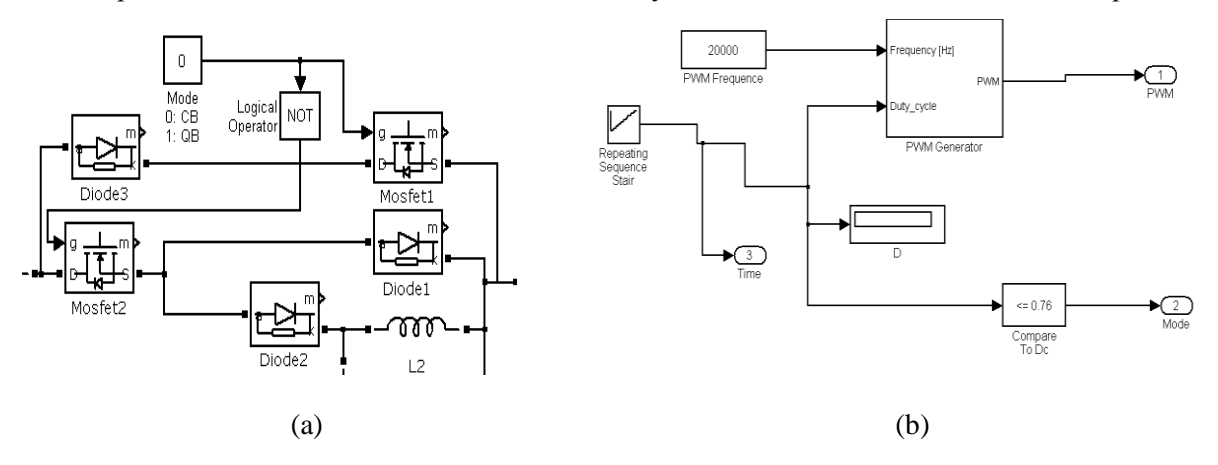

Figure 3. 6. Sélecteur de mode : a) manuel, b) automatique.

La transition entre modes est représentée sur la Figure 3.7, deux valeurs de rapport cyclique sont utilisées  $(D = 40\%$  et  $D = 75\%$ ). Chaque valeur présente un meilleur gain en tension dans un mode par rapport à l'autre. Durant ces transitions, le signal de sortie subit des ondulations brusques qui peuvent affecter les composants électroniques utilisés. Afin de pouvoir visualiser le comportement du système dans cette importante phase de fonctionnement, la forme de signal est zoomées. Les valeurs crêtes arrivées durant cette période de transition sont prise en considération lors de la conception du système réel et ce afin d'éviter tout risque de défectueusement.

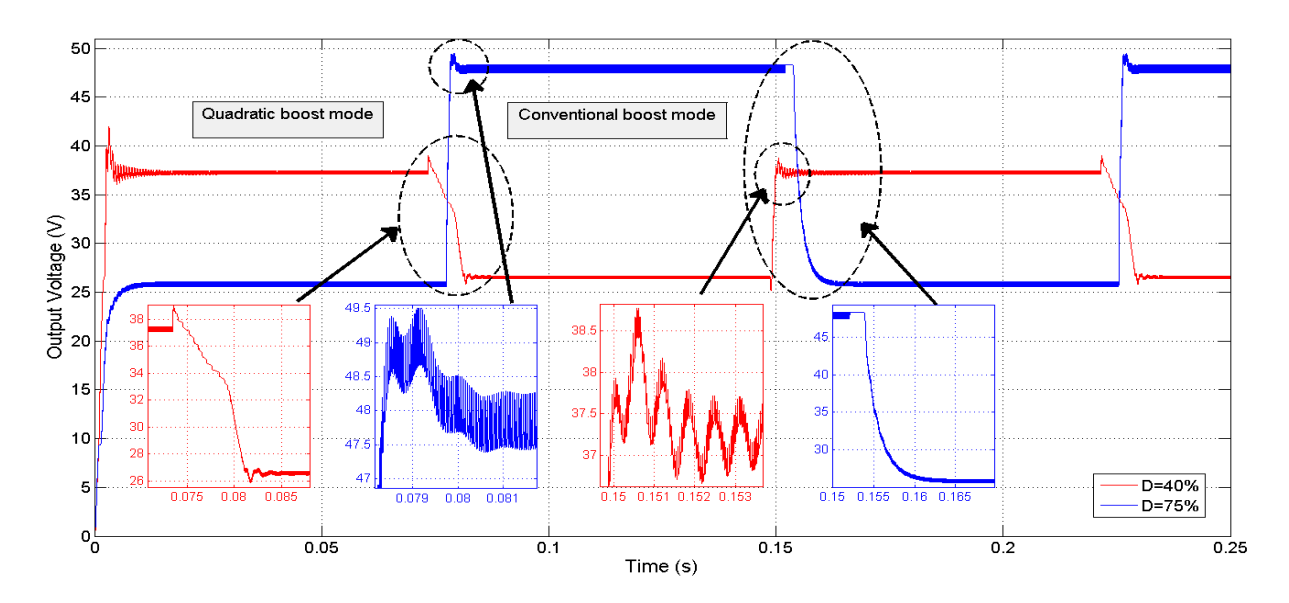

Figure 3. 7. Forme du signal de sortie lors de la transition entre les modes pour  $D = 40\%$  et  $D=75\%$ .

Comme le montre la Figure 3.8, pour une résistance constante de la charge électrique ( $R_L = 10 \Omega$ ) avec une variation de la résistance de l'inductance, les simulations montrent l'impact de la résistance de l'inductance sur le gain du convertisseur. On peut rapidement constater que, moins sont les résistances en série des inductances, plus grand est le gain en tension du convertisseur. En outre, les non-idéalités ou les parasites des dispositifs pratiques et des composants électroniques affectent beaucoup certaines performances du convertisseur DC-DC et impliquent que la caractéristique Vout (D) réelle est différente de la caractéristique idéale. Le point d'intersection des deux caractéristiques Vout (D) (boost quadratique et conventionnel) sera pris comme référence pour identifier le mode de fonctionnement. Ce point d'intersection dépend aussi du rapport  $R_L / R_s$  (où  $R_L$  est la résistance de charge et  $R_s$  est la résistance d'inductance de  $L_1$  et  $L_2$ , respectivement).

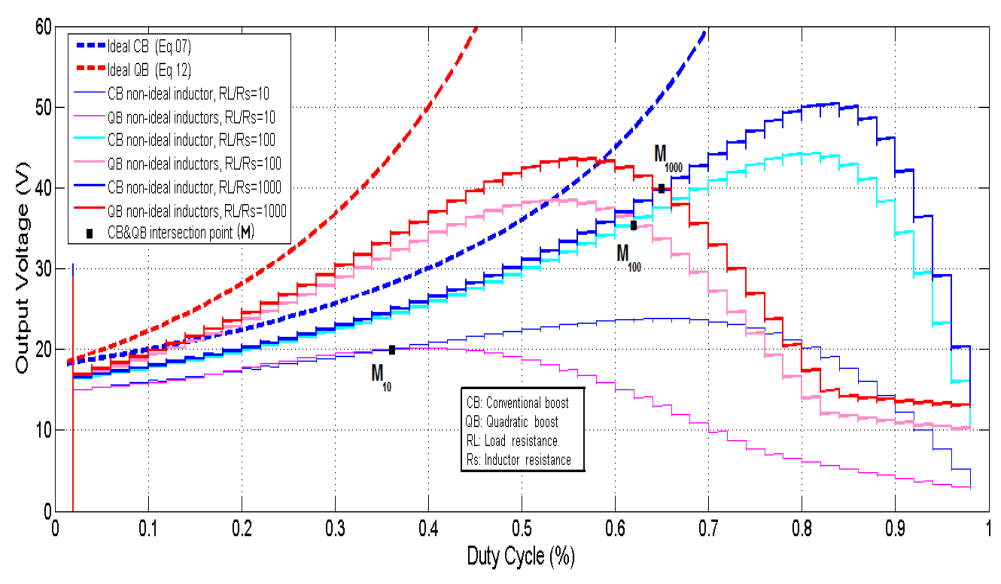

Figure 3. 8. Influence de la résistance série de la bobine sur le gain de convertisseur.

Les effets de non-idéalités sont considérés car, dans la pratique, chaque composant possède une résistance série: R<sup>s</sup> pour les inductances, une résistance série équivalente (ESR) pour les condensateurs,  $r_D$  pour les diodes et  $R_{ds_0}$  pour l'état ON des MOSFET[\[12\]](#page-101-1).

# **3.4. Conception et Réalisation pratique**

 Afin de vérifier expérimentalement notre hybride boost proposé, nous avons due réaliser plusieurs cartes électroniques et ce pour avoir un système modulaire. Ce type de système est connu pour son avantage de localiser les erreurs et pouvoir les identifier et par conséquent les réparer rapidement en cas d'anomalies. Pour ce, nous avons réalisé les modules électroniques suivants :

- Module du Circuit de puissance,
- Module du Circuit de commande,
- Module du Circuit d'isolation galvanique basé sur optocoupleurs,
- Module du Circuit de driver assurant une meilleure qualité du signal PWM pour MOSFET,
- Module du Circuit d'alimentation des différents circuits cité précédemment.
- Module de capteurs de courants et de tensions.

Pour alimenter des lampes à incandescence, deux modules PV de type Siemens (SM55) montés en parallèle sont utilisés. La Figure 3.9 donne le diagramme schématique de l'amplification DC-DC hybride conçue connectée aux modules PV et au système de commande. Chaque module PV délivre une puissance d'environ 55W, avec une tension et un courant au point de puissance maximum de:  $V_{\text{mpp}} =$ 17.4V et Impp = 3.15A. Les cartes électroniques expérimentales conçues sont illustrées à la Figure 3.10. Dans le cas de certaines défaillances de composants en mode quadratique  $(S_2, C_1, L_2, D_2$  ou  $D_3$ ), le boost conventionnelle peut être utilisée en complément du boost quadratique pour les faibles valeurs du rapport cyclique.

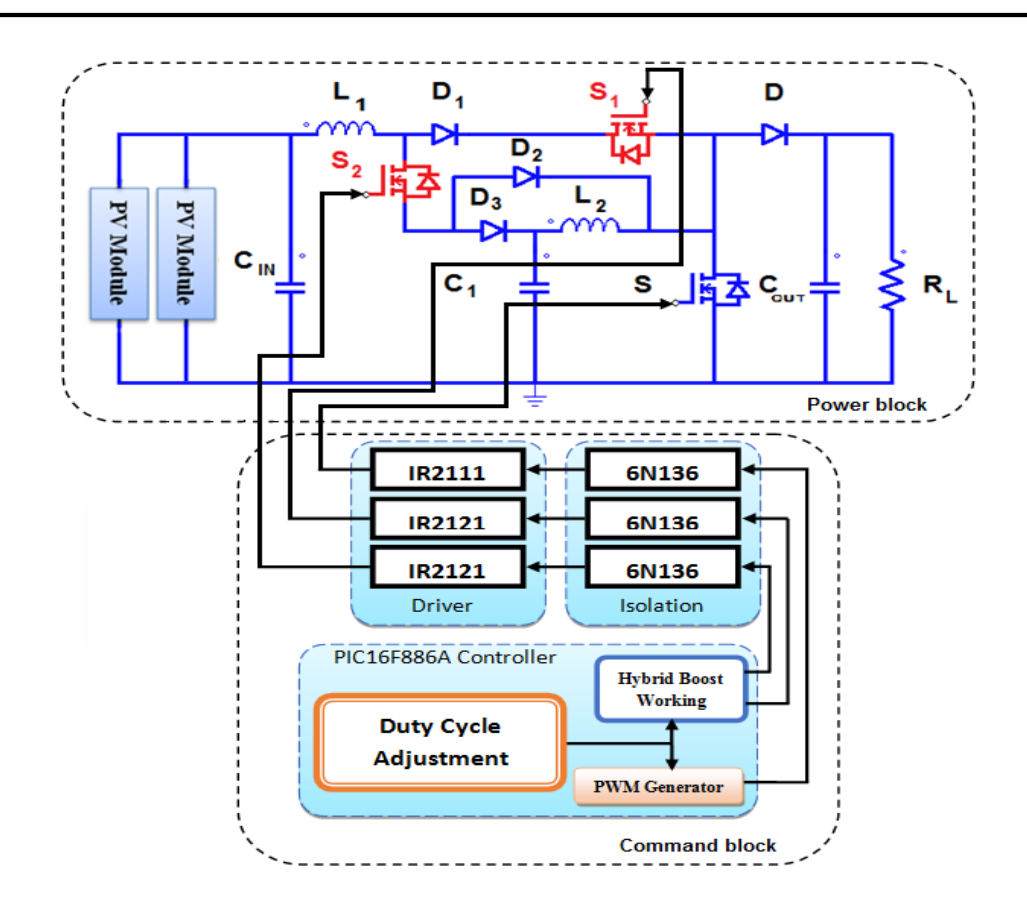

Figure 3. 9. Schéma synoptique du contrôle de l'hybride boost.

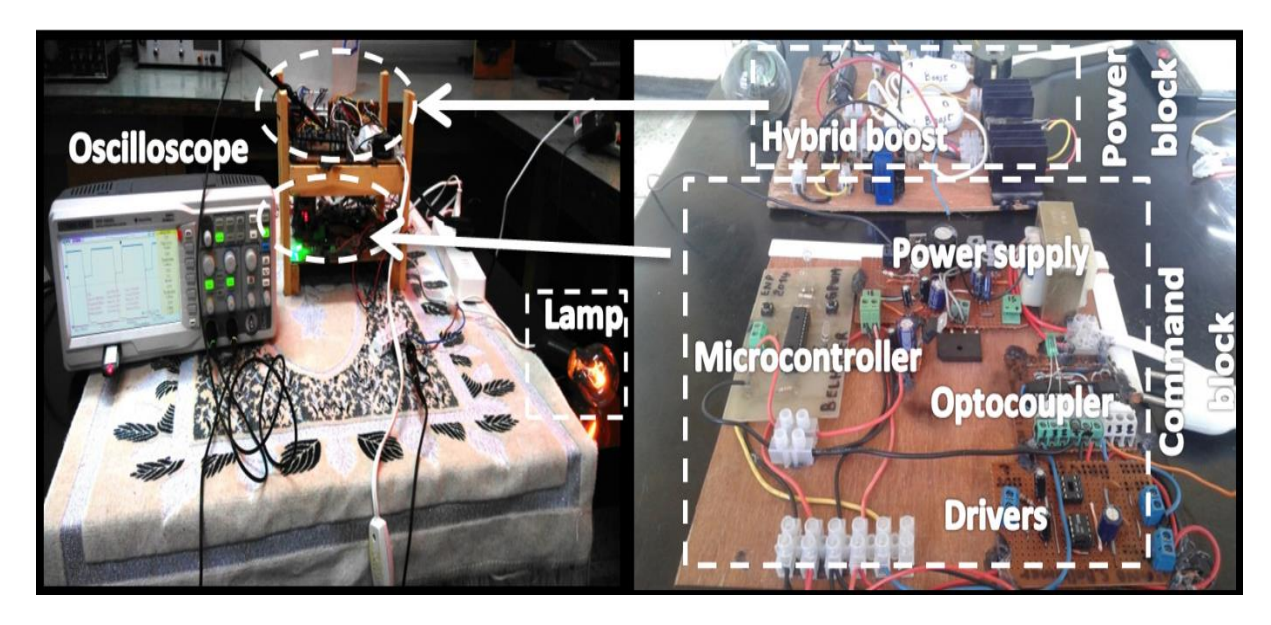

Figure 3. 10. Les cartes électroniques réalisées (hybride boost et contrôleur).

En fait, la topologie peut seulement basculer sur le boost conventionnel sans changer le convertisseur entier. En utilisant cette nouvelle topologie, il semble probable que l'équipement utilisant ce boost hybride comme alimentation soit toujours sous tension. Ceci est très utile pour les applications satellites et médicales qui nécessitent un système d'alimentation sans interruption (ASI) pour travailler en toute sécurité sans risque[\[39\]](#page-103-6).

# **3.4.1. Module de puissance**

Nous avons procédé au choix des composants tel qu'il a été indiqué aux cours des chapitres précédent avec l'adjonction, au circuit de base, des capteurs de courant et de tension d'entrée et de sortie du convertisseur. Le bloc de puissance est composé d'inductances, de condensateurs, de diodes et de commutateurs à semi-conducteurs (généralement MOSFET ou IGBT). Il assure le transfert d'énergie de l'entrée à la sortie. L'étape cruciale pour construire ce bloc de puissance est le choix des composants qui peuvent supporter les exigences du système d'alimentation. Le Tableau 3.2 liste la référence des composants choisis dans ce projet durant la vérification expérimentale.

| Composant           | Référence                                      | Quantité       |
|---------------------|------------------------------------------------|----------------|
| <b>MOSFET</b>       | <b>IRFP460</b>                                 | 3              |
|                     | $(I_D=20A R_Ds(ON)\leq 0.27\Omega, V_Ds=500V)$ |                |
| Microcontrôleur     | <b>PIC16F886A</b>                              |                |
| Drivers pour MOSFET | IR2111/IR2121                                  | 3              |
| Optocoupleur        | 6N135/6N136                                    | 3              |
| Condensateurs       | Electrolytique 220µF, 400 V                    | 3              |
| Inductances         | 100µH, 5 A                                     | $\overline{2}$ |
| Diodes              | U <sub>1640</sub>                              | 4              |
| Autre composants    | Resistances, interrupteurs, Connecteurs, PCB   |                |

Tableau 3. 2. Liste des composants utilisés.

Il arrive fréquemment en électronique, que les composants actifs chauffent énormément, ceci pouvant entraîner leur destruction. La solution a ce problème est de les doter d'un dissipateur thermique (ou radiateur) comme montré sur la Figure 3.11. Dans un transistor, l'élément chauffant est la jonction Emetteur-Collecteur du transistor (P=Vce.Ic). Et pour arriver jusqu'à l'air ambiant, la puissance dissipée par effet Joule peut prendre 2 trajets si l'on a un refroidisseur.

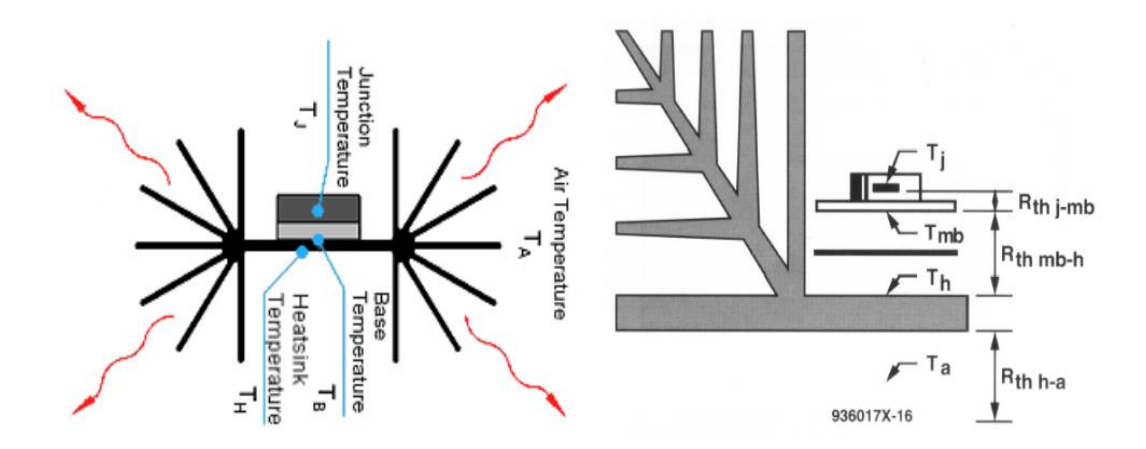

Figure 3. 11. Refroidisseur de dissipation thermique.

Afin de dissiper et d'évacuer la chaleur émises par les semi-conducteurs, il est souvent nécessaire de placer un radiateur de dissipation au dos de ceux-ci en y interposant de la pâte thermique.

# **3.4.2. Module de driver MOSFET**

Dans notre cas, nous avons utilisé le MOSFET IRFP460 de canal N, il est connu par sa grande valeur de tension drain source dont il peut supporter ainsi que par sa faible résistance  $R_{DS}$  on lorsqu'il y a un signal de commande de 10V entre sa grille et sa source. Pour aider à la commutation, on ajoute généralement un driver en amont de l'interrupteur de puissance. Alors, un driver a été également rajouté au circuit de base, il s'agit du composant "*IR2121*" (ou *IR2111* ) sous forme de circuit intégré. C'est un composant d'aide à la commutation qui sert à booster la commutation du transistor MOSFET étant donnée l'énergie importante à transférer. Il se connecte aux gâchettes des transistors et envoie un courant suffisamment important pour assurer la commutation d'un état ouvert/fermé à un état fermé/ouvert.

## **3.4.3. Module d'isolation galvanique**

De plus et afin d'isoler électriquement la partie commande de la partie puissance, une isolation galvanique est mise au point à l'aide d'un optocoupleur. Pour cella, nous avons utilisée le composant 6N136. Cette isolation permet de protéger la carte de commande des courants de fuite provenant de la carte de puissance. De la sorte on sépare les deux masses électrique ce qui implique que nous aurons deux types de GND dans de tels systèmes, un GND de commande et un autre GND de puissance.

Les 6N135 et 6N136 sont des optocoupleurs avec une diode électroluminescente à base de GaAIAs, couplée optiquement à un photo-détecteur intégré constitué d'une photodiode et d'un transistor à grande vitesse dans un boîtier en plastique DIP-8 comme montré sur la Figure 3.12.

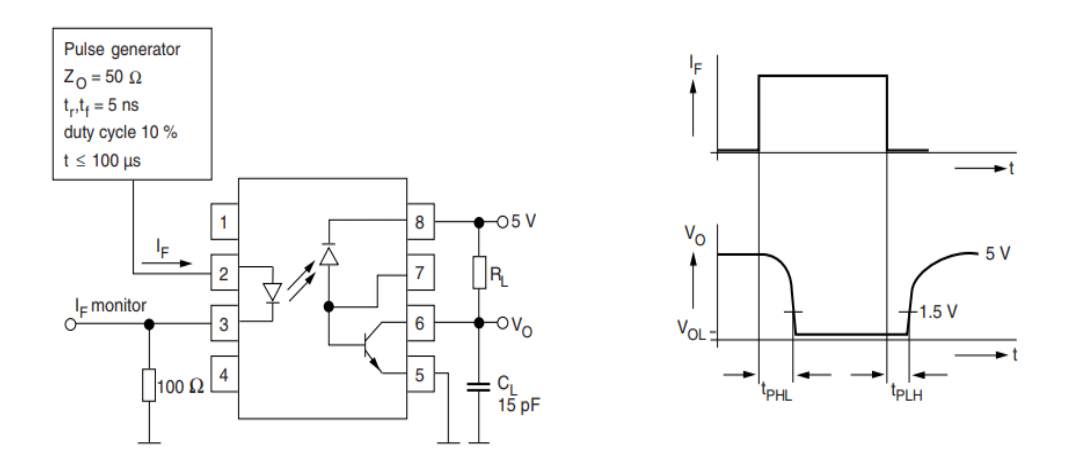

Figure 3. 12. Architecture interne de l'optocoupleur 6N136.

Les signaux peuvent être transmis entre deux circuits séparés électriquement jusqu'à des fréquences de
2 MHz. La différence de potentiel entre les circuits à coupler ne doit pas dépasser les tensions de référence maximales admissibles.

## **3.4.4. Module de commande**

Un microcontrôleur concentre en une seule puce toutes les fonctionnalités d'un petit ordinateur. Le microcontrôleur que nous allons utiliser pour ce projet et le 16F886A (28 Pattes) de la firme Microchip. Ce microcontrôleur présente une architecture Harvard (mémoires distinctes pour programme et données). Les données sont placées dans une mémoire de type RAM de 368 bytes. La mémoire de programme est de type Flash (Non volatile) et a une capacité de  $2^{13} = 8192$  mots, car en effet il faut avoir une grande mémoire lorsqu'on programme en C, généralement la taille du code exécutable est plus gros que pour un programme en assembleur. Le PIC16F886A possède ainsi 3 ports (A, B et C) et un convertisseur analogique numérique codant l'information sur 10 bits[\[40\]](#page-103-0).

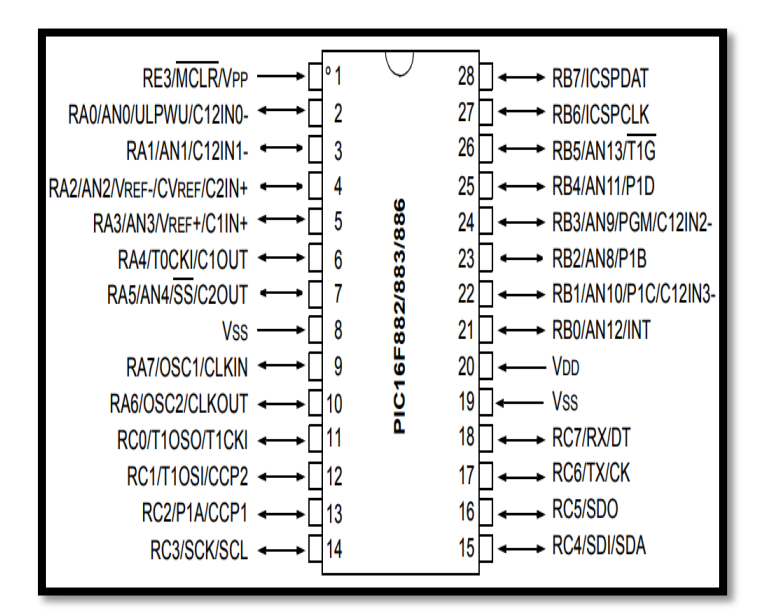

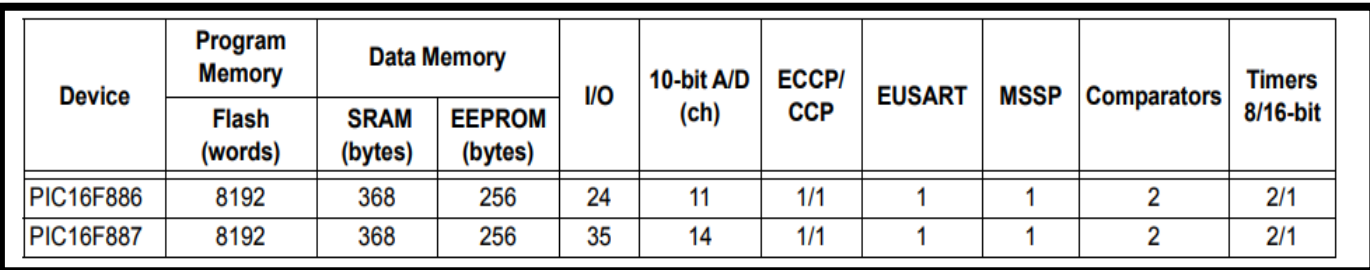

Figure 3. 13. Brochage physique du µC PIC16F886 et ses caractéristiques les plus importantes.

Dans cette première partie de réalisation expérimentale, le PIC16F886A a été pris en compte seulement pour générer le signal PWM de 25kHz en ajustant le rapport cyclique avec un pas de 2%. Pour cella, quatre boutons sont utilisés avec le PIC: deux pour incrémenter/décrémenter la valeur du rapport cyclique et les deux autres pour incrémenter/décrémenter la valeur critique de rapport cyclique Dc, et qui est détermine la limite de basculement de mode en mode de l'hybride boost. La branche 13 du

microcontrôleur, CCP1, est programmée pour fournir le signal PWM, elle sera connectée à l'entré de l'optocoupleur, ensuite la sortie de ce dernier sera envoyée au driver qui l'amplifiera et l'enverra au MOSFET principal du système de puissance pour le commander. Aussi, deux branches du PIC sont programmées comme sortie binaire afin de commander les deux commutateurs de l'hybride boost S1 et S2 comme mentionné dans le Tableau 3.1. La valeur du rapport cyclique du singal PWM généré est calculé est comparé avec la valeur critique. Cette valeur Dc est responsable de décider le mode de fonctionnement de l'hybride boost. Si D<Dc le mode quadratique boost est activé et si D>Dc le mode conventionnel boost sera activé.

## **3.5. Résultats expérimentaux**

Afin de vérifier le principe de fonctionnement du convertisseur DC-DC hybride boost, nous avons mesurée la tension de sortie en incrémentant le rapport cyclique par un pas de 2%. Les résultats expérimentaux de l'état de fonctionnement réel de l hybride boost conçue sont montrés sur la Figure 3.14. Le tableau 5 rapporte les paramètres d'entrée utilisés durant cette partie pratique.

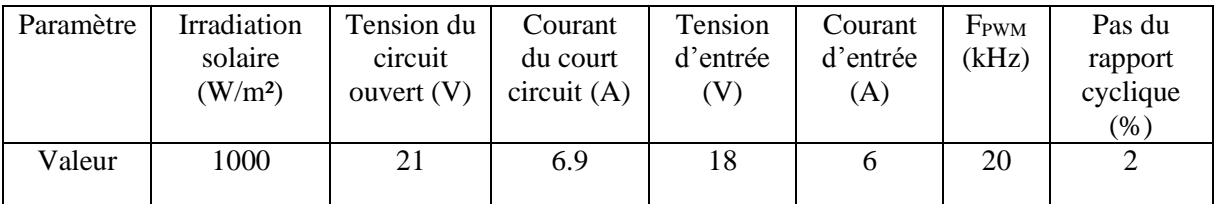

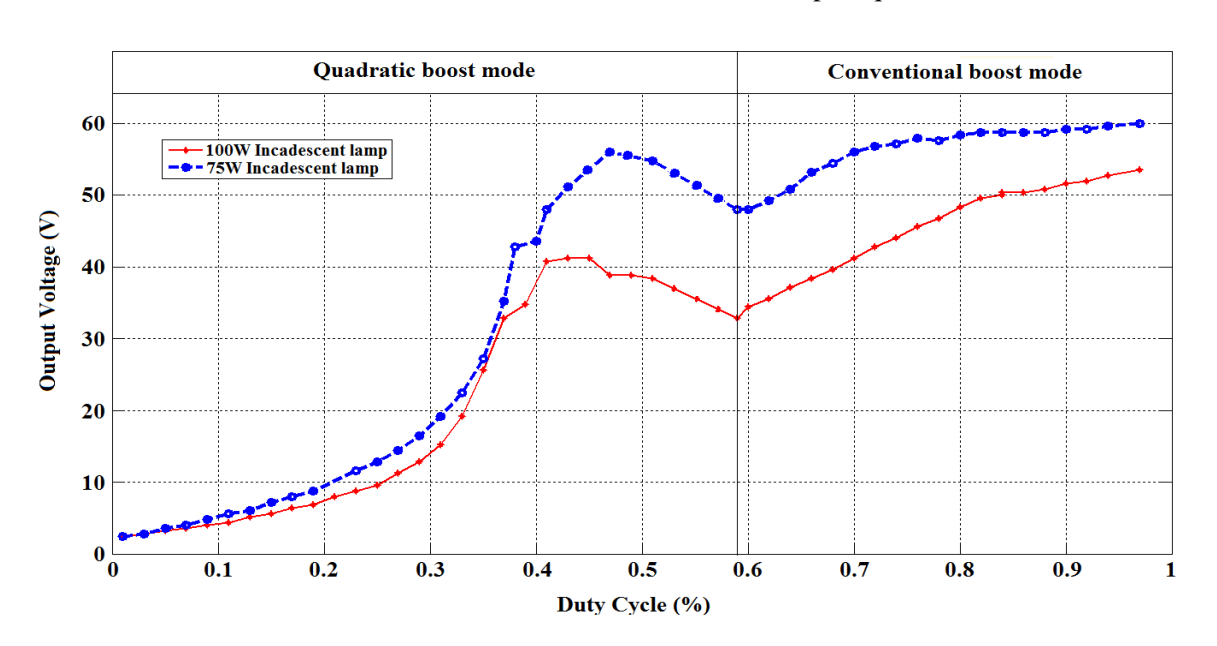

Tableau 3. 3. Paramètres initiaux utilisés en pratique.

Figure 3. 14. Courbe experimentale de la tension de sortie du convertisseur hybride boost.

Comme il est illustré sur la Figure 3.14, les deux modes de fonctionnement de l'hybride boost sont présentés en fonction de la tension de sortie qui varie avec le rapport cyclique.

Pour les très faibles valeurs de D (D <31%), il est clair qu'il n'y a pas d'amplification, la tension de sortie reste plus petit que la tension d'entrée. Cela pourrait être interprété par le faite que l'énergie stockée dans les inductances  $L_1$  et  $L_2$  pendant ce court lapsus de temps ( $t_{ON}$ ) ne peut pas fournir suffisamment de puissance à notre charge électrique (les deux lampes : 75W et 100W). Après cela, la courbe croît rapidement pour atteindre les valeurs maximales du mode boost quadratique  $(43\% \le D_{\text{max}} \le 49\%)$ et la tension de sortie amplifiée est supérieure au double de la tension d'entrée.

Ensuite, la tension de sortie varie inversement proportionnelle avec le rapport cyclique jusqu'à atteindre la valeur limite de D = 59%, où le hybride boost passe au mode de boost conventionnel. Dans ce dernier mode, la variation de tension de sortie revient à augmenter proportionnellement au rapport cyclique avec une tension de sortie de gain d'environ le triple par rapport à la tension d'entrée. Lors du test expérimental, l'hybride boost présente de bonnes performances en terme de robustesse pour les deux lampes (charge).

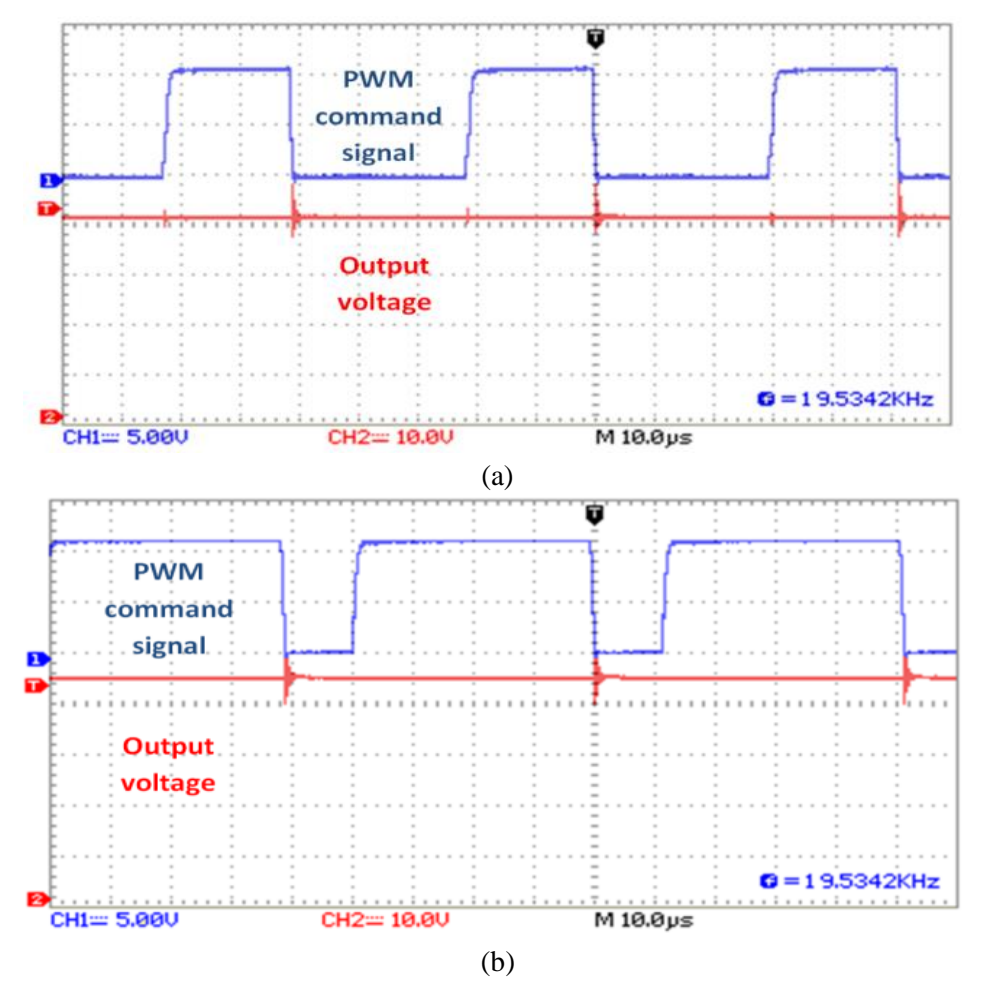

Figure 3. 15. Signal PWM de commande au bord du MOSFET principal et la forme de la tension de sortie de l'hybride boost obtenue expérimentalement pour une lampe de 100W : a) D=41% et b)  $D=76%$ .

La Figure 3.15 (a et b) obtenue utilisant un oscilloscope numérique, montre l'ondulation de la tension de sortie avec le signal PWM commandant le MOSFET principal du convertisseur conçue. Deux cas sont illustrés dans ce graphe: le premier pour un rapport cyclique faible  $(D = 41\%)$  fonctionnant en mode quadratique boost, et le second pour rapport cyclique élevé ( $D = 76\%$ ) fonctionnant en mode boost conventionnel. Ces résultats expérimentaux sont obtenus en utilisant la lampe à incandescence de 100W comme charge électrique.

 En conséquent, il est claire que les résultats expérimentaux sont très cohérents avec ceux de la simulation. On peut également noter que le gain élevé en tension est assuré quelle que soit la valeur du rapport cyclique, faible ou élevé, comme dans la théorie et les lampes de 75W et de 100W sont toujours alimentées, ce qui présente un très bon accord pour utiliser cette nouvelle topologie pour d'autres applications. Enfin, le boost hybride proposé reste très préforment en assurant toujours des hauts niveaux de gain en tension et en étendant la plage de fonctionnement des rapports cycliques.

### **3.6. Conclusion**

Dans cette partie, la nouvelle topologie de convertisseur continu-continu de l'hybride boost a été simulée et réalisée. Elle présente le fruit de la combinaison d'un boost quadratique avec un conventionnel. Le gain élevé en tension, pour la majorité des valeurs de rapport cyclique, est assuré, permettant une extension du gain en tension de sortie par rapport aux topologies originales. Cette caractéristique peut être utilisée dans les applications d'énergie renouvelable afin d'améliorer l'efficacité du convertisseur statique et de réduire les pertes de commutation lorsque l'on travaille avec de faibles valeurs de rapport cyclique, ainsi que d'avoir une tension de sortie élevée pour les grandes. Les résultats expérimentaux montrent les bonnes performances du convertisseur DC-DC hybride boost proposé. Ses principaux avantages sont: la faible complexité de circuit, le coût réduit et la mise en œuvre facile pour des applications en temps réel.

## **Chapitre 4 :**

# **Application de l'hybride boost dans un système PV**

## **4.1. Introduction**

Depuis très longtemps, l'homme a cherché à utiliser l'énergie émise par le soleil. La plupart des utilisations sont directes comme en agriculture, à travers la photosynthèse, ou dans les diverses applications de séchage et chauffage, autant artisanale qu'industrielle. Cette énergie est disponible en abondance sur toute la surface terrestre et, malgré une atténuation importante lors de la traversée de l'atmosphère, la quantité restante demeure encore importante quand elle arrive au sol. On peut ainsi compter sur 1000 W/m² crête dans les zones tempérées et jusqu'à 1400 W/m², lorsque l'atmosphère est faiblement polluée en poussière ou en eau. Ainsi, il existe des zones dans le monde plus favorisées que d'autres du point de vue ensoleillement. Elles sont répertoriées sous forme d'atlas et mettent en évidence des «gisements solaires». Les principaux phénomènes physiques évoqués sont des paramètres à prendre en compte pour l'installation et la maintenance de générateurs photovoltaïques. La Figure 4.1 montre le gisement solaire mondial selon la ressource SOLARGIS qui fournie des softwares et des données climatique pour les investisseurs dans l'énergie solaire[\[41\]](#page-103-1).

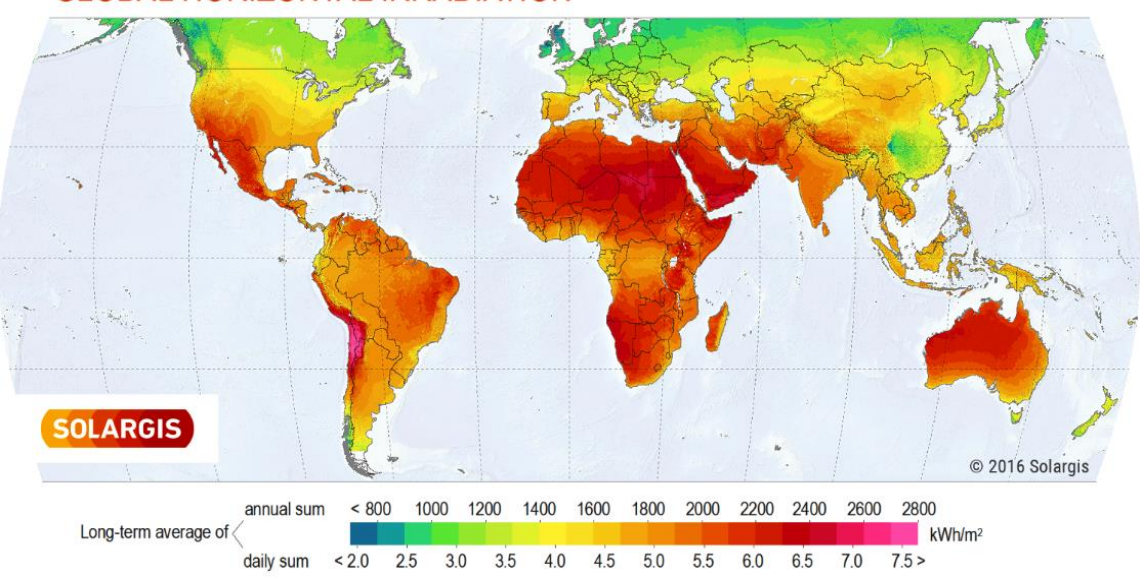

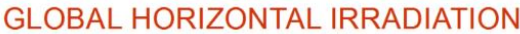

En effet, le comportement de ces générateurs d'énergie s'avère plus ou moins aléatoire, en fonction du site de mise en fonctionnement. Donc, si l'on considère des zones à climat sec et possédant un taux

Figure 4. 1. Gisement solaire mondial selon SOLARGIS 2016.

d'ensoleillement important dans l'année, le flux solaire peut être facilement modélisable et prévisible en fonction des heures de la journée et des jours de l'année. Le fonctionnement des générateurs PV est alors souvent proche de celui estimé.

Ce chapitre nous a permis d'aborder le fonctionnement et les caractéristiques d'une cellule photovoltaïque, ainsi que l'énergie solaire présente aujourd'hui des coûts élevés, mais les progrès sont rapides et la recherche active nous a montré l'utilité d'insérer un étage d'adaptation avec une fonction MPPT entre le générateur PV et la charge afin d'optimiser en permanence la puissance produite. Ces problèmes caractéristiques, liés à l'énergie photovoltaïque, nous font envisager de nouvelles architectures de gestion pour les étages d'adaptations DC-DC. Ensuite notre hybride boost a été testé expérimentalement dans un réel système PV doté d'un algorithme MPPT.

En effet, après avoir lu la mesure instantanée du courant et de la tension du panneau PV, la puissance instantanée correspondante est calculée et comparée à sa valeur précédente. Puis, selon le résultat de cette comparaison, le rapport cyclique sera ajusté (augmenté ou diminué), ce qui signifie la perturbation et l'observation (P & O) du système. En répétant cette opération, le système de commande arrivera à atteindre et à suivre le MPP. L'algorithme MPPT P&O est utilisé ici pour sa performance relativement élevée et sa précision dans des conditions environnementales uniformes et principalement pour sa facilité de mise en œuvre [\[42-46\]](#page-103-2). La carte de commande est composée de capteurs de courant/tension et d'une carte FPGA (Field Programmable Gate Array) où l'algorithme MPPT est implémenté. L'utilisation de FPGA pour le contrôleur MPPT augmente la robustesse, fournit de meilleurs performances et rend l'implémentation hardware plus flexible [\[45,](#page-103-3) [47,](#page-104-0) [48\]](#page-104-1). En se basant sur la valeur du rapport cyclique, le contrôleur FPGA génère un signal de commande PWM qui gère directement les états marche/arrêt de l'interrupteur principal du convertisseur étudié. L'application du convertisseur proposé pour un système MPPT a été simulé également par Matlab/Simulink, puis vérifié expérimentalement. En effet, le hybride boost présente de très bonnes performances en terme d'atteindre le MPP pour les deux modes de fonctionnement (QB et CB).

Ce chapitre est structuré comme suit : un rappel sur les notions de base et le principe de fonctionnement des systèmes photovoltaïques en premier. Après on présente les méthodes comment connecter un panneau solaire PV à une charge électrique. L'importance des techniques MPPT sera alors décrite dans la section IV.6. Ensuite l'application de la nouvelle topologie de convertisseur avec le système PV sera étudiée dans la septième partie, suivie de la partie pratique ou les résultats expérimentaux obtenus seront discutés. Enfin une conclusion qui résume l'essentiel de ce que nous avons présenté dans ce chapitre.

## **4.2. Principe de fonctionnement**

C'est en 1839 que le physicien français Edmond Becquerel découvre que certains matériaux délivraient une petite quantité d'électricité quand ils étaient exposés à la lumière. Albert Einstein expliqua le phénomène photoélectrique en 1912 Mais ce n'est qu'en 1954 que la première cellule photovoltaïque a été mise au point par des chercheurs du laboratoire Bell aux USA. Cette première cellule PV était en silicium et avait un rendement de 4,5%. Nous présentons ici le principe de fonctionnement de ces cellules, et nous identifierons ainsi les principaux facteurs limitatifs du rendement des cellules.

L'effet photovoltaïque utilisé dans les cellules solaires permet de convertir directement l'énergie lumineuse des rayons solaires en électricité par le biais de la production et du transport dans un matériau semi-conducteur de charges électriques positives et négatives sous l'effet de la lumière. Ce matériau comporte deux parties, l'une présentant un excès d'électrons et l'autre un déficit en électrons, dites respectivement dopée de type n et dopée de type p. Lorsque la première est mise en contact avec la seconde, les électrons en excès dans le matériau n diffusent dans le matériau p. La zone initialement dopée n devient chargée positivement, et la zone initialement dopée p chargée négativement. Il se crée donc entre elles un champ électrique qui tend à repousser les électrons dans la zone n et les trous vers la zone p. Une jonction PN a été formée. Les cellules solaires (photopiles) sont des composants électroniques à semi-conducteur qui, lorsqu'ils sont éclairés par le rayonnement solaire, développent une force électromotrice capable de débiter un courant dans un circuit extérieur (voir la Figure 4.2).

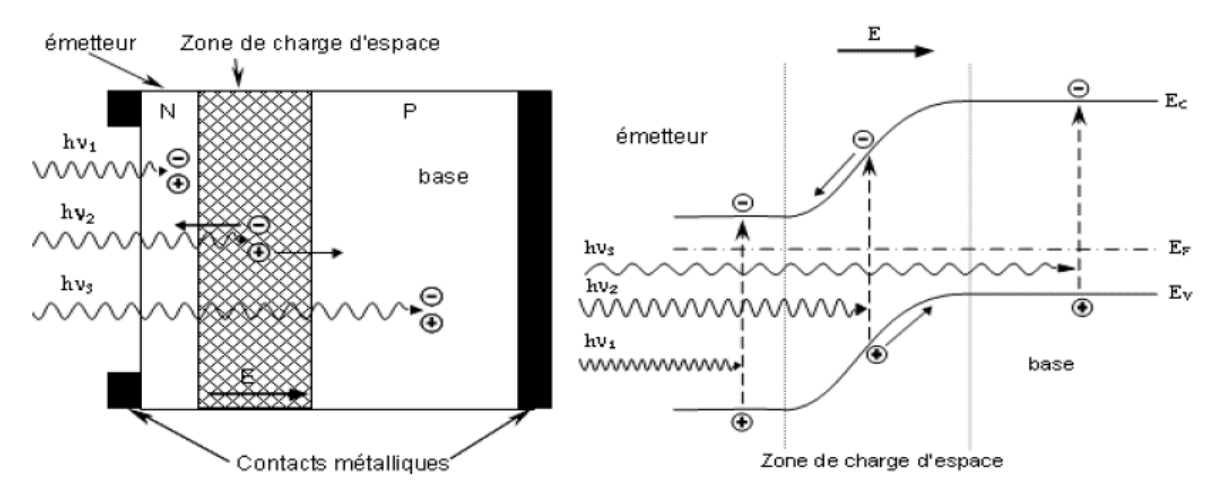

Figure 4. 2. Structure et diagramme de bande d'une cellule photovoltaïque.

La structure la plus simple d'une cellule photovoltaïque comporte une jonction entre deux zones dopées différemment d'un même matériau (homo-jonction p-n), ou entre deux matériaux différents (hétéro-structures), la moins épaisse étant soumise au flux lumineux. Chacune des régions est reliée à une électrode métallique au moyen d'un contact ohmique de faible résistance.

Le principe de fonctionnement peut être décomposé en deux parties : l'absorption de photons et la collecte des porteurs de charges créés. La première étape de la conversion de la lumière en courant électrique est la génération au sein du semi-conducteur des porteurs de charges que sont les électrons libres et les trous[\[49\]](#page-104-2).

## **4.3. Caractéristiques électriques**

**Sous éclairement**, les photons incidents vont générer des paires électron-trou dont le comportement va différer selon la zone d'absorption :

- Dans la zone de charge d'espace (ZCE) engendrée par la jonction p-n, les paires électron-trou créées sont dissociées par le champ électrique. Les électrons sont accélérés puis injectés dans la zone n (émetteur) et les trous dans la zone p (base). Un photocourant de génération est créé.
- Dans les zones de base et d'émetteur, les porteurs minoritaires générés (trous dans l'émetteur et électrons dans la base) vont diffuser vers la ZCE. S'ils atteignent cette dernière avant de se recombiner, ils sont injectés dans la zone n pour les électrons et dans la zone p pour les trous et deviennent majoritaires.

Un photocourant de diffusion est créé. Ces deux contributions s'ajoutent pour donner le photocourant de porteurs minoritaires résultant Iph. Il est proportionnel à l'intensité lumineuse.

**Sous obscurité**, le courant dans une telle structure de type jonction p-n est appelé courant d'obscurité et a la forme suivante :

$$
I_{obs} = I_s \left( exp \left( \frac{qV}{nKT} \right) - 1 \right) \tag{IV.1}
$$

Avec : q = Charge élémentaire =  $1.6 \times 10^{-19}C$ 

- $V =$  Tension aux bornes de la jonction (V)
- $K =$  Constante de Boltzmann = 1.38  $\times$  10<sup>-23</sup>*J*.  $K^{-1}$
- $T =$  Température (K)
- $I_s$  = Courant de saturation inverse de la jonction p-n.

 $n =$  Coefficient d'idéalité de la jonction.

Ce courant d'obscurité correspond au courant de diode (Id), il résulte de la polarisation de la jonction. Le courant délivré sur une charge par une cellule photovoltaïque éclairée s'écrit alors:

$$
I(V) = I_{ph} - I_{obs}(V) \tag{IV.2}
$$

Soit :

$$
I(V) = I_{ph} - I_s \left( exp \left( \frac{qV}{nKT} \right) - 1 \right)
$$
 (IV.3)

Ainsi, dans une cellule photovoltaïque deux courants s'opposent : le courant d'éclairement et le courant d'obscurité.

La caractéristique d'une cellule sous obscurité est identique à celle d'une diode, sous éclairement la caractéristique a l'allure présentée sur la Figure 4.3 suivante :

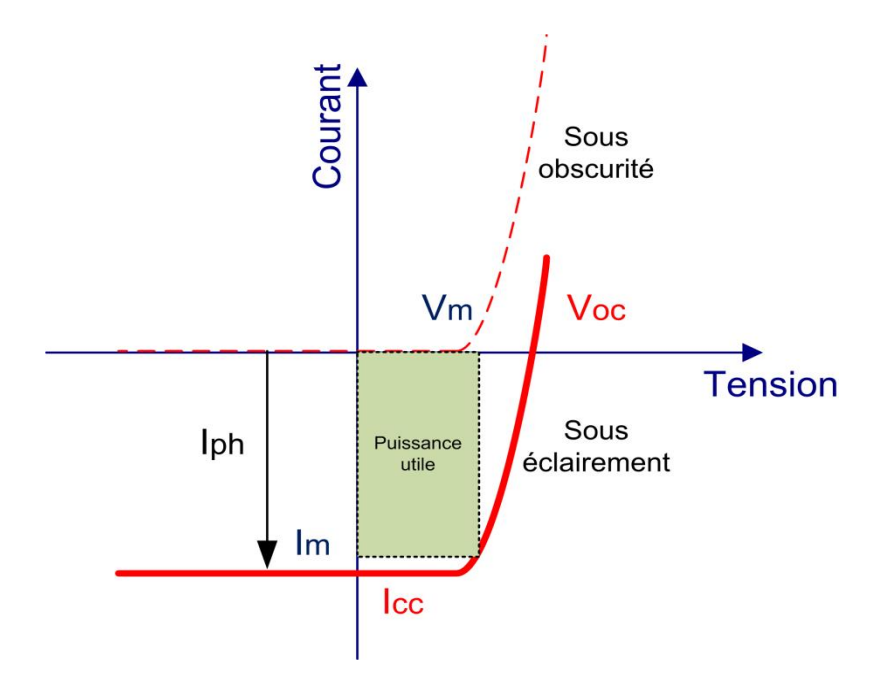

Figure 4. 3. Caractéristiques I=f(V) sous obscurité et sous éclairement d'une cellule photovoltaïque.

Les grandeurs caractéristiques suivantes peuvent être extraites de ce graphique :

- $\bullet$  Le courant de court circuit *lcc*
- $\bullet$  La tension de circuit ouvert  $Vco$
- $\bullet$  Le courant Im et la tension  $Vm$  tels que le produit des deux soit maximal
- $\bullet$  Le facteur de forme  $FF$ :

$$
FF = \frac{V_m \times I_m}{V_{co} \times I_{CC}}
$$
 (IV.4)

 Le rendement de conversion défini par le rapport de la puissance maximale sur la puissance de l'ensoleillement :

$$
\eta = \frac{V_{\rm m} \times I_{\rm m}}{E \times S} \tag{IV.5}
$$

Avec : E : Eclairement énergétique en  $W.m^{-2}$ 

S : Surface de la cellule en  $m^2$ 

Une cellule PV est une diode de grandes dimensions avec des caractéristiques de fabrication bien particulières, son illumination provoque la génération d'un photocourant  $I_{ph}$ . En effet une partie de ce courant est redissipée dans la jonction selon l'équation simplifiée de la diode ce qui conduit au modèle simplifié de la cellule PV qui est équivalente à une source de courant shuntée avec une diode comme montré sur la Figure 4.4 [\[50\]](#page-104-3).

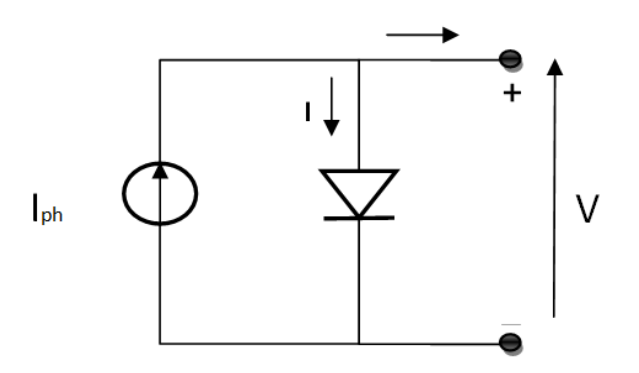

Figure 4. 4. Circuit électrique simple de la cellule PV.

Cette représentation de la cellule PV est idéale ce qui n'est pas le cas en réalité. Afin de prendre en compte les différents phénomènes physiques présents au niveau de la cellule PV le modèle électrique précédent est complété pas deux résistances série  $(R_s)$  et parallèle  $(R_p)$  comme montré sur la figure suivante :

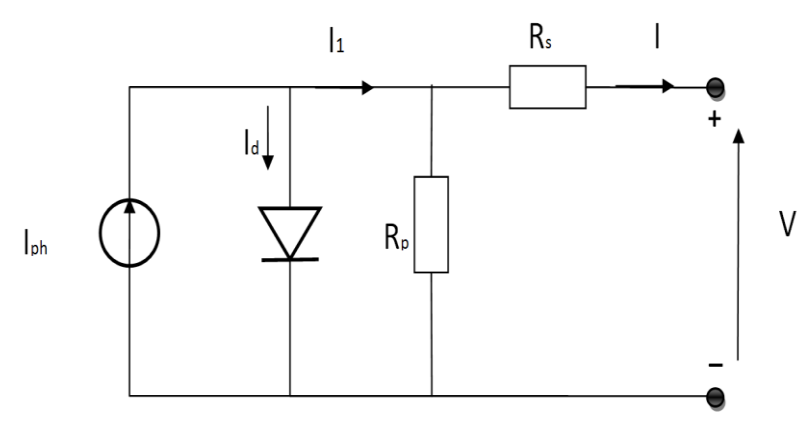

Figure 4. 5. Schéma équivalent électrique d'une cellule PV.

- La résistance  $R_s$  est due à la résistivité des différentes couches de la cellule PV : émetteur, base et contacts métalliques [en particulier leurs interfaces avec le semiconducteur]. La résistance parallèle  $R_p$
- (résistance de shunt) est due à un courant de fuite au niveau de la jonction.

L'équation de la caractéristique I-V devient alors :

$$
I(V) = I_{ph} - I_s \left[ exp\left(\frac{V + I * R_s}{nV_T}\right) - 1\right] - \frac{V + I * R_s}{R_p}
$$
 (IV. 6)

Avec  $V_T = \frac{K*T}{a}$  $\frac{1}{q}$ : Potentiel thermodynamique.

## **4.4. Connexion directe GPV-charge**

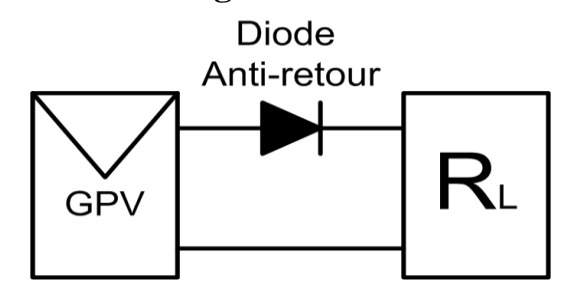

Figure 4. 6. Connexion directe GPV-Charge via une diode anti-retour.

La connexion directe du panneau solaire photovoltaïque à une charge reste actuellement le principe de fonctionnement le moins cher et le plus répandu, Figure 4.6. Bien sûr, il faut s'assurer auparavant que la charge accepte bien la connexion directe au générateur de puissance continue qu'est le panneau solaire. En effet, le GPV est une source d'énergie continue qui ne peut être connectée à une charge alternative que via un étage d'adaptation de type onduleur. L'inconvénient majeur de cette connexion est sa dépendance directe entre la puissance fournie par le générateur et la charge. En fait, la puissance fournie par le module photovoltaïque résulte de l'intersection entre la caractéristique I(V) du GPV et celle de la charge. Comme la caractéristique de la Figure 4.7 le montre, la puissance transmise directement à une batterie ou une charge résistive de type lampe ou bien même un moteur (MCC = mode de conduction continue), n'est pas toujours effectuée à la puissance maximale PMAX (PPM = point de puissance maximale) que peut fournir le panneau solaire. La solution la plus utilisée actuellement est de créer généralement un GPV par association de cellules pour obtenir une puissance nominale donnée proche de celle nécessaire pour l'utilisation. Cette solution est valable pour les charges DC de type batterie recueillant le courant PV sous des tensions proches de V<sub>opt</sub>. Une autre application directe est le pompage d'eau «au fil du soleil ». Dans ce cas, on garantit statistiquement la coïncidence du point de puissance maximale PPM du générateur avec les besoins optimaux de la charge. Toutefois, les pertes de ce genre d'association peuvent aller de 5% à 30% selon les gisements solaires et l'état des charges[\[50\]](#page-104-3).

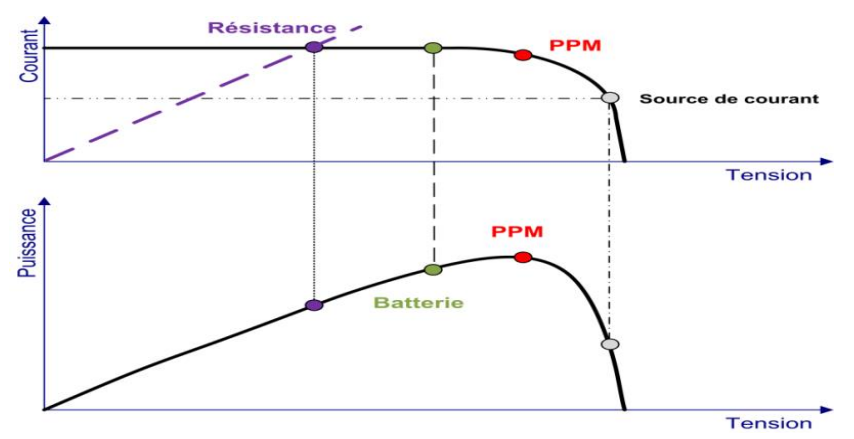

Figure 4. 7. Caractéristiques électriques d'un générateur PV en connexion directe GPV-Charge.

Comme nous l'avons précisé précédemment, les caractéristiques électriques d'un GPV peuvent changer rapidement en fonction de l'irradiation solaire, de la température et à plus long terme du vieillissement des cellules. La Figure 4.8 donne un extrait de caractéristiques électriques fournies par un constructeur et illustrant bien ces phénomènes en fonction de l'éclairement et de la température en environnement contrôlé. En réalité, la connexion directe est surtout utilisée en raison de sa simplicité de mise en œuvre, son coût minimal et sa fiabilité. En termes de rendement, même si la puissance du GPV est choisie judicieusement par rapport à la charge, ce type de connexion souffre souvent d'une mauvaise adaptation électrique et présente des pertes importantes de production d'énergie.

Figure 4. 8. Caractéristiques I(V) d'un panneau solaire SIMENS SM55 en fonction de la température

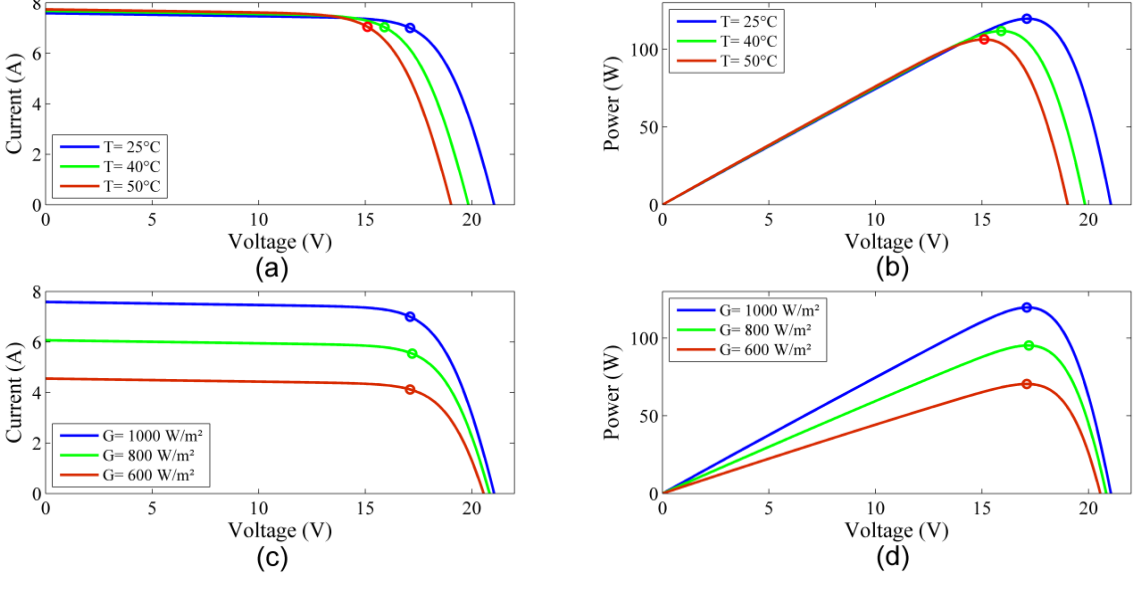

et de l'irradiation reçue.

- a) caractéristique I(V) pour différentes températures,
- b) caractéristique P(V) pour différentes températures,
- c) caractéristique I(V) pour différentes irradiations,
- d) caractéristique P(V) pour différentes irradiations.

Pour augmenter la production d'un GPV, on trouve de plus en plus d'étages d'adaptation entre le panneau et la charge, dans le but d'optimiser le transfert de puissance. Aujourd'hui, on peut trouver deux types d'étages d'adaptation électroniques distincts commercialisés. Le premier type permet de connecter le GPV à une charge continue telle qu'une batterie. Il fait appel à des convertisseurs DC-DC plus communément connus sous l'appellation d'hacheurs ou de régulateurs. Ce type d'architecture est la plupart du temps utilisé pour un fonctionnement en site isolé (hors réseau, off-grid en anglais). Cela permet de couvrir les besoins énergétiques d'une résidence ne disposant pas d'une connexion au réseau électrique public ou de satisfaire les critères d'augmentation d'autonomie dans les applications portables, les transports et le spatial.

## **4.5. Connexion GPV-charge via un étage d'adaptation continu continu**

Les panneaux solaires de première génération sont généralement dimensionnés pour que leurs PPM correspondent à la tension nominale de batterie de 12 ou 24 Volts. Grâce à cette configuration, une simple connexion directe via une diode anti-retour suffit à effectuer le transfert d'énergie du GPV à la charge. Cependant, les caractéristiques non-linéaires du module photovoltaïque et sa sensibilité aux conditions extérieures, comme l'éclairement et la température, induisent des pertes énergétiques. L'utilisation d'un étage d'adaptation afin d'optimiser la production d'énergie à tout moment est ainsi de plus en plus préconisée.

La Figure 4.9 présente le schéma de principe d'un module photovoltaïque doté d'un étage d'adaptation DC-DC entre le GPV et la charge de sortie. Cette structure correspond à un système plus communément appelé système autonome. Il permet le plus souvent d'alimenter une batterie servant de stock d'énergie ou une charge qui ne supporte pas les fluctuations de tension. Cet étage d'adaptation dispose d'une commande MPPT (Maximum Power Point Tracking) qui lui permet de rechercher le PPM que peut fournir un panneau solaire photovoltaïque. L'algorithme de recherche MPPT peut être plus ou moins complexe en fonction du type d'implantation choisi et des performances recherchées. Cependant au final, tous les algorithmes performants doivent jouer sur la variation du rapport cyclique du convertisseur de puissance associé.

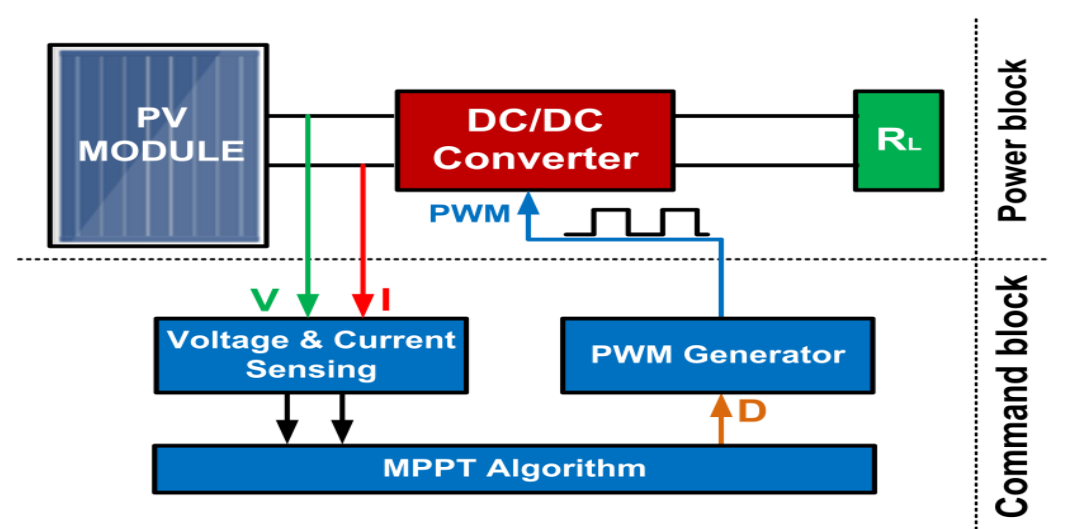

Figure 4. 9. Chaine de conversion photovoltaïque avec convertisseur DC/DC contrôlé par une commande MPPT sur charge DC.

De nombreuses recherches sur les commandes MPPT ont été effectuées afin de trouver un système optimal permettant une recherche de PPM selon l'évolution de la puissance fournie par le générateur photovoltaïque. La plupart des commandes MPPT développées sont basées sur une commande extrémale (de type Perturb & Observe, P&O).

Dans la littérature, nous pouvons trouver différents types d'algorithmes de commandes extrémales présentant plus ou moins de précisions [\[51-53\]](#page-104-4). A partir de l'évaluation ou de la mesure de la puissance fournie par le générateur, ces commandes utilisent le rapport cyclique du convertisseur de

puissance (CS) pour appliquer une action de contrôle adéquate sur l'étage et pour suivre l'évolution au cours du temps du PPM. Un grand nombre de ces commandes ont l'avantage d'être précises et d'avoir une grande rapidité de réaction mais souffrent encore d'un manque d'optimisation de leur algorithme parfois trop complexe et consommant alors trop d'énergie.

## **4.6. Techniques MPPT**

Les méthodes MPPT destinées aux systèmes photovoltaïques ont pour objectif de trouver le point opérationnel où le produit de la tension de sortie et du courant de la sortie est maximum. Théoriquement, selon la théorie des circuits, les cellules PV génèrent le maximum de puissance lorsque l'impédance de sortie que détient la cellule PV est égale à la charge. C'est pourquoi, les processus MPPT des cellules solaire font une adaptation réelle et graduelle entre l'impédance de sortie de la cellule et l'impédance de la charge. Puisque les facteurs environnementaux ont des influences sur l'impédance de sortie des cellules PV, il est possible d'achever le contrôle MPPT si l'impédance de la charge est ajustée en temps réel en poursuivant l'impédance de sortie de la cellule.

## **4.6.1. Evaluation d'algorithme MPPT**

Pour évaluer les performances des méthodes MPPT, il est important de prendre en compte l'environnement dans lequel les systèmes photovoltaïques fonctionnent. L'environnement extérieur présente un éclairement changeant rapidement en raison du passage des nuages à travers le ciel, et peut entraîner un éclairement non uniforme à travers les modules d'un système en raison de l'ombrage. L'ombrage pourrait résulter de la présence de structures ou d'arbres dans l'environnement proche ou d'une dégradation, d'une discordance ou d'une détérioration des cellules [\[54\]](#page-104-5). Lors de l'évaluation des méthodes MPPT, la liste suivante de critères a été établie pour identifier quelles techniques sont des méthodes MPPT efficaces pour des conditions uniformes et non uniformes [\[55\]](#page-104-6).

Ces critères suivant lesquels on évalue les algorithmes MPPT sont connus, comme mentionné dans [\[4\]](#page-101-0), par :

- $\checkmark$  Leurs performances à localiser le point de puissance maximale ;
- $\checkmark$  Leurs poursuites rapides du MPP ;
- $\checkmark$  Leurs vitesses à poursuivre le MPP lors des changements brusques des conditions environnementales (radiation solaire et température) ;
- $\checkmark$  Génération d'un minimum d'oscillation dans les états de marche stable ;
- $\checkmark$  Assurer le minimum de complexité et de coût.

## **4.6.2. Méthodes MPPT**

**84**

Dans la littérature, plusieurs méthodes MPPT ont été proposées et qui peuvent être considérées comme des techniques MPPT conventionnelles. Une méthode MPPT conventionnelle est une méthode qui a été traditionnellement conçue pour fonctionner dans des conditions environnementales uniformes. Les techniques conventionnelles considérées dans cette section incluent les techniques d'estimation de point de puissance maximum (MPPE : Maximum Power Point Estimation), les méthodes d'escalade appelées « Hill Climbing », les méthodes d'intelligence artificielle et d'autres catégories de techniques conventionnelles.

Les méthodes dites « Hill Climbing » sont basées sur une propriété clé de la caractéristique P-V des systèmes PV, c'est-à-dire que le MPP est un maximum autour duquel la puissance diminue de chaque côté. Ces méthodes comprennent:

- Perturb and Observe (P & O),
- Hill Climbing (HC),
- Incremental Conductance (IncCond).

Toutes ces méthodes reposent sur la même prémisse, à savoir qu'une perturbation dans une variable de contrôle, qu'il s'agisse du courant, de la tension ou du rapport cyclique [\[56\]](#page-104-7), peut conduire à déterminer une direction de poursuite appropriée pour localiser le MPP.

En général, HC utilise une perturbation du rapport cyclique du convertisseur[\[57,](#page-104-8) [58\]](#page-104-9), et P & O et IncCond peuvent utiliser une perturbation de la tension[\[57,](#page-104-8) [59\]](#page-104-10). La perturbation du courant est rarement utilisée car elle a une réponse transitoire lente sous un changement d'irradiation où le signal a plus de sensibilité au bruit[\[56\]](#page-104-7). Chaque méthode compare essentiellement le changement de puissance produite avec une perturbation dans le point de fonctionnement afin de déterminer la direction appropriée pour suivre le MPP. Par exemple, à gauche du MPP, un pas positif dans la tension se traduira par un pas positif dans la puissance ainsi la technique continuera à prendre un pas positif dans la tension. Cependant, du côté droit du MPP, un pas positif dans la tension se traduira par un pas négatif dans la puissance de sorte que la technique inverse la direction de la perturbation dans la variable de contrôle comme montré sur le Tableau 4.1.

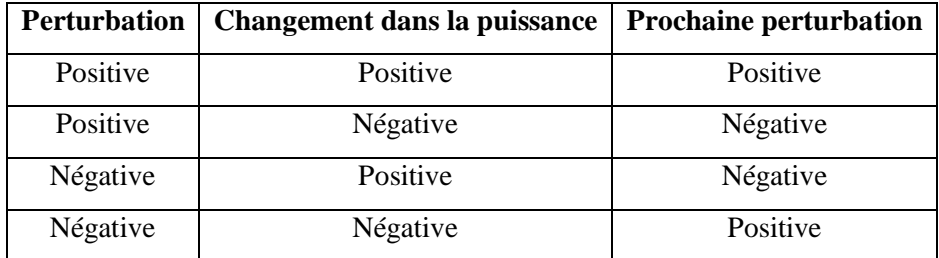

Tableau 4. 1. Algorithme Hill Climbing / P&O et le sens de perturbation

En atteignant le MPP, la dérivée de la puissance par rapport à la tension doit être nulle. Ces relations, applicables particulièrement à la méthode P & O, sont données en (3).

$$
\frac{dP}{dV} > 0 \rightarrow \text{À gauche du PPM}
$$
\n
$$
\frac{dP}{dV} = 0 \rightarrow \text{Au PPM}
$$
\n(IV.7)\n
$$
\frac{dP}{dV} < 0 \rightarrow \text{À droite du PPM}
$$

L'organigramme de la méthode P & O est illustré à la Figure 4.10. L'approche IncCond est construite sur la même idée et consiste à comparer la conductance instantanée et incrémentale sous chaque perturbation pour déterminer la direction suivante à échantillonner.

Les équations (IV.8) et (IV.9) décrivent le fonctionnement de la technique IncCond. L'organigramme de la méthode IncCond est représenté sur la Figure 4.11.

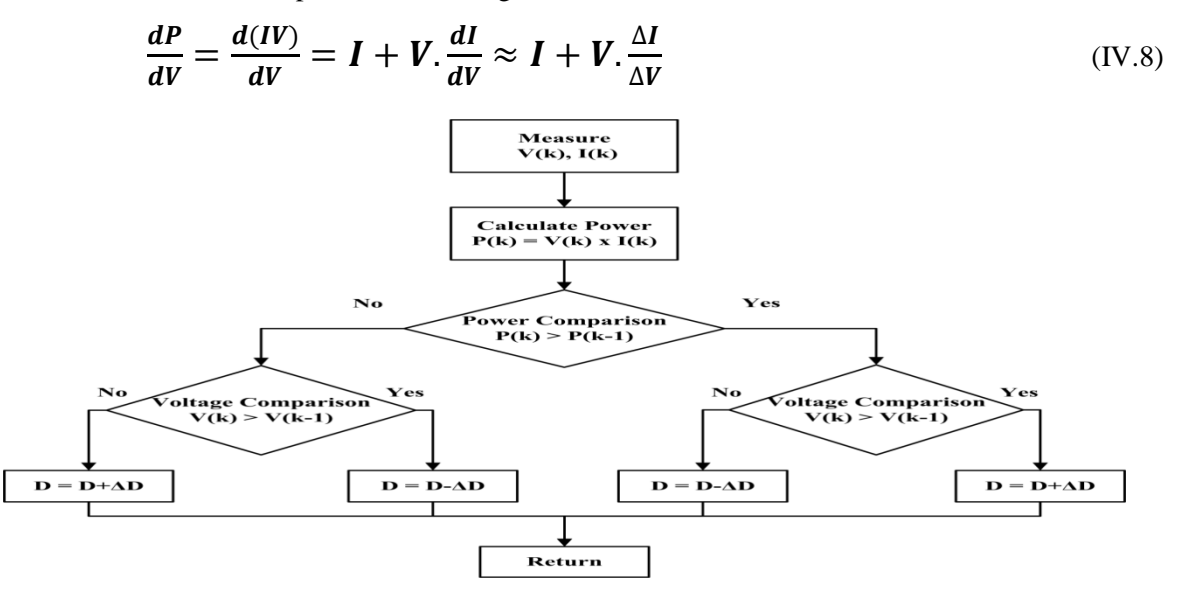

Figure 4. 10. Organigramme de la méthode P&O.

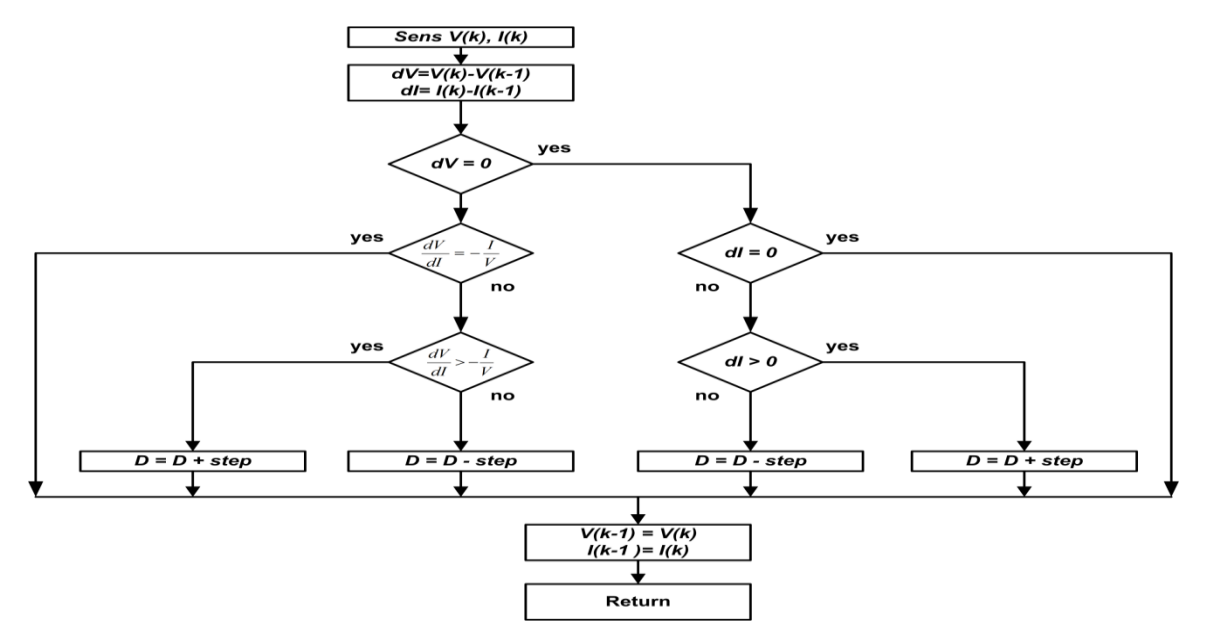

Figure 4. 11. Organigramme de la méthode IncCond.

$$
\frac{\Delta I}{\Delta V} > -\frac{I}{V} \rightarrow \text{À gauche du PPM}
$$
\n
$$
\frac{\Delta I}{\Delta V} = -\frac{I}{V} \rightarrow \text{Au PPM}
$$
\n(IV.9)\n
$$
\frac{\Delta I}{\Delta V} < -\frac{I}{V} \rightarrow \text{À droite du PPM}
$$

 Les approches P&O et HC ont montré de bonnes performances en régime permanent dans des conditions environnementales constantes[\[51,](#page-104-4) [60\]](#page-104-11). Cependant, lors des changements rapides dans l'irradiation solaire, ces méthodes ont tendance à perdre le MPP et à suivre initialement la mauvaise direction. La technique IncCond connaît les mêmes limitations que les implémentations P&O et HC.

La technique IncCond peut être considérée comme une implémentation particulière de P&O plutôt que comme une technique à part entière, en raison des performances similaires et du fait que les deux techniques sont formulées sur la même prémisse[\[61\]](#page-105-0). En outre, la technique IncCond présente des avantages par rapport à P & O, notamment une réponse plus rapide aux variations de l'irradiation solaire et moins d'oscillations dans des conditions d'équilibre[\[62\]](#page-105-1). La technique IncCond peut également être considérée comme ayant une robustesse améliorée au bruit de mesure du fait que la décision de contrôle dépend des valeurs de deux variables distinctes [\[63\]](#page-105-2).

Toutes les approches HC de MPPT sont couramment utilisées dans les onduleurs commerciaux en raison de leur simplicité et de leur faible coût de mise en œuvre[\[51,](#page-104-4) [53,](#page-104-12) [58\]](#page-104-9). Le fonctionnement de ces techniques ne repose pas sur la connaissance des caractéristiques du module PV et n'est limité que par le choix approprié de la taille du pas [\[64,](#page-105-3) [65\]](#page-105-4). Une grande taille du pas assure une convergence rapide, cependant elle conduit à une grande oscillation et une perte de puissance subséquente se produisant autour du MPP. Un petit pas conduit à une vitesse de poursuite lente avec des oscillations minimales autour du MPP[\[51,](#page-104-4) [53\]](#page-104-12).

Dans la conception d'une implémentation MPPT basée sur HC, cette vitesse de suivi et ce compromis de performance en régime permanent constituent un problème important. Une autre limitation importante des approches HC est qu'elles ne permettent pas de faire la distinction entre les maxima locaux et globaux, car la méthode suivra simplement jusqu'à ce qu'elle repère pour la première fois un MPP, qu'il s'agisse du MPP global (GMPP). Dans le cas où une modification des conditions environnementales se produit simultanément à une perturbation appliquée, ces techniques n'ont pas l'intelligence de distinguer lequel de ces facteurs a entraîné le changement de puissance[\[52\]](#page-104-13).

Une multitude d'approches HC améliorées sont développées dans la littérature dans le but d'aborder les principales limites de la mise en œuvre de base décrites ci-dessus. En particulier, ces approches HC améliorées permettent de trouver un compromis entre la vitesse de poursuite et la dynamique de régime permanent, la tendance à suivre la mauvaise direction lorsqu'un changement d'irradiation se produit, et améliorer la performance de la technique dans des conditions environnementales non uniformes.

Pour traiter le compromis entre la vitesse de poursuite et la dynamique en régime permanent, une implémentation de taille de pas variable est un choix logique[\[53,](#page-104-12) [58\]](#page-104-9) [\[66\]](#page-105-5). Une implémentation de taille de pas variable appliquera une étape importante lorsque le point de fonctionnement est éloigné du MPP et que cette taille de pas diminuera à mesure que le MPP est approché.

Les approches HC standard telles que HC, P & O et IncCond sont limitées par des compromis entre la vitesse de poursuite et les oscillations en régime permanent en raison du choix de la taille du pas. Les techniques sont également incapables de faire la distinction entre les maxima locaux et globaux et de localiser plus d'un maximum dans des conditions environnementales données. Ces techniques, cependant, ont une complexité et un coût de mise en œuvre minimes qui en font des options populaires dans les onduleurs photovoltaïques commerciaux.

## **4.7. Application de l'hybride boost dans un système MPPT**

Comme mentionné ci-dessus, le passage des nuages à travers le ciel diminue rapidement l'irradiation solaire (G) et implique un changement de la caractéristique I-V du module PV. Donc c'est très important de prendre compte l'environnement dans lequel les systèmes PV fonctionnent. Afin d'évaluer la performance des algorithmes MPPT, de nombreuses simulations ont été réalisées en utilisant MATLAB / Simulink qui est connu pour sa capacité à simuler de tels systèmes [29]. Le modèle Simulink est représenté sur la Figure 4.12. Le système simulé consiste en un modèle mathématique de panneau PV, un bloc de fonction où l'algorithme MPPT est implémenté, un générateur PWM fonctionnant sur une fréquence de 25kHz avec la valeur de rapport cyclique fournie par l'algorithme MPPT, le boost hybride avec ses deux modes de fonctionnement comme expliqué dans Le chapitre précédent.

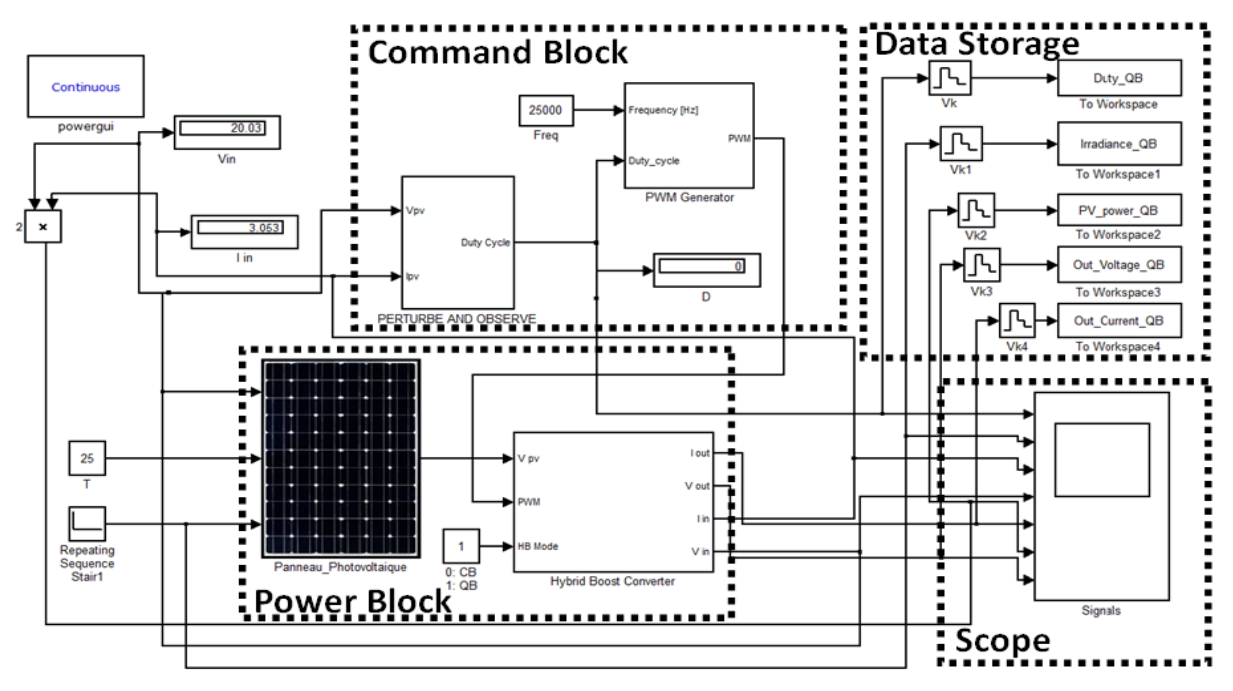

Figure 4. 12. Schéma block du système sur Simulink.

Le bloc de fonction qui contient l'algorithme MPPT est composé, comme montré sur la Figure 4.13, d'une partie d'acquisition de données courant/tension (I(k) et V(k)), après elle calcule la puissance instantanée P(k) et la compare avec la puissance précédente P(k-1) ainsi qu'elle compare la tension V(k)

et V(k-1), puis ces différences (DP et DV) seront utilisées dans le bloc de fonction qui est responsable de décider la direction de la perturbation en incrémentant/décrémentant le pas avec lequel le rapport cyclique sera ajusté. Ensuite, ce pas sera multiplié par 0.01 et ce pour le convertir en pourcentage. Enfin un bloc de saturation, limitant la valeur de rapport cyclique à 99%, est utilisé en mesure de précaution afin de protéger le circuit de puissance en cas d'anomalies.

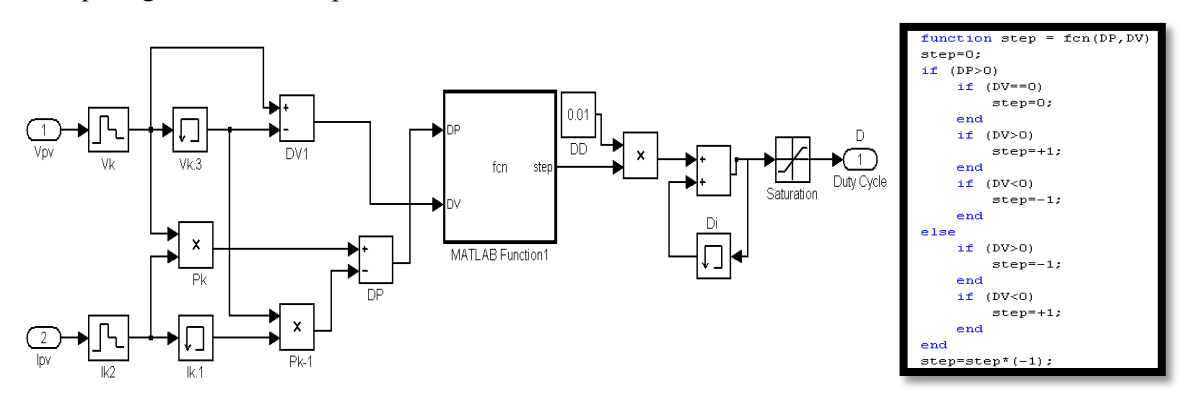

Figure 4. 13. Bloc de fonction de l'algorithme MPPT P&O sous simulink.

Les deux modes de fonctionnement sont testés avec la même configuration de système; Le Tableau 4. 2 présente les paramètres simulés.

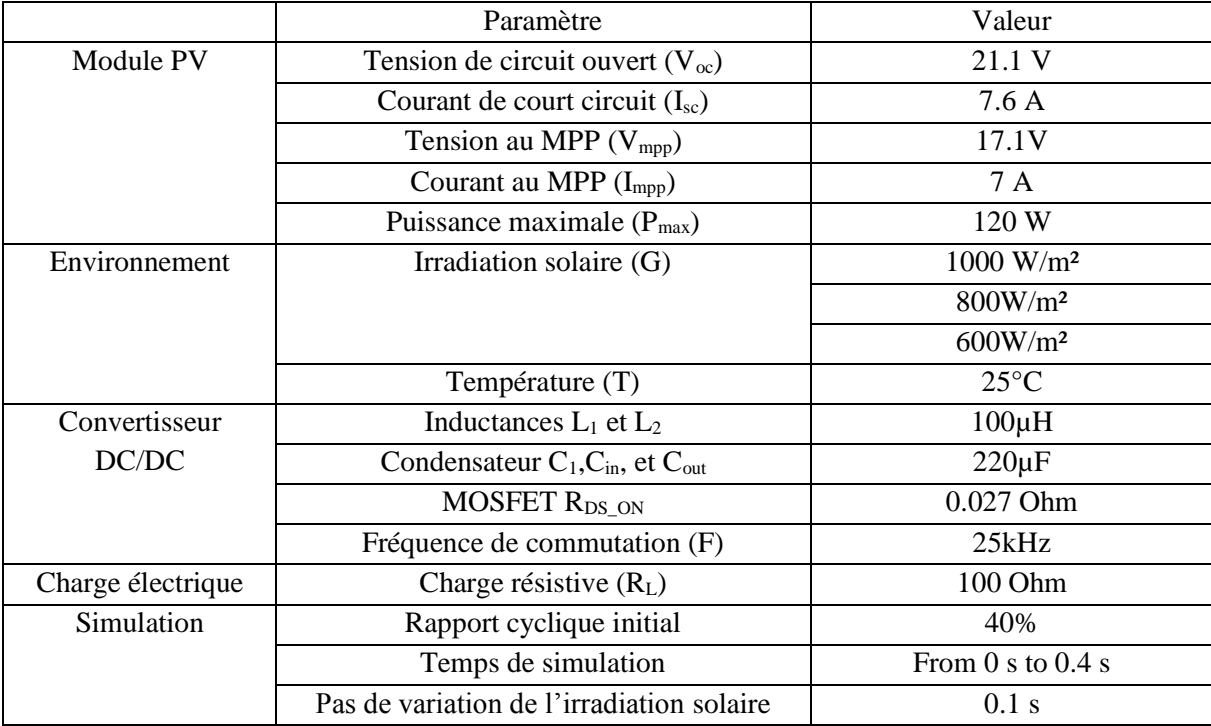

Tableau 4. 2. Paramètres de Simulations.

Les simulations effectuées ont été élaborées en fixant la température de fonctionnement à 25°C avec variation de l'éclairement solaire (G∈ [1000 800 600] W/m²). Et ce, afin de tester la transition rapide de la lumière fournie par le soleil lorsque des nuages ou des obstacles passent devant les modules PV. Les résultats pris durant cette phase de simulation incluent la puissance de sortie générée par le générateur photovoltaïque à l'aide du contrôleur MPPT, la tension de sortie fournie par le convertisseur DC/DC (alimentant la charge électrique) et la valeur du rapport cyclique dans laquelle le MPP est atteint. Chaque mode a été simulé indépendamment, ensuite leurs résultats sont exposés, comparés et discutés. L'analyse des deux modes de l'hybride boost peut être trouvée dans les parties suivantes comme suit:

#### **4.7.1. Mode QB**

Le mode quadratique boost exposée dans la Figure 4.14 est considéré comme un 2-étages boost connectés en cascade. Ce mode est activé une fois le commutateur  $(S_2)$  est fermé. Il est composé par le commutateur principal (S), deux inductances de puissance  $(L_1)$  et  $(L_2)$ , trois diodes  $(D),(D_2)$ , et  $(D_3)$ , et trois condensateurs  $(C_{in})$ ,  $(C_{out})$  et  $(C_1)$ .

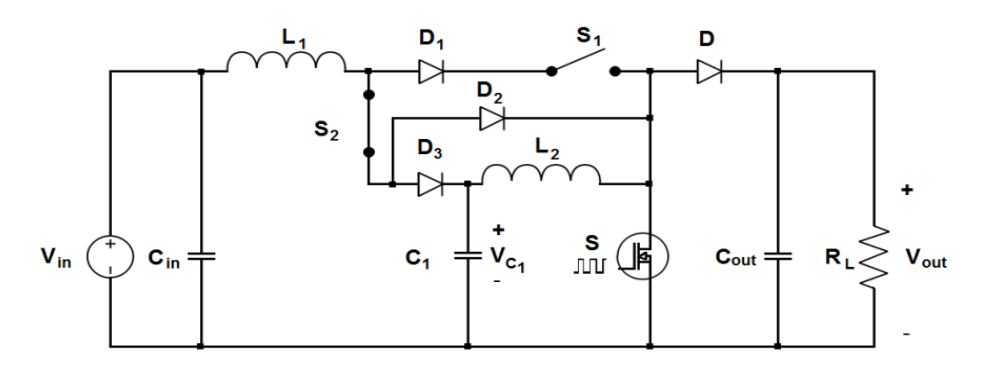

Figure 4. 14. Circuit de l'Hybride boost en mode QB.

La tension est amplifiée par deux chemins de charge d'inductance. Le premier chemin passe par l'inductance  $(L_1)$ , la diode  $(D_2)$  et l'interrupteur de puissance actif (S). Le second à travers le condensateur  $(C_1)$ , l'inductance  $(L_2)$  et le commutateur  $(S)$ . Les deux chemins chargent le condensateur (Cout) et alimente la charge [\[28-30,](#page-102-0) [67\]](#page-105-6). Comme illustré dans la section 3, le QB présente de meilleures performances pour les faibles valeurs du rapport cyclique.

Selon la configuration adoptée dans la simulation, chaque 0,1s l'irradiation solaire diminue subitement à 800W/m² et après à 600W/m². Cette variation rapide implique la perte du MPP, de telle sorte que l'algorithme MPPT commence à suivre le nouveau MPP. Par conséquent, la valeur du rapport cyclique sera ajustée en fonction des mesures instantanées du courant et de la tension jusqu'à ce que le nouveau MPP soit atteint. La Figure 4.15 montre les résultats de la simulation pendant le mode QB.

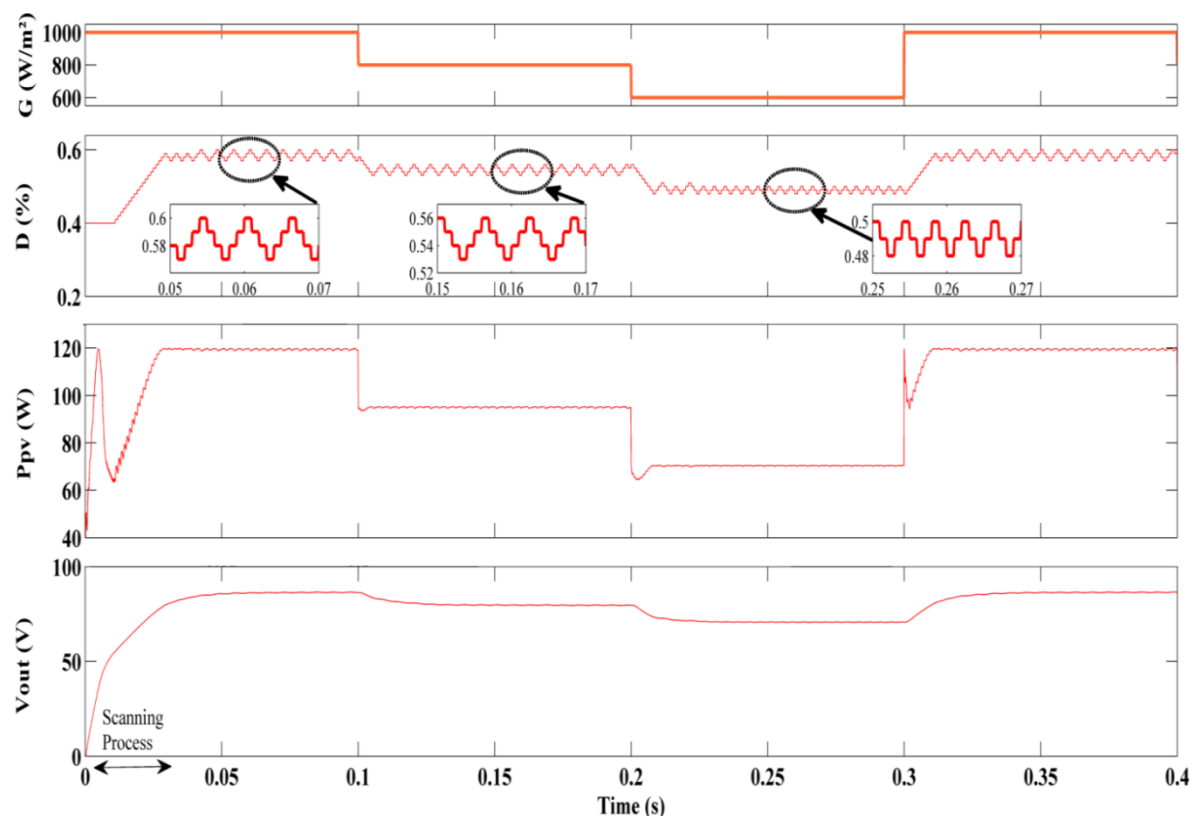

Figure 4. 15. Mode QB avec l'algorithme MPPT P&O.

La simulation pour le mode QB montre que le premier MPP, pour  $G = 1000W/m^2$ , est atteint en un temps d'environ 28ms. Dans ce cas, le rapport cyclique oscille entre 57% et 60% et la puissance fournie par le module PV est d'environ 119W. Le deuxième MPP, quand G=800W/m², est obtenu après un temps d'environ 5ms pour une plage de rapport cyclique de 51% à 56%. La puissance PV atteinte pour cette intensité d'éclairement solaire est d'environ 95W. Et la tension de sortie est d'environ 79.5V. De plus, le troisième MPP, lorsque G tombe à 600W/m², est atteint pour une durée d'environ 7,2ms à une plage de rapport cyclique entre 48% et 50% pour une puissance maximale de 70W. Et la tension de sortie est d'environ 70,7V. Enfin, l'irradiation solaire revient à sa valeur initiale de 1000W/m². Le MPP est suivi à nouveau fournissant les mêmes premiers résultats de rapport cyclique, de puissance et de tension de sortie, mais dans un temps plus court d'environ 10,4 ms. Tous les résultats sont enregistrés dans le Tableau 4.3.

#### **4.7.2. Mode CB**

Le mode du boost conventionnel est considéré théoriquement comme un 1-étage de boost [\[68\]](#page-105-7). Ce mode CB est activé lorsque le commutateur  $(S_1)$  est à l'état ON et  $(S_2)$  est à l'état OFF. Il est composé par l'interrupteur principal (S), l'inductance  $(L_1)$ , deux diodes  $(D)$ ,  $(D_1)$  et les condensateurs  $(C_{in})$  et  $(C_{out})$ comme montré sur la Figure 4.16.

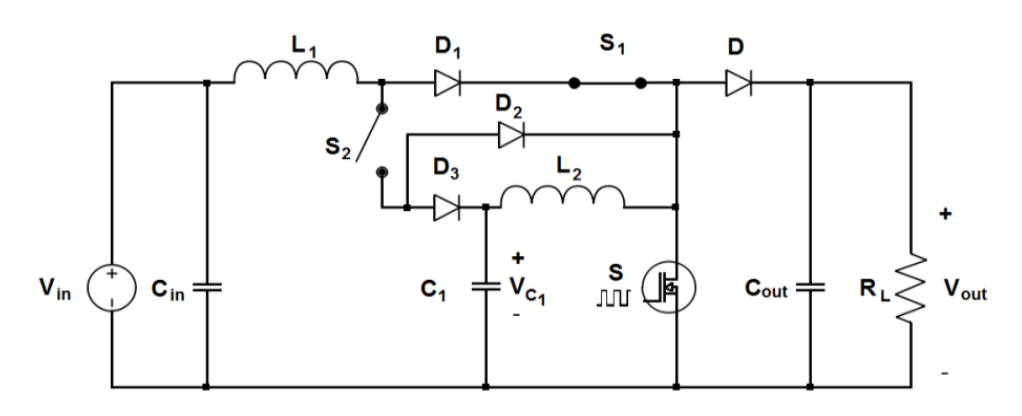

Figure 4. 16. Circuit de l'Hybride boost en mode CB.

La même analyse du mode QB a été effectuée pour ce mode. Il est claire que pour G=1000W/m², le MPP est atteint dans un temps d'environ 48ms qui est plus long que celui de QB. En outre, la valeur du rapport cyclique oscille entre 84% et 86% et la puissance fournie par le module PV est d'environ 120W.

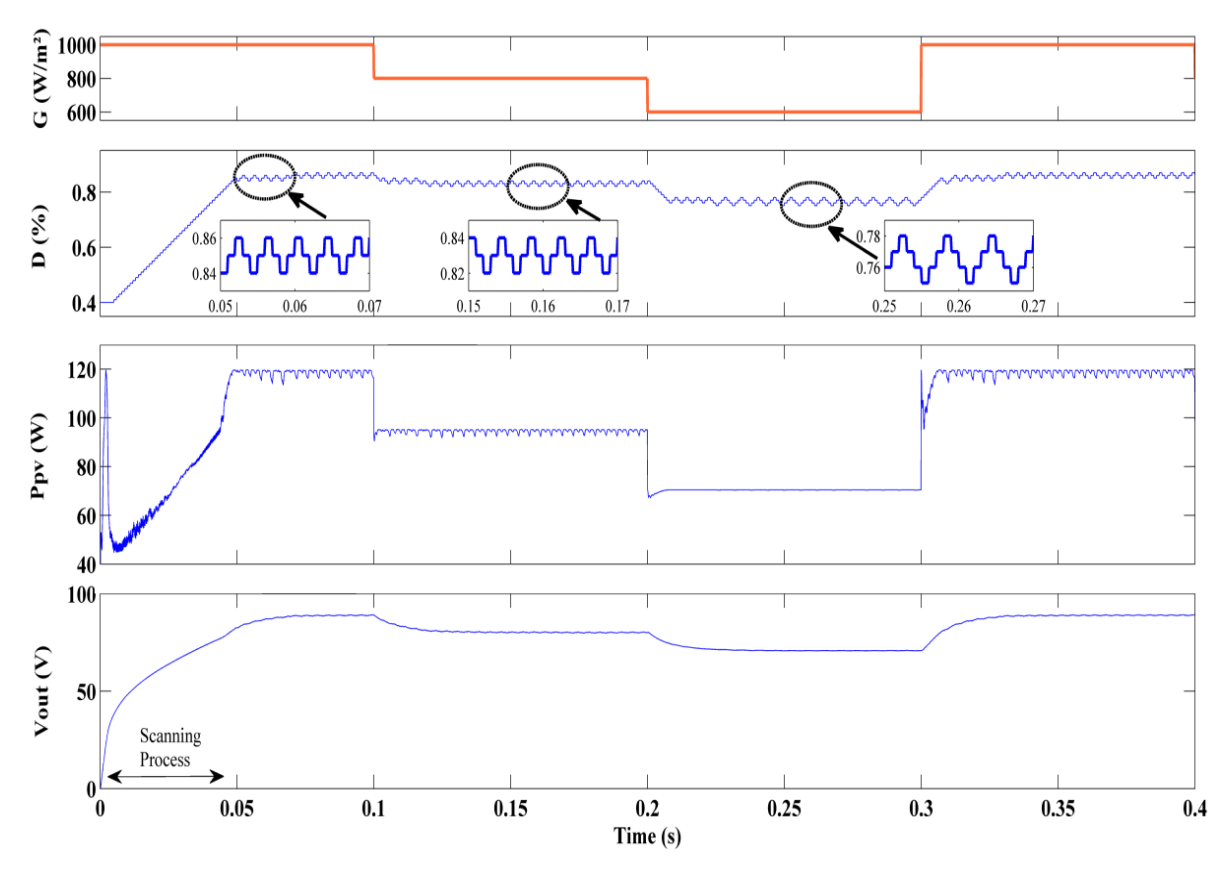

Figure 4. 17. Mode CB avec l'algorithme MPPT P&O.

 Ainsi que pour le mode CB, lorsque le rayonnement solaire diminue immédiatement, le système PV commence à suivre le nouveau MPP selon l'algorithme P&O. Même le mode CB atteint le MPP en continuant à osciller autour pour toutes les irradiations solaires simulées. Les résultats de simulation pendant ce mode sont tracés sur la Figure 4.17 et enregistrés également dans le Tableau 4.3.

Les résultats de simulation obtenus sont représentés pour les deux modes comme montré dans la Figure 4.18 et le Tableau 4.3. On peut voir que pour le mode QB le premier MPP est atteint plus rapidement que le mode CB. Cela nous parait logique puisque le QB présente de meilleures performances pour des rapports cycliques faibles, ainsi que dans ce système le processus de poursuite MPPT commence avec une valeur initiale de rapport cyclique égale à D=40%. Bien qu'après avoir atteint le MPP et une fois l'irradiation varie, le CB fait un temps plus court pour atteindre le nouveau MPP que le QB.

Le hybride boost fournit un gain en tension élevé avec une bonne stabilité. Les ondulations en tension de sortie peuvent être visualisées utilisant le zoom comme c'est fait pour la tension de sortie sur la Figure 4.18, la valeur d'ondulation crête à crête est d'environ 0,6V pour le CB et d'environ 0,4V pour le QB. Comme mentionné auparavant, moins le signal de sortie est ondulé, plus le convertisseur est stable. Il semble donc que le QB est plus stable que le CB.

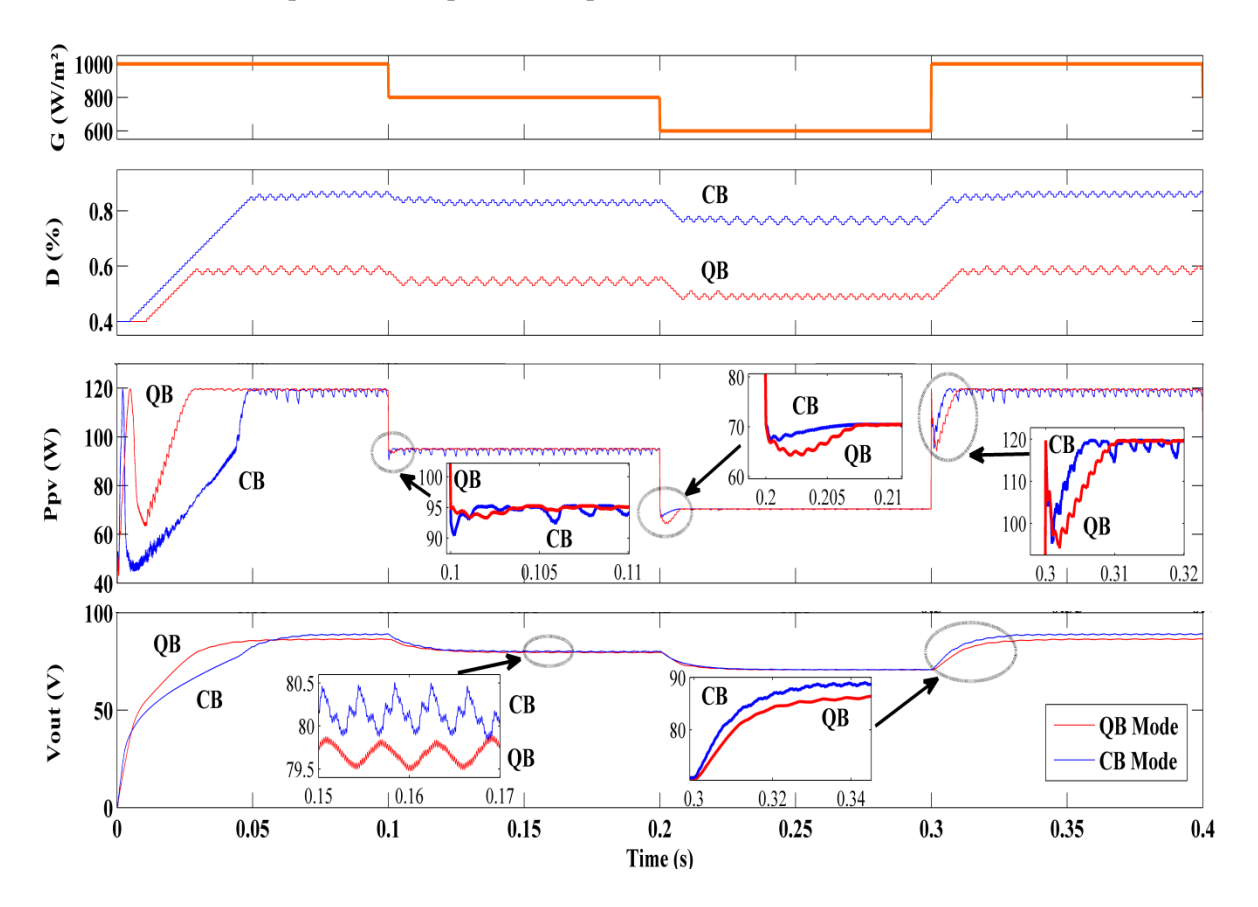

Figure 4. 18. Evaluation de l'hybride Boost avec l'algorithme MPPT P&O.

Comme on peut le voir sur les deux figures Figure 4.15 et Figure 4.17, le processus de poursuite utilisant l'algorithme P&O, pour atteindre le premier MPP, prend environ 28ms pour le QB et environ 48.6ms pour le CB. Le Tableau 4.3 regroupe les résultats qui peuvent être obtenus à partir de toutes les simulations effectuées sur les deux modes de fonctionnement.

| <b>Result parameters</b>  | $1000 \text{ W/m}^2$ |       | $800 \text{ W/m}^2$ |       | $600 \text{ W/m}^2$ |       | $1000 \text{ W/m}^2$ |       |
|---------------------------|----------------------|-------|---------------------|-------|---------------------|-------|----------------------|-------|
|                           | QB                   | CВ    | QB                  | CB    | QB                  | CB    | QB                   | CВ    |
| PV Power (W)              | 119.6                | 119.4 | 95                  | 94.5  | 70                  | 70.45 | 119.6                | 119.4 |
| Output Voltage(V)         | 86.3                 | 88.8  | 79.5                | 80.2  | 70.7                | 70.8  | 86.3                 | 88.8  |
| Duty cycle of MPP $(\%)$  | $57-60$              | 84-86 | 51-56               | 82-84 | $48 - 50$           | 75-78 | $57-60$              | 84-86 |
| Time to reach the MPP(ms) | 28                   | 48.6  | 5                   | 1.5   | 7.2                 | 6.3   | 10.4                 | 5.6   |

Tableau 4. 3. Résultats MPPT pour les deux modes de l'hybride boost.

Le cas de G=1000W/m<sup>2</sup> est testé deux fois : au début et à la fin de simulation. Le premier prend plus de temps pour atteindre le MPP à cause du processus de poursuite P&O qui commence à partir de la valeur initiale du rapport cyclique (D=40%); Cependant, le second commence son processus de poursuite à partir de la valeur du rapport cyclique du dernier MPP (dans notre test, le dernier MPP lorsque G=600 W/m² était D=49% pour QB et D=75% pour CB). Ce cas montre également l'impact de la transition sur le système de poursuite lorsque le système revient aux conditions initiales d'irradiation solaire. On peut noter que pour le premier MPP; le QB est plus rapide que le CB, mais lorsque l'irradiation solaire varie rapidement, le CB atteint le nouveau MPP avant le QB.

#### **4.8. Vérification expérimentale**

Le système réalisé est divisé, comme montré sur la Figure 4.19, en deux parties principales: la partie de commande fonctionnant avec le bas niveau de puissance, ainsi que la partie de puissance fonctionnant généralement avec des valeurs de courant et de tension plus élevées. Le bloc de commande est chargé de contrôler le bloc de puissance en mesurant les différentes variations de courant et de tension en utilisant des capteurs de courant à effet Hall et des transducteurs de tension. Dans ce projet, le LV25- P et le LA55–P sont utilisés pour mesurer la tension et le courant PV respectivement. Néanmoins, les durées d'ouverture/fermeture du commutateur principal résultent de l'algorithme MPPT P&O. Dans ces expériences, le mode de fonctionnement de l'hybride boost est sélectionné manuellement en envoyant une commande aux commutateurs  $(S_1)$  et  $(S_2)$ . La sélection du mode de fonctionnement automatique peut faire l'objet de recherches ultérieures lors de l'utilisation d'un algorithme MPPT plus avancé ou lorsque la sortie de l'hybride boost sera connectée avec un onduleur pour la conversion DC/AC.

L'algorithme MPPT P&O est implémenté dans une carte FPGA (XC5VLX50-1FFG676 de la famille Virtex5). Ce circuit est conçu sur une carte de développement ML501. Les codes sont écrits en VHDL et sont synthétisés avec le logiciel ISE 10.1 de Xilinx. L'utilisation d'une carte FPGA pour l'implémentation d'algorithmes de contrôle MPPT offre de nombreux avantages [\[69,](#page-105-8) [70\]](#page-105-9). En plus, leur vitesse permet une meilleure résolution temporelle et améliore les performances des algorithmes de contrôle MPPT [\[47,](#page-104-0) [71\]](#page-105-10).

Le bloc de puissance est composé d'inductances, de condensateurs, de diodes et de commutateurs à semiconducteurs (MOSFET, IGBT). Il assure le transfert d'énergie de l'entrée à la sortie. L'étape cruciale pour construire ce bloc est bien le choix des composants qui peuvent supporter les besoins du système de puissance.

Pour protéger le bloc de commande contre les courants de fuite, une isolation galvanique est nécessaire utilisant des optocoupleurs (6N136) et des drivers (IR2121) pour MOSFET. L'utilisation pratique de ce convertisseur hybride boost doté de MPPT a été testée à l'aide de modules photovoltaïques Siemens (SM55).

Chaque module PV délivre une puissance d'environ 55W, avec une tension et un courant en MPP de:  $V_{\text{mpp}} = 17.4V$  et I<sub>mpp</sub> = 3.15A. Afin d'alimenter des lampes à incandescence, deux modules PV montés en cascade sont utilisés. La Figure 4.19 donne le schéma synoptique du convertisseur conçu qui est connectée aux modules PV et au système de commande. Une photo de la configuration expérimentale est montrée sur la Figure 4.20.

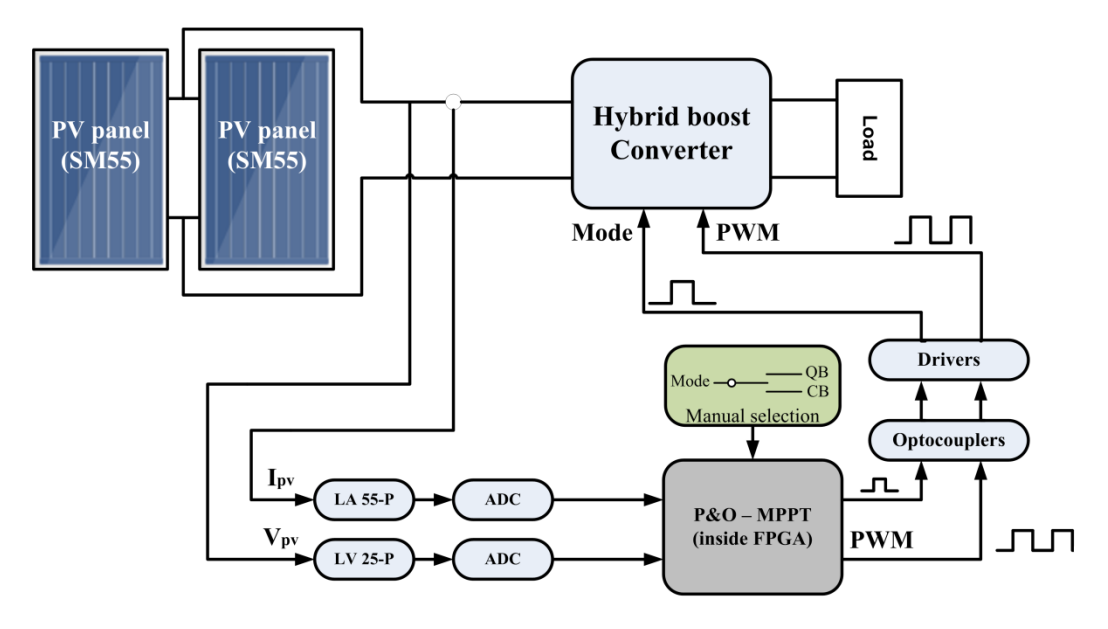

Figure 4. 19. Schéma synoptique de la configuration expérimentale.

Comme mentionné ci-dessus, la mesure instantanée de la tension et du courant PV est convertie en données numériques et puis implémentées dans le FPGA qui la mémorise à son tour, ensuite la puissance instantanée correspondante est calculée et comparée à sa valeur précédente. Après cela, selon le résultat de la comparaison, le rapport cyclique sera ajusté suivant l'algorithme P&O, qui compare également la tension instantanée avec sa valeur précédente afin de déterminer la direction de perturbation. La valeur du rapport cyclique est générée pour que le signal de commande PWM arrive à contrôler l'interrupteur principal du convertisseur DC/DC.

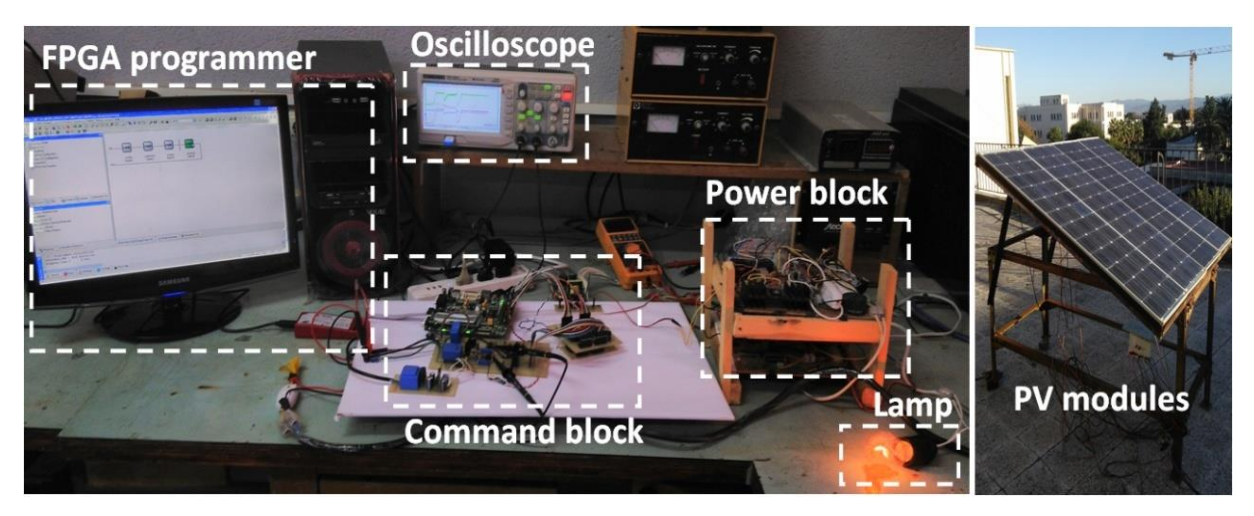

Figure 4. 20. Photo de la configuration expérimentale[\[5\]](#page-101-1).

De plus, les mesures du capteur de courant et du transducteur de tension sont visualisées par un oscilloscope doté de l'opération de multiplication. Ainsi, il peut tracer la courbe de puissance (Puissance = Courant x Tension) comme représenté sur la Figure 4.21. À propos, la progression de suivi du MPP est clairement montrée du processus de scan jusqu'à ce que le MPP soit atteint et maintenu.

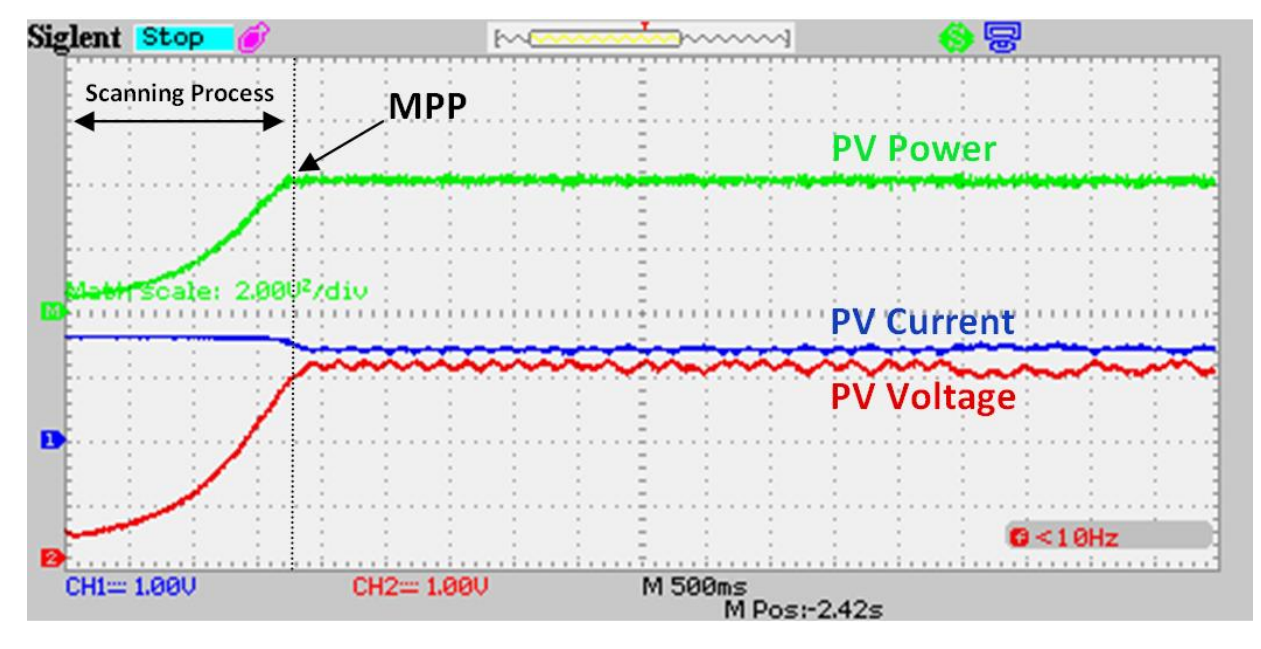

Figure 4. 21. Courbes de courant, tension et puissance PV mesurées pendant le processus MPPT (CB mode).

De plus, une fois que le système PV atteint le MPP pour un mode spécifié, le passage à l'autre mode de fonctionnement de l'hybride boost a été testé expérimentalement. Les transitions ont été effectuées avec succès, à chaque fois le MPP est rapidement atteint pour le mode de travail sélectionné. Les courbes obtenues sont montrées sur la Figure 4. 22. Cette dernière figure prouve, expérimentalement, la performance du boost hybride proposé, avec ses deux modes de fonctionnement, pour atteindre et maintenir le MPP.

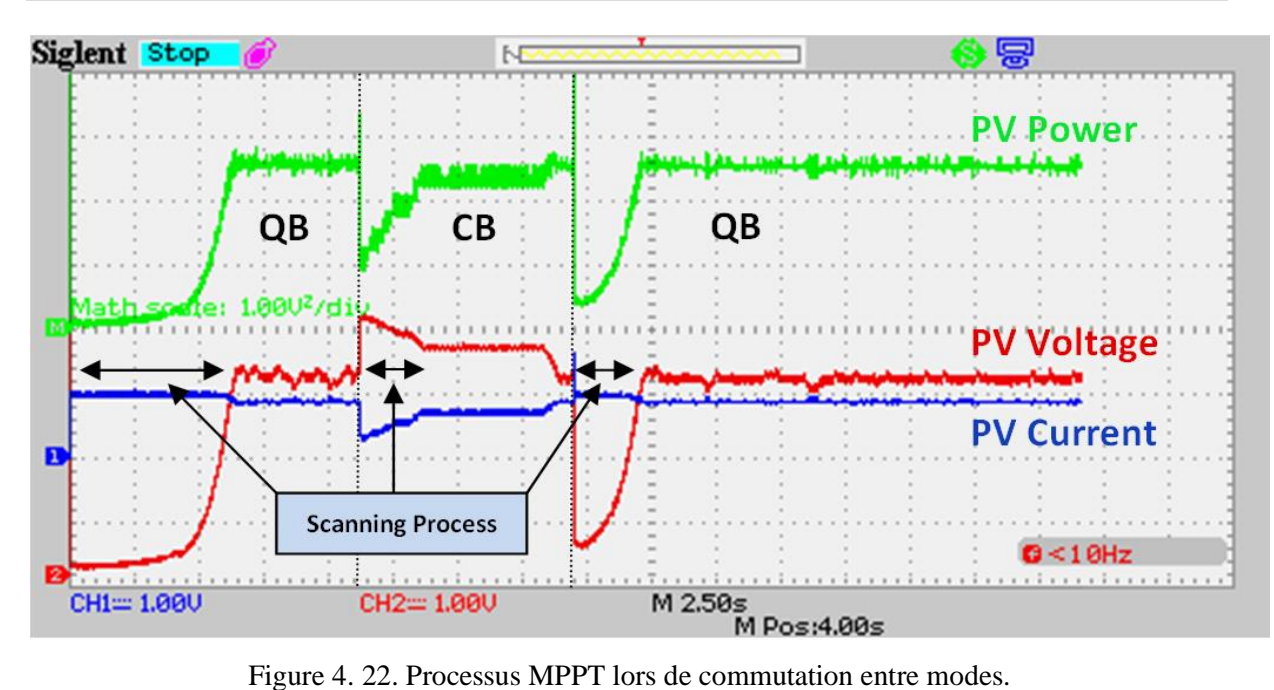

Les résultats pratiques sont très similaires à ceux de la simulation. La différence était seulement dans le temps de réponse du système réel qui était en retard par rapport à celui de la simulation. Cela est dû à divers paramètres pratiques tels que le temps de détection, le temps de calcul MPPT, le temps de réponse de certains composants et les paramètres environnementaux fluctuant (irradiation solaire et température). En contrepartie, le hybride boost est très pratique pour les applications PV.

## **4.9. Conclusion**

Dans ce chapitre, l'application du convertisseur boost hybride dans un système d'énergie solaire photovoltaïque a été simulée et testée expérimentalement. Pour cela, le classique algorithme MPPT P&O qui a pour but d'extraire en temps réel la puissance électrique maximale du panneau solaire a été évalué en considérant les deux modes de fonctionnement de notre topologie proposée (QB et CB). Le système simulé a été élaboré prenant compte les brusques variations de rayonnement solaire. Le point de puissance PV maximale est toujours suivi et a alimenté en temps réel la charge électrique. La simulation et la vérification expérimentale des deux modes ont été effectuées avec succès. Les résultats sont très satisfaisants, et prouvent que le boost hybride est vraiment pratique pour les applications photovoltaïques. En perspective, d'autres recherches devraient se concentrer sur l'application de cette nouvelle topologie hybride avec certains algorithmes MPPT avancés et dans des conditions d'ombrage, où les modules PV ont plus d'un MPP et ce afin de déterminer et de suivre le point de puissance maximal.

## **Conclusion Générale**

Le choix d'une topologie des convertisseurs DC-DC est déterminé non seulement par les tensions d'entrée et de sortie, qui peuvent être ajustées avec le rapport cyclique dans les convertisseurs isolés, mais également par les niveaux de puissance, les tensions et les intensités de courants des interrupteurs semi-conducteur, et l'utilisation des composants magnétiques. Dans ce travail nous nous sommes intéressés à la topologie de convertisseur boost qui est de type isolé. Dans le but d'optimiser le gain en tension de cette topologie, ses différentes dérivées telles que le boost cascade utilisant deux commutateurs principaux ainsi que le n-étages de boost connecté en cascade utilisant un seul commutateur actif ont été présenté. L'étude du quadratique boost a été prise en compte et ce en la comparant avec la topologie classique du boost appelé dans ce manuscrit par « conventionel boost ». Plusieurs simulations se sont menées sous MATLAB/Simulink afin de trouver la fonction de transfert de chaque topologie. Par conséquent, une nouvelle topologie hybride est proposée rassemblant les avantages de la topologie classique du boost avec la quadratique en terme d'extension de la plage des rapports cycliques avec un meilleur gain en tension.

La conception et la réalisation de cette nouvelle topologie a été prise en considération. Et son application pour poursuivre la puissance maximale d'un système photovoltaïque a été présentée avec un rappel sur les systèmes photovoltaïques. Ce travail nous a permis d'aborder le fonctionnement et les caractéristiques d'une cellule photovoltaïque, ainsi que l'énergie solaire présente aujourd'hui des coûts élevés, mais les progrès sont rapides et la recherche active nous a montré l'utilité d'insérer un étage d'adaptation avec une fonction MPPT entre le GPV et la charge afin d'optimiser en permanence la puissance produite.

Ces problèmes caractéristiques, liés à l'énergie photovoltaïque, nous font envisager de nouvelles architectures de gestion pour les étages d'adaptations DC-DC. Il s'avère que la discrétisation de la gestion de cette énergie semble une solution prometteuse dans la course à l'optimisation. Cependant, le rendement de cette chaîne de conversion photovoltaïque est pour le moment un verrou technologique de même que le prix de l'ensemble de la chaîne. La multiplication des étages d'adaptation permettra bien entendu de réaliser une maximisation de la puissance disponible mais il ne faudra pas que cela se fasse au détriment du rendement de conversion de l'ensemble. Des recherches plus approfondies ainsi que des développements technologiques semblent nécessaires afin d'optimiser et de montrer les bénéfices à développer une architecture distribuée complexe de convertisseurs disposant de commande MPPT.

C'est dans cette optique qu'une nouvelle topologie de convertisseur DC/DC qui s'agit d'un boost hybride, proposé pour la première fois, a été simulée et testée expérimentalement. EIle présente le fruit

de mariage du boost quadratique et du boost conventionnel. L'algorithme MPPT classique P&O a été évalué avec les deux modes de travail de l'hybride boost (QB et CB). De plus, le système simulé a été testé sous des variations de rayonnement solaire rapide. La puissance PV maximum était toujours suivie et fournie en temps réel pour alimenter la charge électrique. En effet, la simulation et la vérification expérimentale des deux modes ont été effectuées avec succès. Les résultats semblent très satisfaisants, et prouvent que le boost hybride est finalement pratique avec les applications photovoltaïques.

En perspective, d'autres recherches devraient se concentrer sur la détection, avec plus de précision, de la valeur critique Dc déterminant le basculement automatique de l'hybride boost de mode à un autre, ainsi que sur l'application de cette nouvelle topologie dans la conversion DC-AC ou le nombre de niveaux des onduleurs pourra être augmenté. On pourra aussi utiliser certains algorithmes MPPT plus avancés, et ce afin de déterminer et de suivre le point de puissance maximal sous des conditions d'ombrage, où les modules PV ont plusieurs MPP.

## **Références**

- [1] D. Czarkowski, "13 DC–DC Converters A2 Rashid, Muhammad H," in *Power Electronics Handbook (Third Edition)*, ed Boston: Butterworth-Heinemann, 2011, pp. 249-263.
- [2] R. W. Erickson, "DC–DC Power Converters," in *Wiley Encyclopedia of Electrical and Electronics Engineering*, ed: John Wiley & Sons, Inc., 2001.
- [3] I. Batarseh, "4 The Power MOSFET A2 Rashid, Muhammad H," in *Power Electronics Handbook (Third Edition)*, ed Boston: Butterworth-Heinemann, 2011, pp. 43-71.
- <span id="page-101-0"></span>[4] M. R. Islam, F. Rahman, and W. Xu, *Advances in Solar Photovoltaic Power Plants*, 1 ed. vol. 1: Springer-Verlag Berlin Heidelberg, 2016.
- <span id="page-101-1"></span>[5] S. Belhimer, M. Haddadi, and A. Mellit, "A novel hybrid boost converter with extended duty cycles range for tracking the maximum power point in photovoltaic system applications," *International Journal of Hydrogen Energy,* vol. 43, pp. 6887-6898, 2018/04/05/ 2018.
- [6] B. François, "Électronique de puissance Introduction," *Techniques de l'ingénieur Alimentations et électronique de puissance,* vol. base documentaire : TIB283DUO, 2000.
- [7] H. H. W. Losty and D. L. Lewis, *Homopolar Machines*: Philosophical Transactions for the Royal Society of London, 1973.
- [8] H. Bühler, *Convertisseurs statiques*: Presses polytechniques et universitaires romandes, 1991.
- [9] V. Salas, E. Olías, A. Barrado, and A. Lázaro, "Review of the maximum power point tracking algorithms for stand-alone photovoltaic systems," *Solar Energy Materials and Solar Cells,* vol. 90, pp. 1555-1578, 2006/07/06/ 2006.
- [10] M. PINARD, *CONVERTISSEURS ET ÉLECTRONIQUE DE PUISSANCE: Commande, description, mise en œuvre Applications avec LabVIEW*: DUNOD, 2007.
- [11] M. K. Kazimierczuk, *Pulse width Modulation converter Book*, 1st ed., 2008.
- [12] M. H. Rashid, *Power Electronics Handbook*: Elsevier Science, 2011.
- [13] T. Neffati, *ÉLECTRONIQUE de A à Z 500 entrées et des exemples pour comprendre*: DUNOD, 2006.
- [14] L. Fang Lin and Y. Hong, "Positive output multiple-lift push-pull switched-capacitor Luoconverters," *IEEE Transactions on Industrial Electronics,* vol. 51, pp. 594-602, 2004.
- [15] K. R. Sree and A. K. Rathore, "Analysis and Design of Impulse-Commutated Zero-Current-Switching Single-Inductor Current-Fed Three-Phase Push–Pull Converter," *IEEE Transactions on Industry Applications,* vol. 53, pp. 1517-1526, 2017.
- [16] J. M. Zhang, X. K. Wu, C. Zhao, Y. Ma, and Z. Qian, "Three-level half-bridge DC/DC converter based on two-level full bridge DC/DC converter," in *2006 37th IEEE Power Electronics Specialists Conference*, 2006, pp. 1-5.
- [17] B. Lu and Z. Hao, "Research on digital control bi-directional full bridge DC/DC converter," in *2017 IEEE International Electric Machines and Drives Conference (IEMDC)*, 2017, pp. 1-6.
- [18] M. R. Banaei, H. Ardi, and A. Farakhor, "Analysis and implementation of a new single-switch buck-boost DC/DC converter," *IET Power Electronics,* vol. 7, pp. 1906-1914, 2014.
- [19] H. S. H. Chung, C. Wai-Leung, and K. S. Tang, "A ZCS bidirectional flyback DC/DC converter," *IEEE Transactions on Power Electronics,* vol. 19, pp. 1426-1434, 2004.
- [20] G. D. Guerrero-Cabarcas, E. I. Ortiz-Rivera, R. Darbali-Zamora, and J. González-Llorente, "Nonlinear analysis of Ćuk converter connected with a PV system," in 2016 IEEE *ANDESCON*, 2016, pp. 1-4.
- [21] P. Giovanni, R.-P. Carlos Andres, and S. Giovanni, "Modeling the PV Power Conversion Chain," in *Photovoltaic Sources Modeling*, ed: Wiley-IEEE Press, 2016, p. 208.
- [22] M. I. Mohammed, "Shipboard UPS (Uninterruptible Power Supply)," in *Handbook to IEEE Standard 45:A Guide to Electrical Installations on Shipboard*, ed: Wiley-IEEE Standards Association, 2004, p. 0.
- [23] N. Mohan, *First course on power electronics and drives*, 2003.
- [24] C. ALONSO, "Contribution à l'optimisation, la gestion et le traitement de l'énergie," Mémoire pour l'habilitation à diriger les recherches, UNIVERSITÉ PAUL SABATIER – TOULOUSE III(France), 2003.
- [25] O. Lopez-Santos, "Contribution à l'étude de la conversion DC-AC dans des syst`emes photovoltaïques : convertisseurs orientés au module PV," Doctorat, Automatique / Robotique, Institut National des Sciences Appliqu´ees de Toulouse (INSA Toulouse), 2015.
- [26] W. L. Hirofumi Matsuo, KurokawaFujio, KurokawaShow, Nobuya Watanabe, "Characteristics of the Multiple-Input DC–DC Converter," *IEEE Transactions on Industrial Electronics,* pp. 625 - 631, 2004.
- [27] D. Maksimovic, A. M. Stankovic, V. J. Thottuvelil, and G. C. Verghese, "Modeling and simulation of power electronic converters," *Proceedings of the IEEE,* vol. 89, pp. 898-912, 2001.
- <span id="page-102-0"></span>[28] J. a. Morales-Saldana, R. Galarza-Quirino, J. Leyva-Ramos, E. e. Carbajal-Gutierrez, and M. g. Ortiz-Lopez, "Multiloop controller design for a quadratic boost converter," *IET Electric Power Applications,* vol. 1, pp. 362-367, 2007.
- [29] K. Sayed, M. Abdel-Salam, A. Ahmed, and M. Ahmed, "New High Voltage Gain Dual-boost DC-DC Converter for Photovoltaic Power Systems," *Electric Power Components and Systems,*  vol. 40, pp. 711-728, 2012.
- [30] K. Patidar and A. C. Umarikar, "High step-up converters based on quadratic boost converter for micro-inverter," *Electric Power Systems Research,* vol. 119, pp. 168-177, 2015.
- [31] H.-L. Do, "Analysis and implementation of a zero-voltage-switching cascade boost converter," *International Journal of Electronics,* vol. 99, pp. 623-641, 2012.
- [32] S. Ozdemir, N. Altin, and I. Sefa, "Fuzzy logic based MPPT controller for high conversion ratio quadratic boost converter," *International Journal of Hydrogen Energy,* vol. 42, pp. 17748-17759, 2017/07/13/ 2017.
- [33] J. C. Rosas-Caro, V. M. Sanchez, J. E. Valdez-Resendiz, J. C. Mayo-Maldonado, F. Beltran-Carbajal, and A. Valderrabano-Gonzalez, "Quadratic buck–boost converter with positive output voltage and continuous input current for PEMFC systems," *International Journal of Hydrogen Energy,* vol. 42, pp. 30400-30406, 2017/12/21/ 2017.
- [34] M. L. DAN LASCU, IOAN LIE, MIHAIL TĂNASE, "A New Quadratic Boost Converter with PFC Applications " in *Proceedings of the 10th WSEAS International Conference on CIRCUITS, Vouliagmeni, Athens, Greece,* , 2006, pp. 223-228.
- [35] R. Kadri, J. P. Gaubert, G. Champenois, and M. Mostefaï, "Performance analysis of transformless single switch quadratic boost converter for grid connected photovoltaic systems," in *The XIX International Conference on Electrical Machines - ICEM 2010*, 2010, pp. 1-7.
- [36] M. Mokhtari and N. Martaj, *Electronique Appliquée, Electromécanique sous Simscape & SimPowerSystems (Matlab/Simulink)*: Springer, Berlin, Heidelberg, 2012.
- [37] S. Titri, C. Larbes, K. Y. Toumi, and K. Benatchba, "A new MPPT controller based on the Ant colony optimization algorithm for Photovoltaic systems under partial shading conditions," *Applied Soft Computing,* vol. 58, pp. 465-479, 2017/09/01/ 2017.
- [38] M. Mokhtari and N. Martaj, *Chapitre 7 Librairies de SimPowerSystems. In:Electronique Appliquée, Electromécanique sous Simscape & SimPowerSystems (Matlab/Simulink)*: Springer, Berlin, Heidelberg, 2012.
- [39] R. U. Uthirasamy R, Kumar Chinnaiyan V, "Structure of boost DC-link cascaded multilevel inverter for uninterrupted power supply applications," *IET Power Electronics* vol. 8, pp. 2085- 2096, 2015.
- <span id="page-103-0"></span>[40] Microchip, "PIC16F882/883/884/886/887 Data Sheet," M. T. Inc, Ed., DS41291D ed, 2007.
- <span id="page-103-1"></span>[41] S. (https://solargis.com/), "Global Horizontal Irradiation," ed, 2016.
- <span id="page-103-2"></span>[42] M. Quamruzzaman, N. Mohammad, M. A. Matin, and M. R. Alam, "Highly efficient maximum power point tracking using DC–DC coupled inductor single-ended primary inductance converter for photovoltaic power systems," *International Journal of Sustainable Energy,* vol. 35, pp. 914- 932, 2016/10/20 2016.
- [43] A. Belkaid, I. Colak, and K. Kayisli, "Implementation of a modified P&O-MPPT algorithm adapted for varying solar radiation conditions," *Electrical Engineering,* pp. 1-8, 2016.
- [44] M. A. Sahnoun, H. M. R. Ugalde, J.-C. Carmona, and J. Gomand, "Maximum Power point Tracking Using P&O Control Optimized by a Neural Network Approach: A Good Compromise between Accuracy and Complexity," *Energy Procedia,* vol. 42, pp. 650-659, 2013.
- <span id="page-103-3"></span>[45] F. Chekired, C. Larbes, and A. Mellit, "Comparative study between two intelligent MPPTcontrollers implemented on FPGA: application for photovoltaic systems," *International Journal of Sustainable Energy,* vol. 33, pp. 483-499, 2014/05/04 2014.
- [46] R. Bradai, R. Boukenoui, A. Kheldoun, H. Salhi, M. Ghanes, J. P. Barbot*, et al.*, "Experimental assessment of new fast MPPT algorithm for PV systems under non-uniform irradiance conditions," *Applied Energy,* vol. 199, pp. 416-429, 2017/08/01/ 2017.
- <span id="page-104-0"></span>[47] K. Kaced, C. Larbes, N. Ramzan, M. Bounabi, and Z. e. Dahmane, "Bat algorithm based maximum power point tracking for photovoltaic system under partial shading conditions," *Solar Energy,* vol. 158, pp. 490-503, 2017/12/01/ 2017.
- <span id="page-104-1"></span>[48] D. Guilbert, M. Guarisco, A. Gaillard, A. N'Diaye, and A. Djerdir, "FPGA based fault-tolerant control on an interleaved DC/DC boost converter for fuel cell electric vehicle applications," *International Journal of Hydrogen Energy,* vol. 40, pp. 15815-15822, 2015/12/07/ 2015.
- <span id="page-104-2"></span>[49] F. ABDO, " Croissance de couches minces de silicium par épitaxie en phase liquide à basse température pour applications photovoltaïques," Doctorat, Institut National des Sciences Appliquées de Lyon, 2007.
- <span id="page-104-3"></span>[50] M. P. STEPHANE, "Nouvelles architectures distribuées de gestion et de conversion de l'énergie pour les applications photovoltaïques," Doctorat, Université de Toulouse (France), 2009.
- <span id="page-104-4"></span>[51] D. Sera, R. Teodorescu, J. Hantschel, and M. Knoll, "Optimized Maximum Power Point Tracker for fast changing environmental conditions," in *2008 IEEE International Symposium on Industrial Electronics*, 2008, pp. 2401-2407.
- <span id="page-104-13"></span>[52] A. Chikh and A. Chandra, "An optimum method for maximum power point tracking in photovoltaic systems," in *2011 IEEE Power and Energy Society General Meeting*, 2011, pp. 1-6.
- <span id="page-104-12"></span>[53] A. Pandey, N. Dasgupta, and A. K. Mukerjee, "High-Performance Algorithms for Drift Avoidance and Fast Tracking in Solar MPPT System," *IEEE Transactions on Energy Conversion,*  vol. 23, pp. 681-689, 2008.
- <span id="page-104-5"></span>[54] H. Patel and V. Agarwal, "MATLAB-Based Modeling to Study the Effects of Partial Shading on PV Array Characteristics," *IEEE Transactions on Energy Conversion,* vol. 23, pp. 302-310, 2008.
- <span id="page-104-6"></span>[55] S. Lyden and M. E. Haque, "Maximum Power Point Tracking techniques for photovoltaic systems: A comprehensive review and comparative analysis," *Renewable and Sustainable Energy Reviews,* vol. 52, pp. 1504-1518, 2015/12/01/ 2015.
- <span id="page-104-7"></span>[56] M. A. Elgendy, B. Zahawi, and D. J. Atkinson, "Assessment of Perturb and Observe MPPT Algorithm Implementation Techniques for PV Pumping Applications," *IEEE Transactions on Sustainable Energy,* vol. 3, pp. 21-33, 2012.
- <span id="page-104-8"></span>[57] T. Esram and P. L. Chapman, "Comparison of Photovoltaic Array Maximum Power Point Tracking Techniques," *IEEE Transactions on Energy Conversion,* vol. 22, pp. 439-449, 2007.
- <span id="page-104-9"></span>[58] B. N. Alajmi, K. H. Ahmed, S. J. Finney, and B. W. Williams, "Fuzzy-Logic-Control Approach of a Modified Hill-Climbing Method for Maximum Power Point in Microgrid Standalone Photovoltaic System," *IEEE Transactions on Power Electronics,* vol. 26, pp. 1022-1030, 2011.
- <span id="page-104-10"></span>[59] G. Carannante, C. Fraddanno, M. Pagano, and L. Piegari, "Experimental Performance of MPPT Algorithm for Photovoltaic Sources Subject to Inhomogeneous Insolation," *IEEE Transactions on Industrial Electronics,* vol. 56, pp. 4374-4380, 2009.
- <span id="page-104-11"></span>[60] A. K. Abdelsalam, A. M. Massoud, S. Ahmed, and P. N. Enjeti, "High-Performance Adaptive Perturb and Observe MPPT Technique for Photovoltaic-Based Microgrids," *IEEE Transactions on Power Electronics,* vol. 26, pp. 1010-1021, 2011.
- <span id="page-105-0"></span>[61] D. Sera, L. Mathe, T. Kerekes, S. V. Spataru, and R. Teodorescu, "On the Perturb-and-Observe and Incremental Conductance MPPT Methods for PV Systems," *IEEE Journal of Photovoltaics,*  vol. 3, pp. 1070-1078, 2013.
- <span id="page-105-1"></span>[62] P. Q. Dzung, N. T. D. Vu, N. B. Anh, L. M. Phuong, L. C. Hiep, and H. H. Lee, "The low-cost single-stage grid connected photovoltaic system with a modified MPPT method," in *2012 IEEE International Conference on Power System Technology (POWERCON)*, 2012, pp. 1-6.
- <span id="page-105-2"></span>[63] M. A. Elgendy, B. Zahawi, and D. J. Atkinson, "Assessment of the Incremental Conductance Maximum Power Point Tracking Algorithm," *IEEE Transactions on Sustainable Energy,* vol. 4, pp. 108-117, 2013.
- <span id="page-105-3"></span>[64] R. A. Mastromauro, M. Liserre, and A. Dell'Aquila, "Control Issues in Single-Stage Photovoltaic Systems: MPPT, Current and Voltage Control," *IEEE Transactions on Industrial Informatics,*  vol. 8, pp. 241-254, 2012.
- <span id="page-105-4"></span>[65] H. Al-Atrash, I. Batarseh, and K. Rustom, "Effect of Measurement Noise and Bias on Hill-Climbing MPPT Algorithms," *IEEE Transactions on Aerospace and Electronic Systems,* vol. 46, pp. 745-760, 2010.
- <span id="page-105-5"></span>[66] Y. H. Ji, D. Y. Jung, J. G. Kim, J. H. Kim, T. W. Lee, and C. Y. Won, "A Real Maximum Power Point Tracking Method for Mismatching Compensation in PV Array Under Partially Shaded Conditions," *IEEE Transactions on Power Electronics,* vol. 26, pp. 1001-1009, 2011.
- <span id="page-105-6"></span>[67] M. H. Salheddine BELHIMER, Adel MELLIT, , "Design of a Quadratic Boost Converter for a standalone PV System Based on INC MPPT Algorithm," presented at the International Conference on Electronic Engineering and Renwable Energy (2018), Moroco, 2018.
- <span id="page-105-7"></span>[68] M. G. Ortiz-Lopez, J. Leyva-Ramos, L. H. Diaz-Saldierna, and E. E. Carbajal-Gutierrez, "Multiloop Controller for N-Stage Cascade Boost Converter," in *2007 IEEE International Conference on Control Applications*, 2007, pp. 587-592.
- <span id="page-105-8"></span>[69] S. Uzun, M. R. Canal, and N. Topaloglu, "Design and Realization of a Precise and Flexible Control Card for a Dental Prosthesis Baking Furnace by Using FPGA," *Journal of the Faculty of Engineering and Architecture of Gazi University,* vol. 27 pp. 175-182, 2012.
- <span id="page-105-9"></span>[70] F. Sobrino-Manzanares and A. Garrigós, "An interleaved, FPGA-controlled, multi-phase and multi-switch synchronous boost converter for fuel cell applications," *International Journal of Hydrogen Energy,* vol. 40, pp. 12447-12456, 2015/09/28/ 2015.
- <span id="page-105-10"></span>[71] A. Mellit and S. A. Kalogirou, "MPPT-based artificial intelligence techniques for photovoltaic systems and its implementation into field programmable gate array chips: Review of current status and future perspectives," *Energy,* vol. 70, pp. 1-21, 2014/06/01/ 2014.

## **Annexe 01 : Fabrication de la bobine**

Lors de la conception d'un convertisseur DC/DC, la confection de selfs est considérée l'étape la plus cruciale puisque pour ce genre d'alimentations elle n'est jamais rigoureuse. Cela est dû aux données constructeurs qui sont à 25-50% de précision et aussi au faite que le bobinage manuel pose beaucoup de problèmes.

Généralement, les techniciens réalisent plusieurs échantillons et gardent le meilleur essai. Il faut noter que certains fabricants proposent des selfs toutes faites avec des valeurs « standards » du genre « 10µH-5A », « 10µH-25A » , « 25µH-10A » etc…

Le grand principe est de déterminer le volume de circuit à utiliser. Il faudra alors choisir dans un catalogue de fabricant le produit qui répond à cette contrainte, dans les matériaux recommandés (référenciés par les fabricants par des codes tels que N30, N48, N87, N97, T35,T38,…. pour EPCOS, PC47, PC90,H5B2, DN70,… par TDK, etc…) Par exemple, TDK recommande pour les alimentations à découpage, les matériaux PC47, PC90 et PC95 (ses matériaux avec la lettre H : H5A, H5B2,… sont dédiés aux filtres).

On lit par exemple que pour tous ces matériaux, l'induction de saturation est supérieure à 380 mT. Nous ne ferons pas les calculs avec cette valeur (on a pris 300 mT) parce que nous n'avons pas ce produit et nous ne connaissons pas du tout les caractéristiques de celui que nous utilisons ! Nous nous sommes contentés d'un ordre de grandeur. Nous ne disposons que de circuits de récupération de volumes divers parmi lesquels nous sélectionnerons celui qui possède les mêmes dimensions que celui que nous calculerons. On expliquerai comment déterminer son inductance spécifique A<sup>L</sup> qui sert au calcul du nombre de spires : On bobine 10 spires puis on mesure la self obtenue avec un LCR mètre. On en déduira alors la valeur de l'inductance spécifique qu'on exprime en µH/spire<sup>2</sup> On en déduira alors le nombre de spires pour notre cas par  $L = A_L N^2$ .

Exemple de pots ferrite :

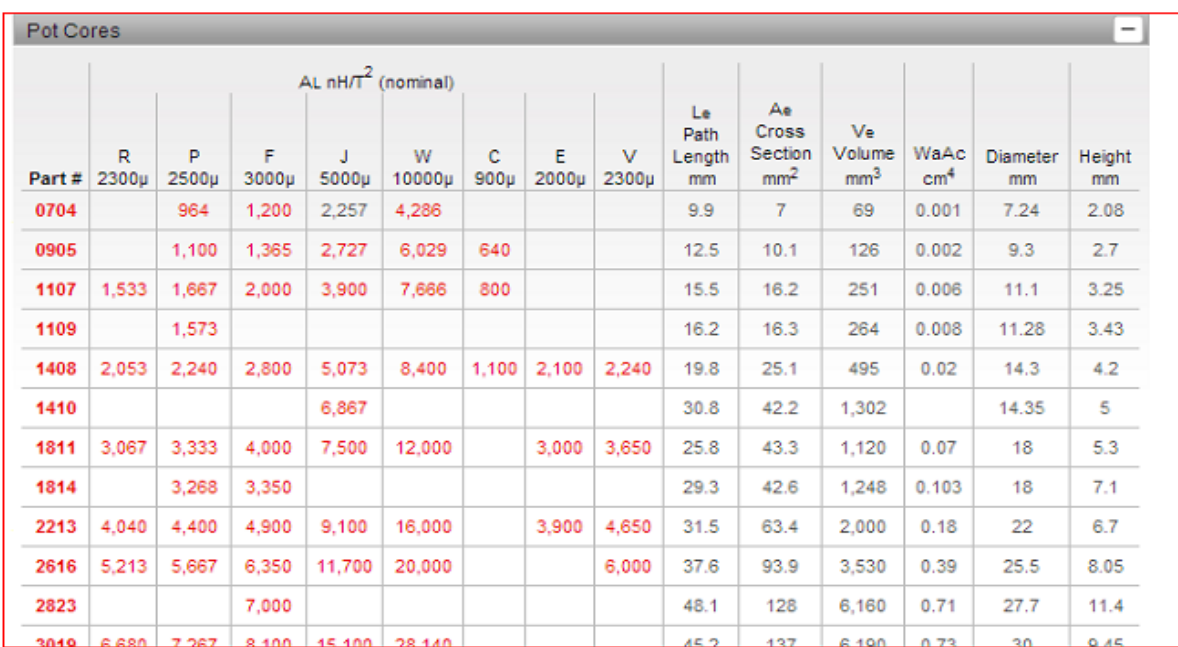

#### **DIMENSIONS**

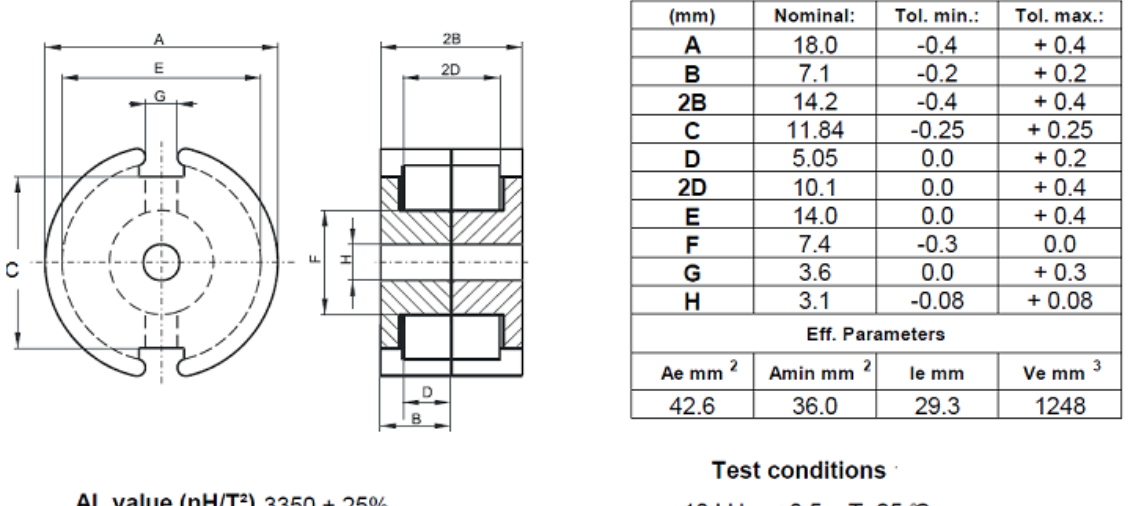

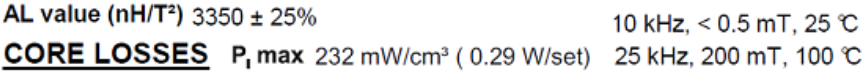

Après la détermination du nombre de spires, il faudra vérifier que le bobinage va rentrer dans la fenêtre(et la remplir entièrement si possible !).

## A. **CALCUL DE SELFS A AIR**

Les selfs à air sont constituées de spires bobinées sur un mandrin sans noyau magnétique mais peuvent aussi être disposées tel quel (« en l'air ») si le fil est assez épais. Elles sont surtout utilisées en HF. Pour leur calcul, on utilise la formule de NAGAOKA dans laquele apparait une constante à déterminer selon un tableau (http://www.carnets-tsf.fr/inductance.html) mais il y existe des cas simples :
**Calcul d'une self à air de n spires :**

$$
L = \frac{31,6.l^2.n^2}{6l+9L+10e}
$$
 L en µH, L, l, e, en mètres

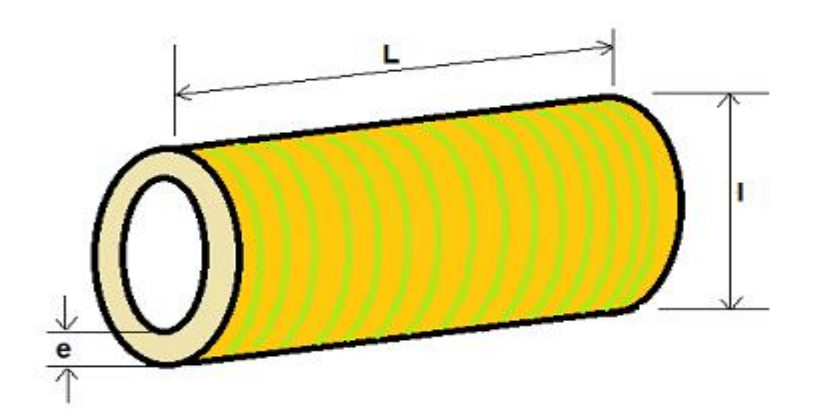

S'il y a une seule couche , e est très petit par rapport à l et on utilise

$$
L = \frac{39,4.l^2.n^2}{9l+10L}
$$

**Pour une bobine multicouches**, les dimensions étant en mètres, on a

$$
L_{\mu H} = \frac{10\pi R_1^2.n^2}{6R_1+9l+10(R_2-R_1)}
$$

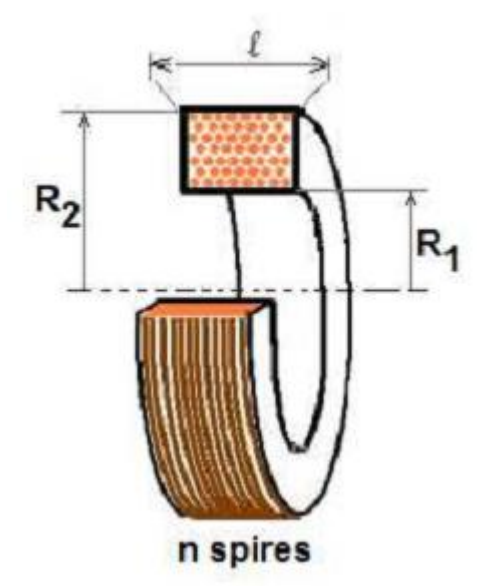

#### **B. FABRICATION DE LA SELF**

#### **I. DETERMINATION DE SA VALEUR**

Il existe plusieurs méthodes de calculs, ce qui ne facilite pas les choses, donc il faut expérimenter pour conclure. Parmi ces méthodes on citera les deux suivantes :

# **Premiere méthode**

L'ondulation du courant dans L vaut  $\Delta I_L = I_{max} - I_{min} = V_E \frac{t_{on}}{I}$  $\frac{\partial n}{L} = V_E \frac{\delta}{L}$  $\frac{\delta}{Lf}$  soit  $L = V_E \frac{\delta T}{\Delta l}$  $\Delta I_L$ On choisit une ondulation  $\Delta I_L$  faible devant  $I_{Lmoyen}$   $(I_{Lmoyen} = \frac{I_{Lmax} + I_{Lmin}}{2}$  $\frac{L_{min}}{2}$ ), par exemple  $\Delta I_L = 10\% I_{L_{moyen}}$  ( $\Delta I_L$  est égale à  $\Delta I_E$ ) Alors, avec  $I_S = I_{D_{moyen}} = (1 - \delta) I_{L_{moyen}}$  on aura  $I_E = \frac{I_S}{1 - I}$  $\frac{1}{1-\delta}$  (en supposant un rendement de 100%) Avec  $\Delta I_L = 0.1$ .  $I_{Dmoyen}$ , on aura  $V_E \frac{t_{on}}{l}$  $\frac{\omega n}{L} = 0,1 \frac{I_S}{1 - 1}$  $1-\delta$ 

d'où

$$
L = 10 V_E \frac{\delta (1 - \delta)}{f \cdot I_S}
$$

### **Second méthode**

En appliquant la relation fondamentale  $V_L = L \frac{\Delta T}{\Delta t}$  $\frac{\Delta T}{\Delta t}$ , la valeur de la self est donnée par l'expression suivante, dans laquelle  $V_F$  est la chute de tension dans la diode (0,7 V) et  $V_{E_{min}}$  la tension d'entrée minimanle

$$
L = \left(\frac{1}{f}\right)(V_S + V_F - V_{E_{min}})\left(\frac{V_{E_{min}}}{V_S + V_F}\right)\left(\frac{1}{\Delta I_S}\right)
$$

Quant à  $\Delta I_S$ , l'ondulation du courant, on choisit de la fixer par exemple à 15% de  $I_E$ :

$$
\Delta I_L = 0.15 I_E = 0.15 I_S \left( \frac{V_S + V_F}{V_{E_{min}}} \right)
$$

Par exemple, pour  $V_{E_{min}} = 15 V$ ,  $V_S = 24 V$ , F=100 KHz et  $I_S = 4 A$ 

$$
\Delta I_L = 0.15.4 \left( \frac{24 + 0.7}{15} \right) \approx 0.99A
$$

On aura alors

$$
L = \left(\frac{1}{10^5}\right)(24 + 0.7 - 15)\left(\frac{15}{24 + 0.7}\right)\left(\frac{1}{0.99}\right) = 59.5\mu H \approx 60\mu H
$$

#### **II. QUEL NOYAU CHOISIR ?**

### **1) Energie à stocker**

Nous supposerons que l'énergie que devra stocker notre self vaut

$$
W_S = 0.5 \, LI^2 = 0.5 \, L \, (I_{L_{max}} - I_{L_{min}})^2
$$

qui donnera  $W_s = (0.5)(60.10^{-6})(11.3 - 0)^2 \sim 3.83 \, \text{mJ}$  en prenant  $I_{L_{min}} = 0$  (limite de la conduction continue). C'est la valeur max.

L'énergie stockée dans un noyau est

$$
W = \frac{B^2}{2\mu\mu_0} (J/m^3)
$$

mais si un entrefer existe (comme c'est toujours le cas), toute l'énergie y sera stockée car

$$
W = \frac{B^2}{2\mu\mu_0} (fer) + \frac{B^2}{2\mu\mu_0} (air)
$$

**Pourquoi un entrefer ?** 

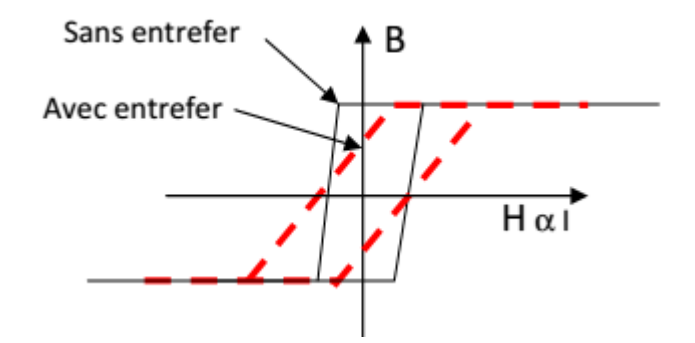

L'entrefer permet de travailler avec des courants plus importants sans atteindre l'induction de saturation du matériau (autour de 0,3 Tesla pour les ferrites, un peu plus que 1 Tesla pour le fer des transfos 50Hz).

# **Facteur de remplissage**

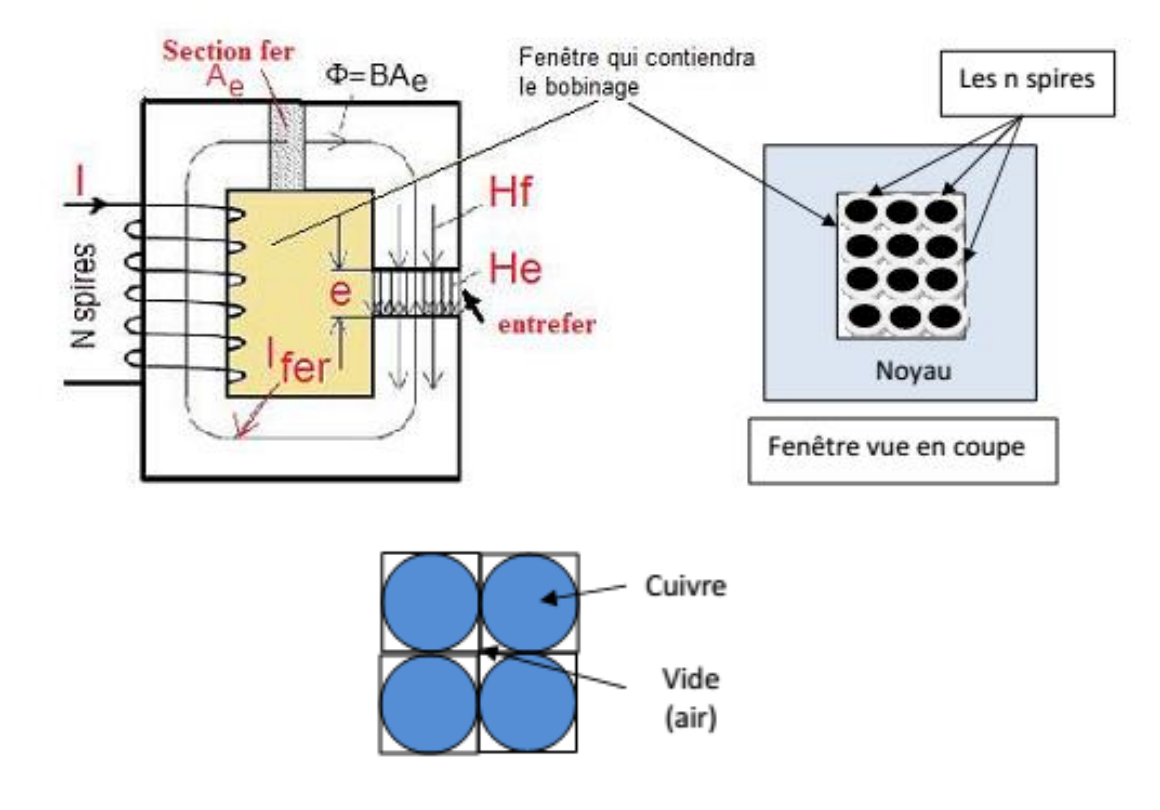

Il est clair que le cuivre de la bobine ne remplit pas toute la fenêtre ! D'abord la fenêtre est souvent carrée et les spires sont souvent rondes ( la quadrature du cercle !) De plus, il y a l'isolant (émail) du cuivre.

### **Résultat :**

On parle d'un facteur de remplissage cuivre  $f_{cu}$  rapport entre la surface cuivre  $A_c$  et la surface fenêtre (0,7 pour les bonnes bobines, bien moins si on bobine à la main. Peut-être 0,6 et bien sûr si toute la fenêtre est remplie).

### **2) Détermination du noyau à utiliser**

Si on introduit la densité de courant J dans le cuivre (on prendra  $J=4A/mm^2$  de section, mais les professionnels prennent 2A/mm<sup>2</sup>), on a I=J.Ac (Ac section de cuivre).

La relation LI=nφ s'écrivant LI=nBAe (Ae section effective du noyau magnétique), on aura

$$
L.I^2 = f_{cu}.J.B_{max}.A_e.A_c
$$

Ce qui nous définit le fameux produit Ae.Ac caractéristique des noyaux de fer.

Dans notre cas, en remplaçant par nos valeurs :  $(60)(4)^2 = (0,6)(4)(0,3)$ . (Ae.Ac)

On trouve  $(Ae.Ac)_{min} = 1334$  mm<sup>4</sup>

### **3) Utilisation d'un catalogue**

On pourra trouver le volume approximatif du matériau qui nous conviendra en consultant les caractéristiques de matériaux fournies par les constructeurs [\(http://www.fair-rite.com,](http://www.fair-rite.com/) [http://www.tdk.co.jp,](http://www.tdk.co.jp/) [http://www.epcos.com,](http://www.epcos.com/) http://www.magneticsgoup.com/,….)

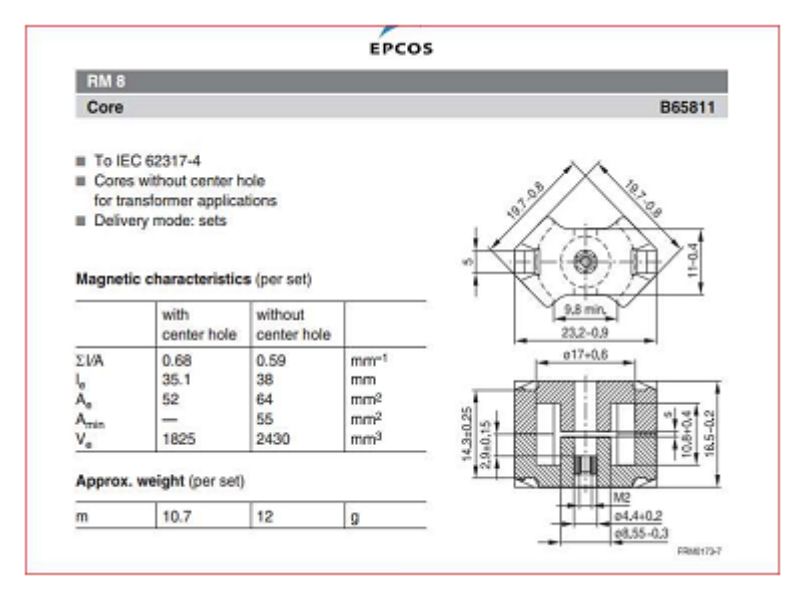

Dans le site http://www.epcos.com qu'on prend pour exemple, on choisit un noyau qui semble convenir, le noyau RM8 dans le matériau N87 avec un gap de 0,18 mm. Ce fabricant, contrairement à certains autres, ne fournit pas la valeur (Ae.Ac) mais on pourra trouver le noyau convenable à partir du volume du noyau ou bien récupérer la valeur de A<sub>C</sub> à partir des données sur le support de bobine (coil former) : Pour le mandrin RM8, on a Ac=30mm<sup>2</sup> donc le produit (Ae.Ac) vaut 1920 mm<sup>4</sup> ce qui confirme le bon choix du noyau.

# **4) Détermination de l'entrefer**

La formule qu'on utilise est  $e.A_e = \frac{2 \mu_0 P}{R}$  $\frac{2 \mu_0 P}{B_{max}^2 f}$  ou  $e = \frac{\mu_0 n^2 A_e}{L}$ L Cela donne avec  $P = V_E I_{max} = 17.6 = 102W$ ,  $f = 100KHz$ ,  $B_{max} = 0.3 T$ ,  $\mu_0 = 4\pi . 10^{-7}$  et  $A_e = 64$ mm<sup>2</sup> e=0,45 mm (une bande de papier à placer)

# **5) Nombre de spires de notre bobine**

Avec AL=3300 nH/spire² , nous trouvons qu'il faut

$$
n = \sqrt{\frac{L}{A_L}} = \sqrt{\frac{60}{3.3}} = 4,26 \text{ spires}
$$

(on réalisera 4,5 spires) Tout ceci est évidemment une grossière estimation car d'abord, il existe bien d'autres noyaux qui conviendraient et ensuite, dans la série RM, les fabricants proposent des nuances de matériaux (N41, N67...).. qui possèdent des µr différents et des Bmax différents.

## **6) Quel fil utiliser?**

On a choisi une densité de courant de 4 A/mm² de section donc pour passer nos 11,3 A soit, il faudra prendre une section de 3 mm2 (capable de faire passer 12 A) donc un fil de diamètre d=1,95 mm (c'est du gros !) Notez qu'un professionnel prend une densité de courant plus faible (jusqu'à 2A/mm²) et le diamètre du fil va se trouver encore plus grand (et n'existe pas : on prend du méplat).

## **Pertes par effet de peau :**

En HF, le courant ne circule qu'à la périphérie du conducteur et la section utile diminue: à 100 kHz, le courant ne circule dans un conducteur en cuivre que sur une épaisseur de **0,21mm**, Pour nous, il faudra donc soit prendre du fil de Litz , soit bobiner **dix fils de 0,2mm** de diamètre en parallèle soit, ce qui est mieux, utiliser du feuillard (photo ci-dessous).

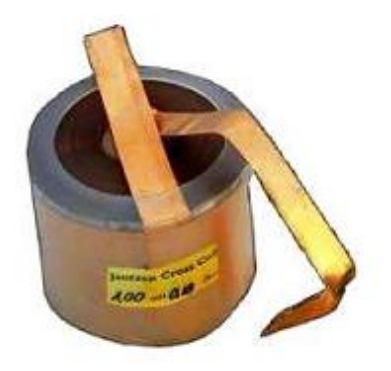

**Annexe 02 : Circuit Simulink de l'hybride boost**

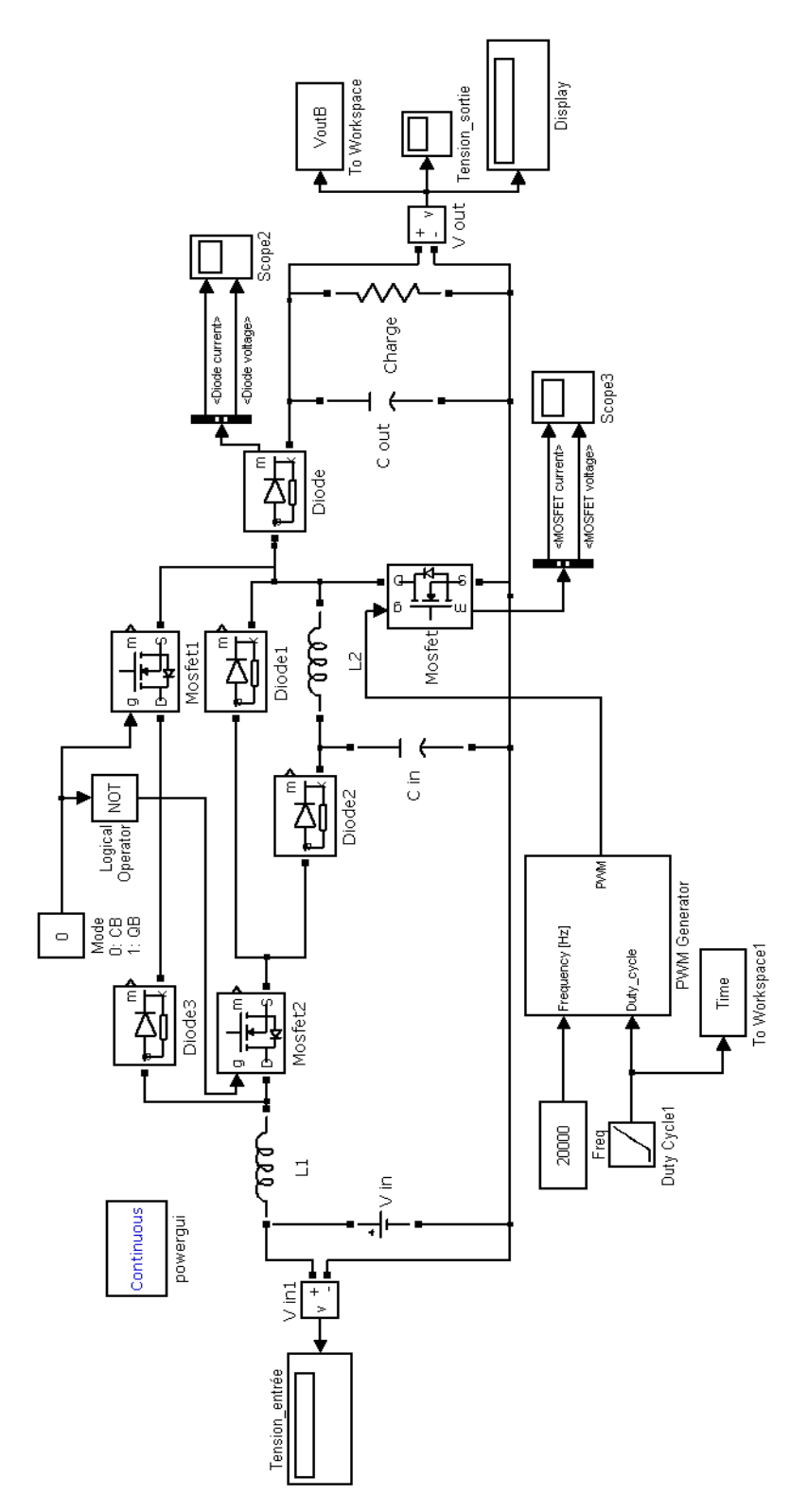

Figure. Circuit de l'hybride boost sous Simulink.